# ETSI TS 129 549 V16.0.0 (2020-08)

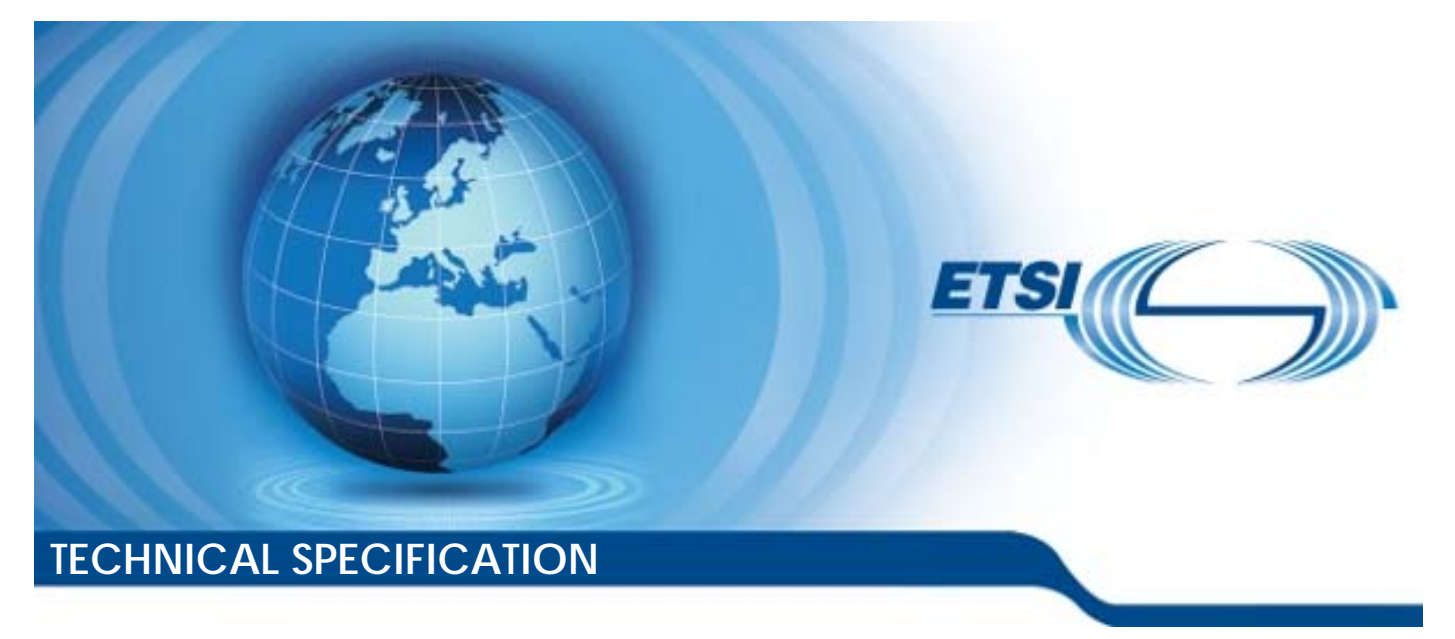

**5G; LTE; Service Enabler Architecture Layer (SEAL); Application Programming Interface (API) specification; Stage 3 (3GPP TS 29.549 version 16.0.0 Release 16)** 

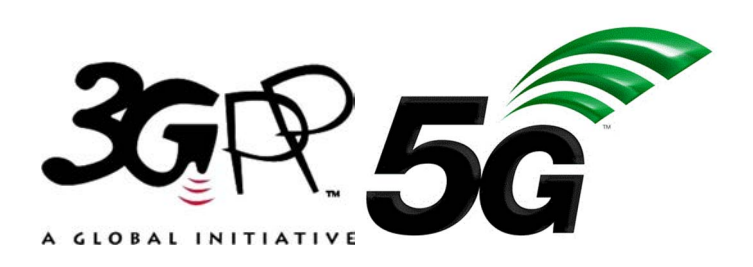

Reference DTS/TSGC-0329549vg00

> Keywords 5G,LTE

#### *ETSI*

#### 650 Route des Lucioles F-06921 Sophia Antipolis Cedex - FRANCE

Tel.: +33 4 92 94 42 00 Fax: +33 4 93 65 47 16

Siret N° 348 623 562 00017 - NAF 742 C Association à but non lucratif enregistrée à la Sous-Préfecture de Grasse (06) N° 7803/88

#### *Important notice*

The present document can be downloaded from: <http://www.etsi.org/standards-search>

The present document may be made available in electronic versions and/or in print. The content of any electronic and/or print versions of the present document shall not be modified without the prior written authorization of ETSI. In case of any existing or perceived difference in contents between such versions and/or in print, the prevailing version of an ETSI deliverable is the one made publicly available in PDF format at [www.etsi.org/deliver](http://www.etsi.org/deliver).

Users of the present document should be aware that the document may be subject to revision or change of status. Information on the current status of this and other ETSI documents is available at <https://portal.etsi.org/TB/ETSIDeliverableStatus.aspx>

If you find errors in the present document, please send your comment to one of the following services: <https://portal.etsi.org/People/CommiteeSupportStaff.aspx>

#### *Copyright Notification*

No part may be reproduced or utilized in any form or by any means, electronic or mechanical, including photocopying and microfilm except as authorized by written permission of ETSI. The content of the PDF version shall not be modified without the written authorization of ETSI.

The copyright and the foregoing restriction extend to reproduction in all media.

© ETSI 2020. All rights reserved.

**DECT™**, **PLUGTESTS™**, **UMTS™** and the ETSI logo are trademarks of ETSI registered for the benefit of its Members. **3GPP™** and **LTE™** are trademarks of ETSI registered for the benefit of its Members and of the 3GPP Organizational Partners. **oneM2M™** logo is a trademark of ETSI registered for the benefit of its Members and of the oneM2M Partners.

**GSM®** and the GSM logo are trademarks registered and owned by the GSM Association.

# Intellectual Property Rights

#### Essential patents

IPRs essential or potentially essential to normative deliverables may have been declared to ETSI. The information pertaining to these essential IPRs, if any, is publicly available for **ETSI members and non-members**, and can be found in ETSI SR 000 314: *"Intellectual Property Rights (IPRs); Essential, or potentially Essential, IPRs notified to ETSI in respect of ETSI standards"*, which is available from the ETSI Secretariat. Latest updates are available on the ETSI Web server [\(https://ipr.etsi.org/](https://ipr.etsi.org/)).

Pursuant to the ETSI IPR Policy, no investigation, including IPR searches, has been carried out by ETSI. No guarantee can be given as to the existence of other IPRs not referenced in ETSI SR 000 314 (or the updates on the ETSI Web server) which are, or may be, or may become, essential to the present document.

#### **Trademarks**

The present document may include trademarks and/or tradenames which are asserted and/or registered by their owners. ETSI claims no ownership of these except for any which are indicated as being the property of ETSI, and conveys no right to use or reproduce any trademark and/or tradename. Mention of those trademarks in the present document does not constitute an endorsement by ETSI of products, services or organizations associated with those trademarks.

# Legal Notice

This Technical Specification (TS) has been produced by ETSI 3rd Generation Partnership Project (3GPP).

The present document may refer to technical specifications or reports using their 3GPP identities. These shall be interpreted as being references to the corresponding ETSI deliverables.

The cross reference between 3GPP and ETSI identities can be found under<http://webapp.etsi.org/key/queryform.asp>.

# Modal verbs terminology

In the present document "**shall**", "**shall not**", "**should**", "**should not**", "**may**", "**need not**", "**will**", "**will not**", "**can**" and "**cannot**" are to be interpreted as described in clause 3.2 of the [ETSI Drafting Rules](https://portal.etsi.org/Services/editHelp!/Howtostart/ETSIDraftingRules.aspx) (Verbal forms for the expression of provisions).

"**must**" and "**must not**" are **NOT** allowed in ETSI deliverables except when used in direct citation.

 $\mathbf{3}$ 

# Contents

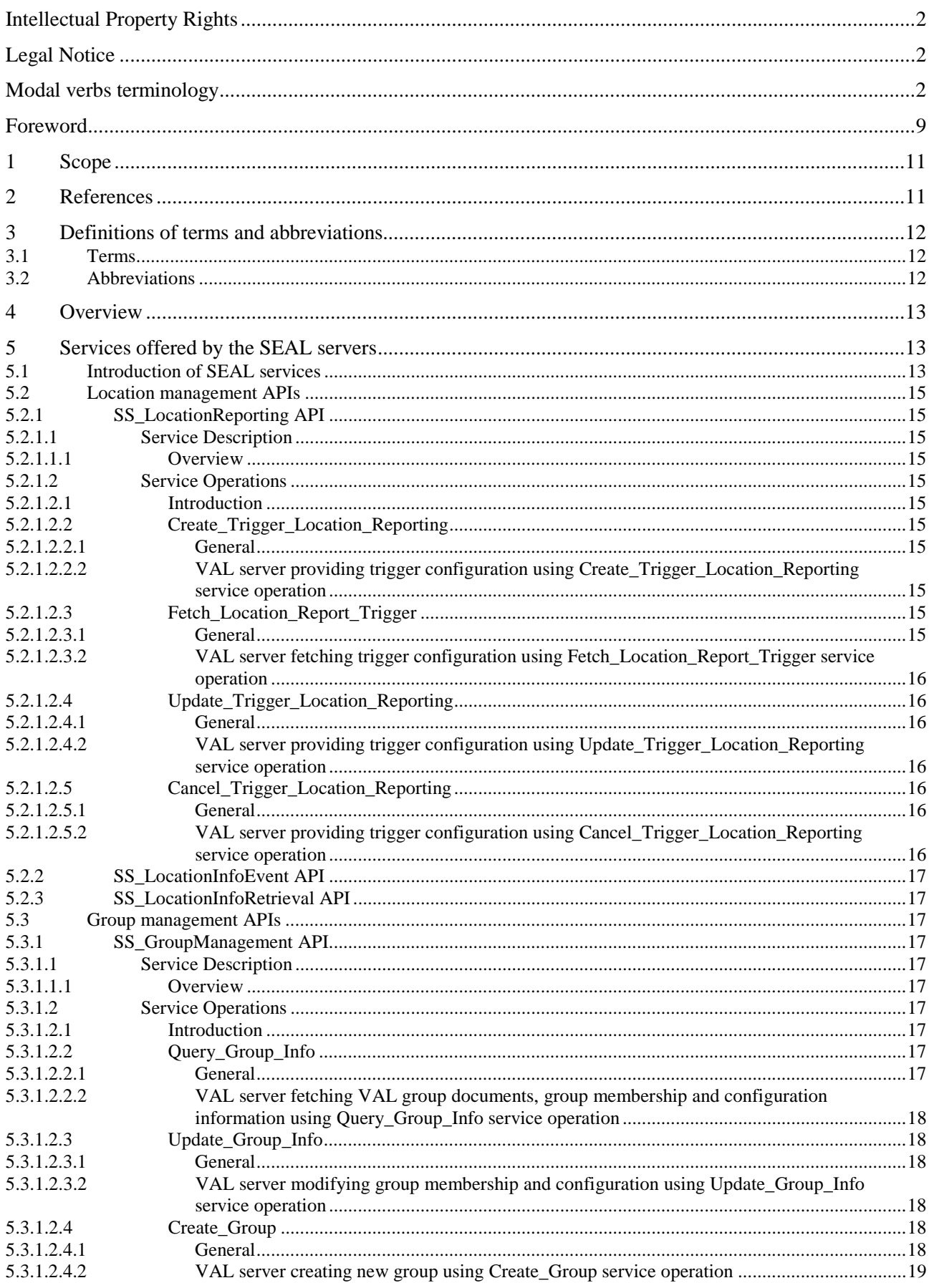

 $\overline{\mathbf{4}}$ 

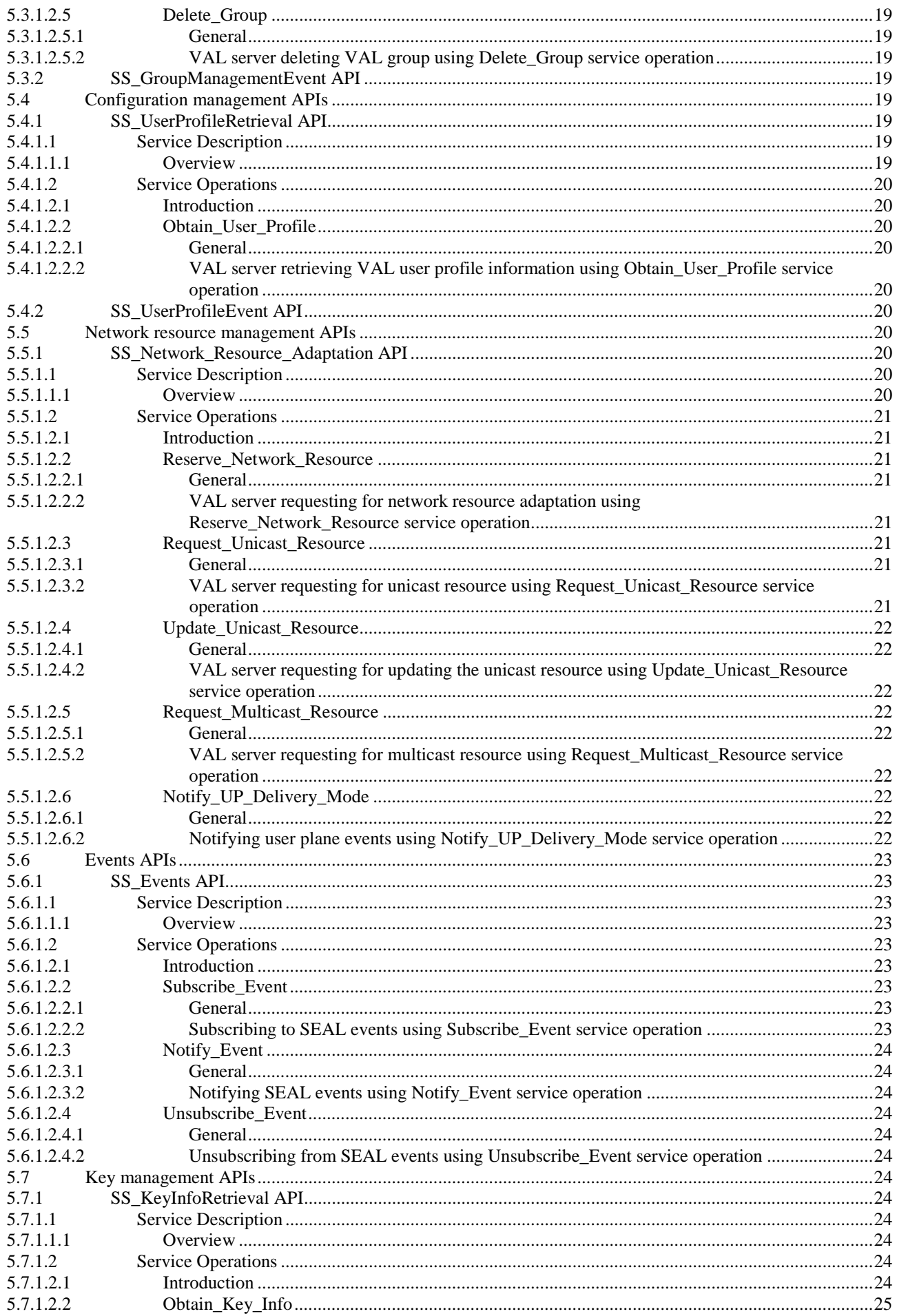

 $5\phantom{a}$ 

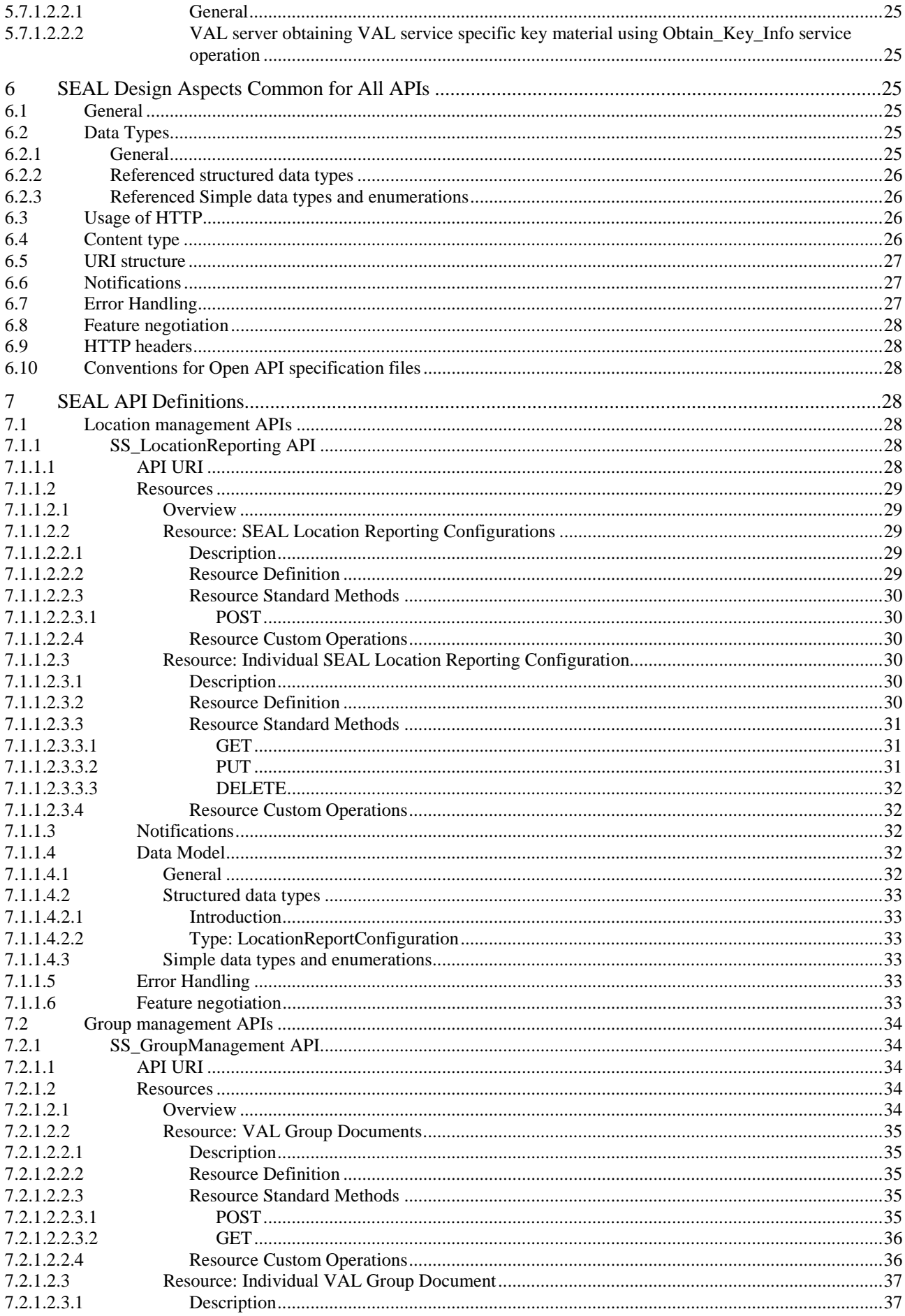

#### $\bf 6$

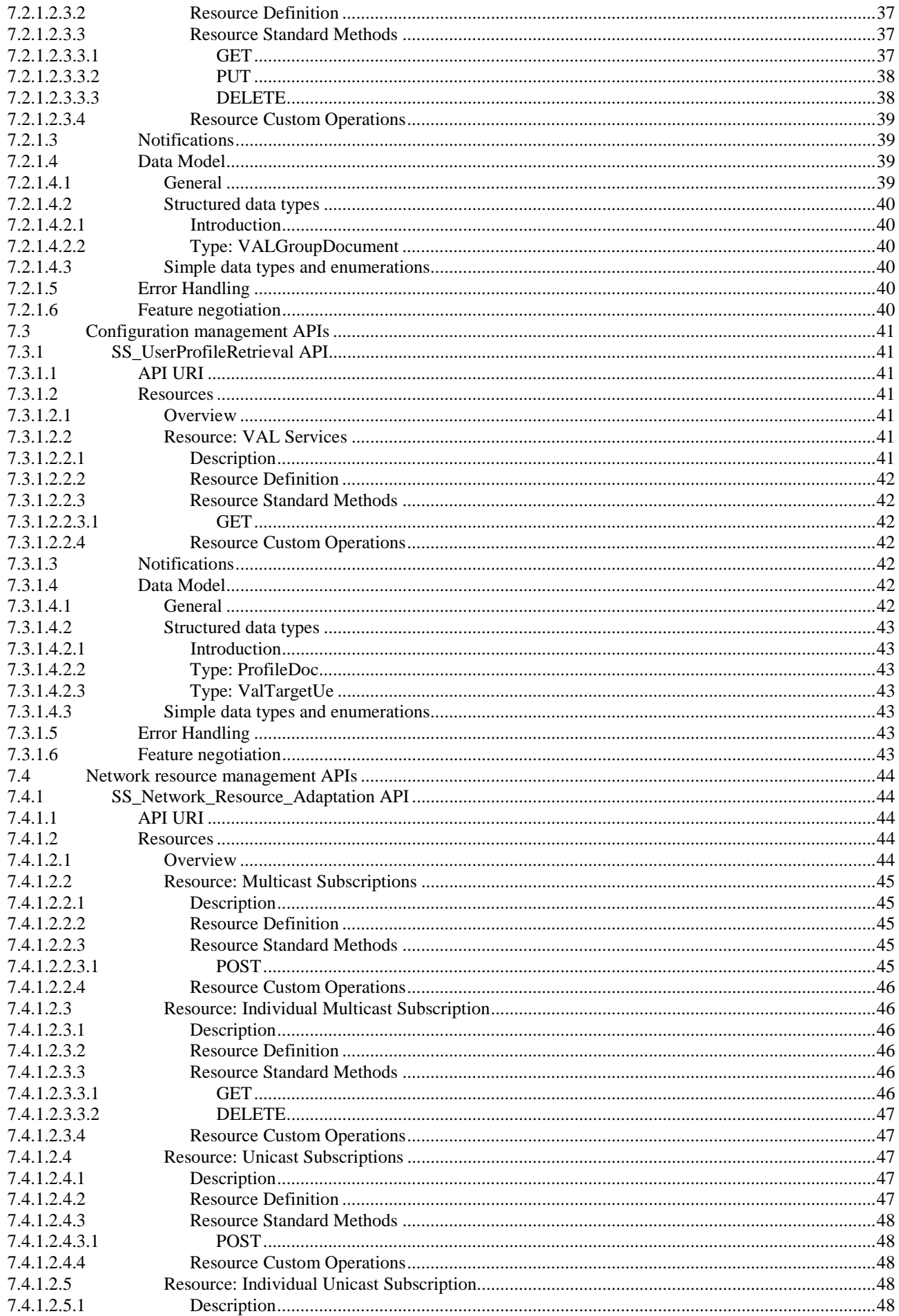

#### 3GPP TS 29.549 version 16.0.0 Release 16

#### $\overline{7}$

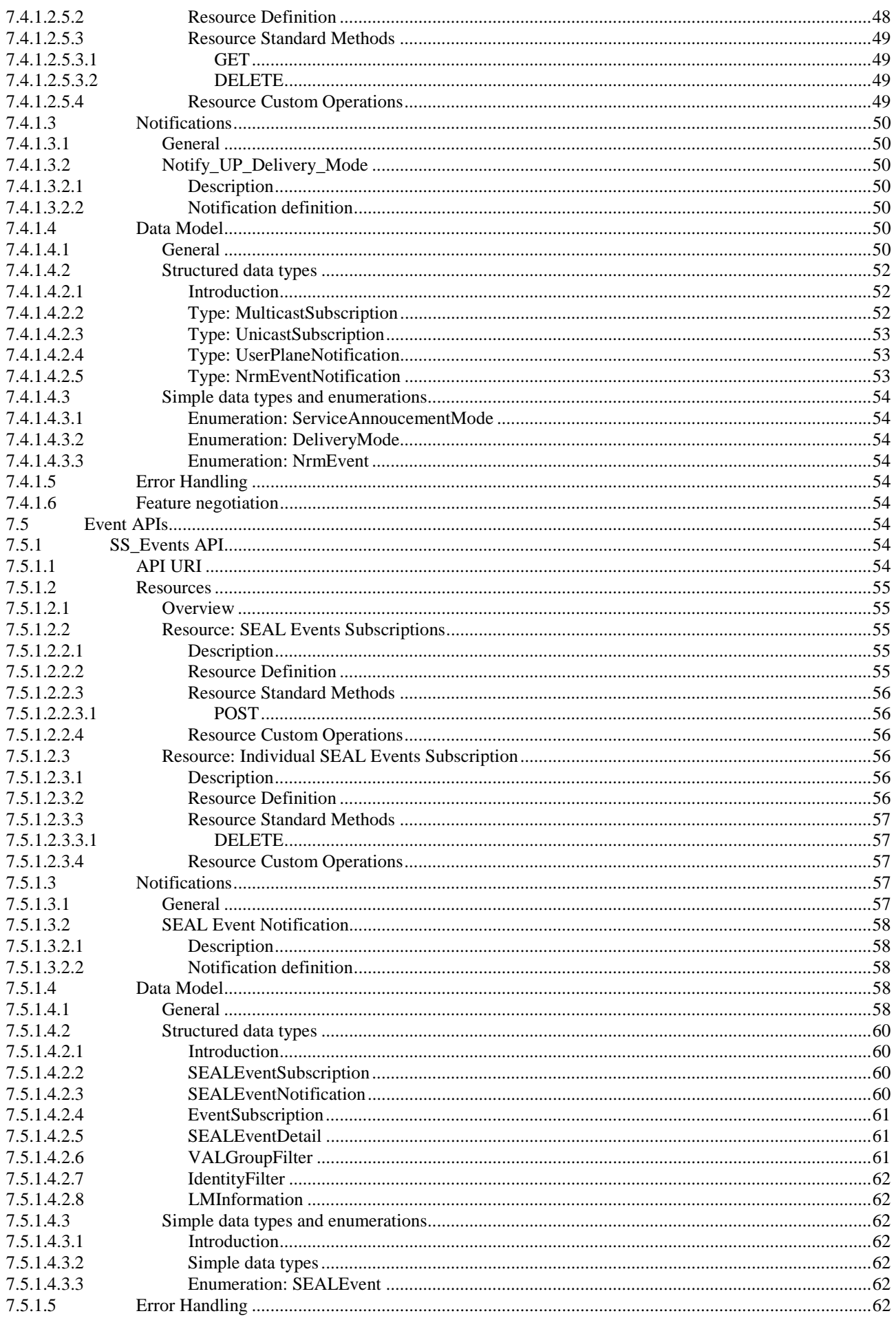

#### $\bf8$

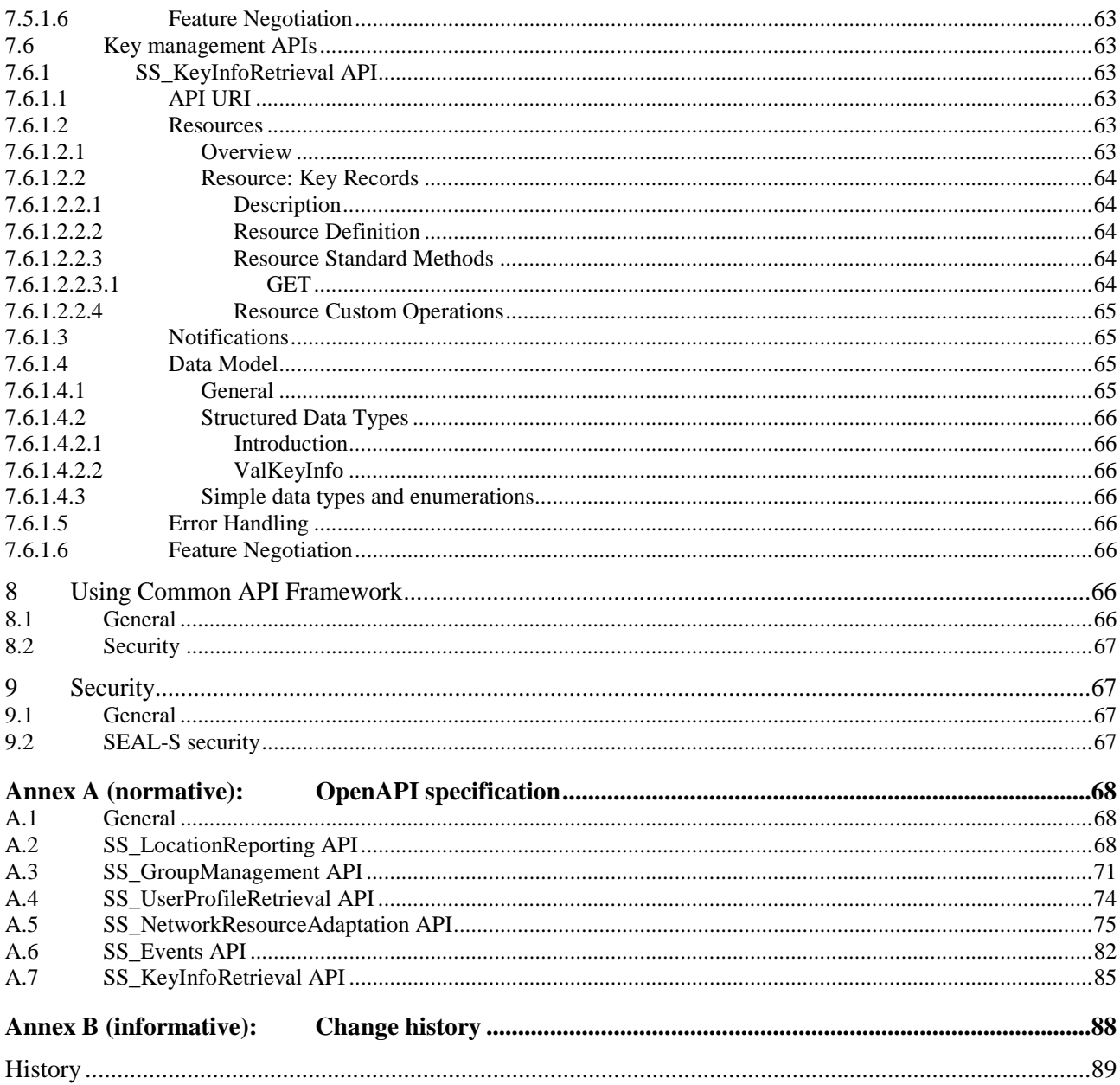

# Foreword

This Technical Specification has been produced by the 3rd Generation Partnership Project (3GPP).

The contents of the present document are subject to continuing work within the TSG and may change following formal TSG approval. Should the TSG modify the contents of the present document, it will be re-released by the TSG with an identifying change of release date and an increase in version number as follows:

Version x.y.z

where:

- x the first digit:
	- 1 presented to TSG for information;
	- 2 presented to TSG for approval;
	- 3 or greater indicates TSG approved document under change control.
- y the second digit is incremented for all changes of substance, i.e. technical enhancements, corrections, updates, etc.
- z the third digit is incremented when editorial only changes have been incorporated in the document.

In the present document, modal verbs have the following meanings:

**shall** indicates a mandatory requirement to do something

**shall not** indicates an interdiction (prohibition) to do something

The constructions "shall" and "shall not" are confined to the context of normative provisions, and do not appear in Technical Reports.

The constructions "must" and "must not" are not used as substitutes for "shall" and "shall not". Their use is avoided insofar as possible, and they are not used in a normative context except in a direct citation from an external, referenced, non-3GPP document, or so as to maintain continuity of style when extending or modifying the provisions of such a referenced document.

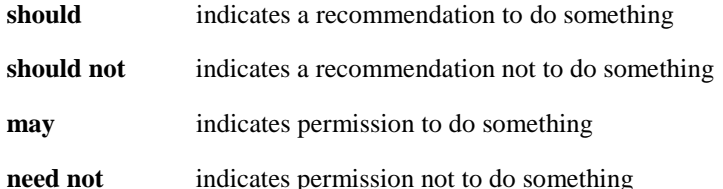

The construction "may not" is ambiguous and is not used in normative elements. The unambiguous constructions "might not" or "shall not" are used instead, depending upon the meaning intended.

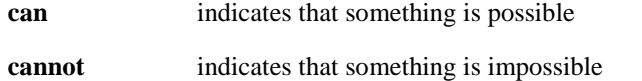

The constructions "can" and "cannot" are not substitutes for "may" and "need not".

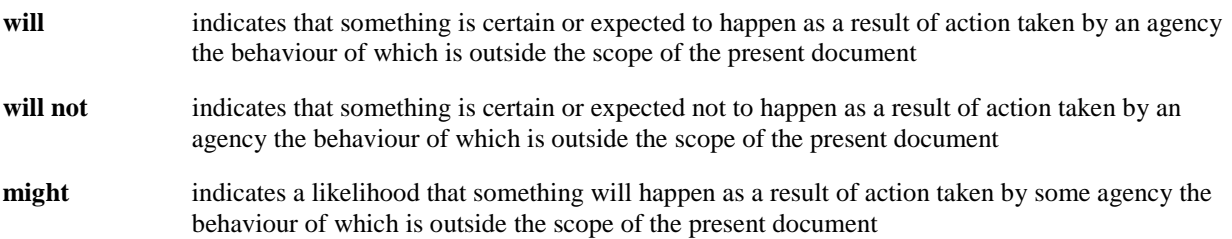

#### **3GPP TS 29.549 version 16.0.0 Release 16 10 ETSI TS 129 549 V16.0.0 (2020-08)**

**might not** indicates a likelihood that something will not happen as a result of action taken by some agency the behaviour of which is outside the scope of the present document

In addition:

- is (or any other verb in the indicative mood) indicates a statement of fact
- **is not** (or any other negative verb in the indicative mood) indicates a statement of fact

The constructions "is" and "is not" do not indicate requirements.

# 1 Scope

The present specification describes the APIs for the Service Enabler Architecture Layer for Verticals (SEAL). The SEAL and related stage 2 architecture, functional requirements and information flows are specified in 3GPP TS 23.434 [2].

# 2 References

The following documents contain provisions which, through reference in this text, constitute provisions of the present document.

- References are either specific (identified by date of publication, edition number, version number, etc.) or non-specific.
- For a specific reference, subsequent revisions do not apply.
- For a non-specific reference, the latest version applies. In the case of a reference to a 3GPP document (including a GSM document), a non-specific reference implicitly refers to the latest version of that document *in the same Release as the present document*.
- [1] 3GPP TR 21.905: "Vocabulary for 3GPP Specifications".
- [2] 3GPP TS 23.434: "Service Enabler Architecture Layer for Verticals (SEAL); Functional architecture and information flows".
- [3] 3GPP TS 29.122: "T8 reference point for Northbound Application Programming Interfaces (APIs)".
- [4] IETF RFC 6455: "The Websocket Protocol".
- [5] IETF RFC 7230: "Hypertext Transfer Protocol (HTTP/1.1): Message Syntax and Routing".
- [6] IETF RFC 7231: "Hypertext Transfer Protocol (HTTP/1.1): Semantics and Content".
- [7] IETF RFC 7232: "Hypertext Transfer Protocol (HTTP/1.1): Conditional Requests".
- [8] IETF RFC 7233: "Hypertext Transfer Protocol (HTTP/1.1): Range Requests".
- [9] IETF RFC 7234: "Hypertext Transfer Protocol (HTTP/1.1): Caching".
- [10] IETF RFC 7235: "Hypertext Transfer Protocol (HTTP/1.1): Authentication".
- [11] IETF RFC 5246: "The Transport Layer Security (TLS) Protocol Version 1.2".
- [12] IETF RFC 7540: "Hypertext Transfer Protocol Version 2 (HTTP/2)".
- [13] IETF RFC 8259: "The JavaScript Object Notation (JSON) Data Interchange Format".
- [14] 3GPP TS 29.501: "5G System; Principles and Guidelines for Services Definition; Stage 3".
- [15] Open API Initiative, "OpenAPI 3.0.0 Specification", [https://github.com/OAI/OpenAPI](https://github.com/OAI/OpenAPI-Specification/blob/master/versions/3.0.0.md)-[Specification/blob/master/versions/3.0.0.md](https://github.com/OAI/OpenAPI-Specification/blob/master/versions/3.0.0.md).
- [16] 3GPP TS 29.222: "Common API Framework for 3GPP Northbound APIs; Stage 3".
- [17] 3GPP TS 23.222: "Common API Framework for 3GPP Northbound APIs; Stage 2".
- [18] 3GPP TS 33.122: "Security Aspects of Common API Framework for 3GPP Northbound APIs".
- [19] IETF RFC 6749: "The OAuth 2.0 Authorization Framework".
- [20] 3GPP TS 29.523: "5G System; Policy Control Event Exposure Service; Stage 3".
- [21] 3GPP TS 29.571: "5G System; Common Data Types for Service Based Interfaces; Stage 3".

- [22] 3GPP TS 29.500: "5G System; Technical Realization of Service Based Architecture; Stage 3".
- [23] 3GPP TS 29.468: "Group Communication System Enablers for LTE (GCSE\_LTE); MB2 reference point; Stage 3".
- [24] 3GPP TR 21.900: "Technical Specification Group working methods".
- [25] 3GPP TS 33.210: "3G security; Network Domain Security (NDS); IP network layer security".
- [26] 3GPP TS 33.434: "Service Enabler Architecture Layer for Verticals (SEAL); Security Aspects".

# 3 Definitions of terms and abbreviations

### 3.1 Terms

For the purposes of the present document, the terms given in 3GPP TR 21.905 [1] and the following apply. A term defined in the present document takes precedence over the definition of the same term, if any, in 3GPP TR 21.905 [1].

**VAL service:** A generic name for any service offered by the VAL service provider to their VAL users.

**SEAL service:** A generic name for a common service (e.g. group management, configuration management, location management) that can be utilized by multiple vertical applications.

**SEAL provider:** Provider of SEAL service(s).

**VAL server:** A generic name for the server application function of a specific VAL service.

**SEAL server:** An entity that provides the server side functionalities corresponding to the specific SEAL service.

**VAL system:** The collection of applications, services, and enabling capabilities required to support a VAL service.

**VAL group:** A defined set of VAL UEs or VAL users configured for specific purpose in a VAL service.

NOTE: The set could be of either VAL UEs or VAL users depending on the specific VAL service.

**VAL group home system:** The VAL system where the VAL group is defined.

**VAL group member:** A VAL service user, whose VAL user ID is listed in a particular VAL group.

**Vertical application:** An application catering to a specific vertical.

### 3.2 Abbreviations

For the purposes of the present document, the abbreviations given in 3GPP TR 21.905 [1] and the following apply. An abbreviation defined in the present document takes precedence over the definition of the same abbreviation, if any, in 3GPP TR 21.905 [1].

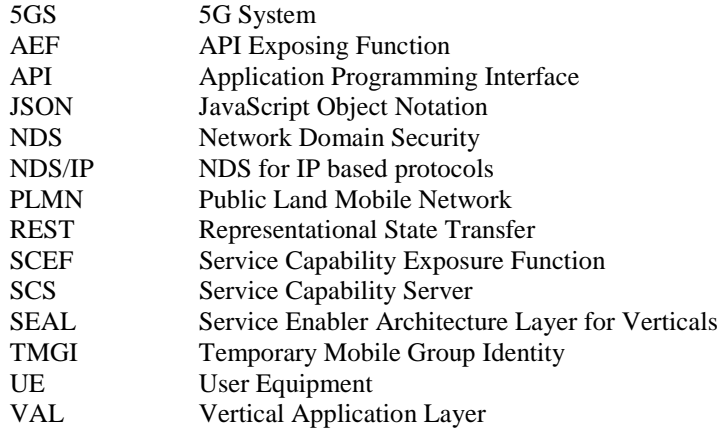

# 4 Overview

3GPP has considered in 3GPP TS 23.434 [2] the development of Service enabler architecture layer for verticals (SEAL) over 3GPP networks to support vertical applications (e.g. V2X applications). It specifies the functional architecture for SEAL and the procedures, information flows and APIs for each service within SEAL in order to support vertical applications over the 3GPP systems. To ensure efficient use and deployment of vertical applications over 3GPP systems, SEAL services includes, group management, configuration management, location management, identity management, key management and network resource management.

3GPP TS 23.434 [2], clause 6 specifies the functional entities and domains of the functional model, reference points descriptions and SEAL APIs for SEAL services.

The present document specifies the APIs needed to support SEAL.

# 5 Services offered by the SEAL servers

### 5.1 Introduction of SEAL services

The table 5.1-1 lists the SEAL server APIs below the service name. A service description clause for each API gives a general description of the related API.

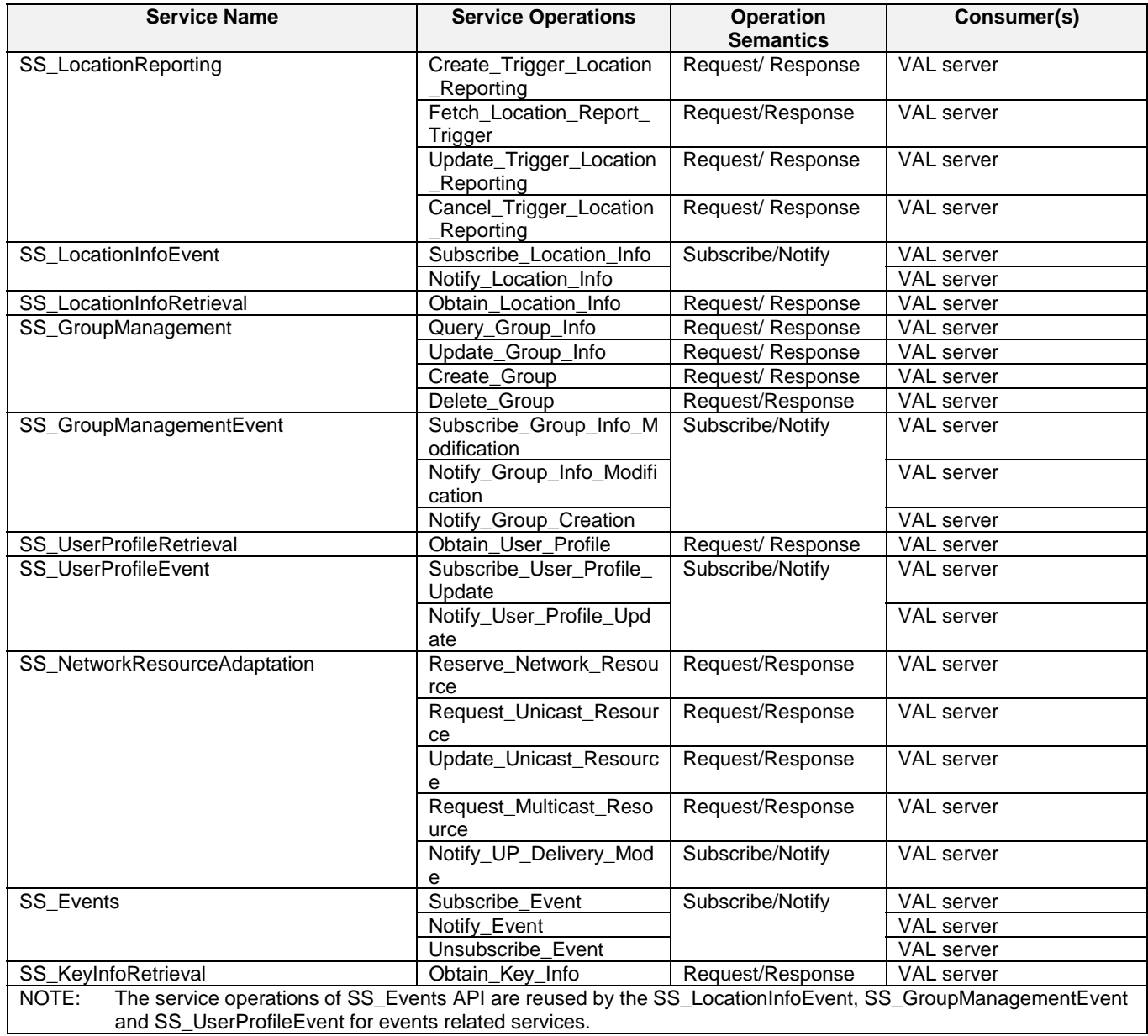

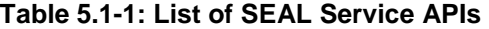

Table 5.1-2 summarizes the corresponding APIs defined in this specification.

**Table 5.1-2: API Descriptions** 

| <b>Service Name</b>                | <b>Clause</b> | <b>Description</b>                                | <b>OpenAPI Specification File</b>             | apiName   | Annex |
|------------------------------------|---------------|---------------------------------------------------|-----------------------------------------------|-----------|-------|
| <b>SS</b> LocationReporting        | 7.1           | <b>Report Location</b><br>Information<br>Service. | TS29549_SS_LocationReportin<br>g.yaml         | ss-Ir     | A.2   |
| SS_GroupManagement                 | 7.2           | Group<br>Management<br>Service                    | TS29549_SS_GroupManageme<br>nt.yaml           | ss-gm     | A.3   |
| <b>SS UserProfileRetrieval</b>     | 7.3           | <b>User Profile</b><br><b>Retrieval Service</b>   | TS29549_SS_UserProfileRetrie<br>val.yaml      | ss-upr    | A.4   |
| SS_Network_Resource_Ada<br>ptation | 7.4           | Network Resource<br>Adaptation<br>Service         | TS29549_SS_NetworkResource<br>Adaptation.yaml | ss-nra    | A.5   |
| <b>SS</b> Events                   | 7.5           | Events Notify<br>Service                          | TS29549_SS_Events.yaml                        | ss-events | A.6   |

### 5.2 Location management APIs

### 5.2.1 SS\_LocationReporting API

#### 5.2.1.1 Service Description

#### 5.2.1.1.1 Overview

The SS\_LocationReporting API, as defined 3GPP TS 23.434 [2], allows VAL server via LM-S reference point to configure reporting trigger of location information to the location management server.

#### 5.2.1.2 Service Operations

#### 5.2.1.2.1 Introduction

The service operation defined for SS\_LocationReporting API is shown in the table 5.2.1.2.1-1.

#### **Table 5.2.1.2.1-1: Operations of the SS\_LocationReporting API**

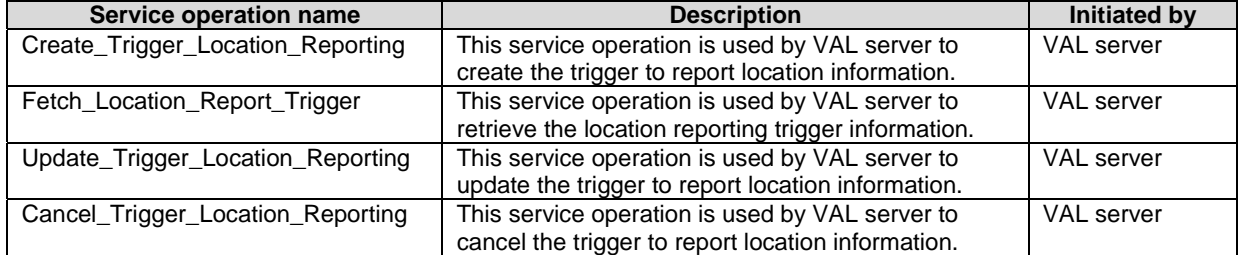

#### 5.2.1.2.2 Create\_Trigger\_Location\_Reporting

#### 5.2.1.2.2.1 General

This service operation is used by a VAL server to create the trigger to report location information.

5.2.1.2.2.2 VAL server providing trigger configuration using Create\_Trigger\_Location\_Reporting service operation

To create the reporting trigger configuration, the VAL server shall send HTTP POST request message to location management server. The body of the HTTP POST message shall include the LocationReportConfiguration data type, as specified in the clause 7.1.1.2.2.3.1.

Upon receiving the HTTP POST message as described above, the location management server shall:

- 1. verify the identity of the VAL server and check if the VAL server is authorized to provide the trigger;
- 2. if the VAL server is authorized to provide the triggers, the location management server shall;
	- a. create a new resource for Individual SEAL Location Reporting Configuration as specified in clause 7.1.1.2.1; and
	- b. return the SEAL Resource URI in the response message.

#### 5.2.1.2.3 Fetch\_Location\_Report\_Trigger

5.2.1.2.3.1 General

This service operation is used by VAL server to retrieve an individual location reporting configuration information.

5.2.1.2.3.2 VAL server fetching trigger configuration using Fetch\_Location\_Report\_Trigger service operation

To fetch the location report trigger configuration, the VAL server shall send HTTP GET request message to location management server on the resource URI representing the individual SEAL location reporting configuration, as specified in 7.1.1.2.3.3.1.

Upon receiving the HTTP GET message as described above, the location management server shall:

- 1. verify the identity of the VAL server and check if the VAL server is authorized to fetch the trigger information;
- 2. if the VAL server is authorized to fetch the trigger information, the location management server shall;
	- a. return the location report trigger configuration in LocationReportConfiguration data type, as specified in clause 7.1.1.2.1.

#### 5.2.1.2.4 Update\_Trigger\_Location\_Reporting

5.2.1.2.4.1 General

This service operation is used by a VAL server to update the trigger to report location information.

#### 5.2.1.2.4.2 VAL server providing trigger configuration using Update\_Trigger\_Location\_Reporting service operation

To modify the reporting trigger configuration, the VAL server shall send HTTP PUT message to the location management server to the Resource URI identifying the individual SEAL location reporting configuration resource representation, as specified in the clause 7.1.1.2.3.3.2. Upon receiving the HTTP PUT message, the location management server shall:

- 1. verify the identity of the VAL server and check if the VAL server is authorized to modify the configuration information;
- 2. if the VAL server is authorized to modify the information, then the location management server shall;
	- a. if the configuration information in the request is valid, update the resource identified by the Resource URI of the configuration received in the request;
	- b. return the updated location reporting configuration information in the response

#### 5.2.1.2.5 Cancel\_Trigger\_Location\_Reporting

#### 5.2.1.2.5.1 General

This service operation is used by a VAL server to cancel the trigger to report location information.

#### 5.2.1.2.5.2 VAL server providing trigger configuration using Cancel\_Trigger\_Location\_Reporting service operation

To delete the reporting trigger configuration, the VAL server shall send an HTTP DELETE message to the resource representing Individual SEAL Location Reporting Configuration as specified in clause 7.1.1.2.3.3.3.

Upon receiving the HTTP DELETE message, the location management server shall:

- 1. verify the identity of the VAL server and check if the VAL server is authorized to delete the configuration information; and
- 2. if the VAL server is authorized to delete the configuration information, the location management server shall delete the resource pointed by the Resource URI for Individual SEAL Location Reporting Configuration.

### 5.2.2 SS\_LocationInfoEvent API

The SS\_LocationInfoEvent API, as defined 3GPP TS 23.434 [2], allows a VAL server via LM-S reference point to subscribe for and receive notifications of location information from the location management server. The SS\_LocationInfoEvent API supports this via the event "LM\_LOCATION\_INFO\_CHANGE" of the SS\_Events API as specified in clause 7.5.

### 5.2.3 SS\_LocationInfoRetrieval API

The SS\_LocationInfoRetrieval API, as defined 3GPP TS 23.434 [2], enables the VAL server via LM-S reference point to obtain location information from the location management server. The SS\_LocationInfoRetrieval API supports this via the event "LM\_LOCATION\_INFO\_CHANGE" of the SS\_Events API by setting the "immRep" attribute to true and setting the "notifMethod" attribute to "ONE\_TIME" within the "eventReq" attribute, as specified in clause 7.5.

### 5.3 Group management APIs

### 5.3.1 SS\_GroupManagement API

5.3.1.1 Service Description

#### 5.3.1.1.1 Overview

The SS\_GroupManagement API, as defined 3GPP TS 23.434 [2], allows VAL server via GM-S reference point to create, fetch, update and delete VAL group membership and configuration information.

#### 5.3.1.2 Service Operations

#### 5.3.1.2.1 Introduction

The service operation defined for SS\_GroupManagement API is shown in the table 5.3.1.2.1-1.

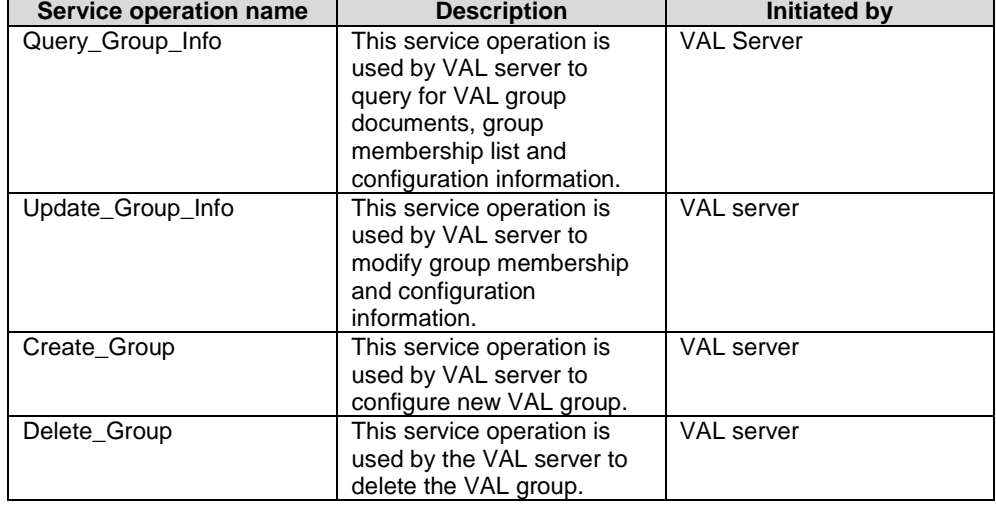

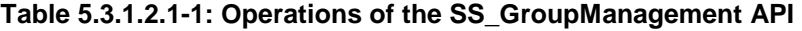

#### 5.3.1.2.2 Query\_Group\_Info

5.3.1.2.2.1 General

This service operation is used by a VAL server to obtain VAL group documents, group membership and configuration information.

5.3.1.2.2.2 VAL server fetching VAL group documents, group membership and configuration information using Query Group Info service operation

To obtain membership, configuration information of a VAL group, the VAL server shall send a HTTP GET message to the group management server, on VAL group document's resource representation URI as specified in clause 7.2.1.2.3.3.1. The GET message may include the following query parameters: membership list, group configuration. To obtain VAL groups information, the VAL server shall send a HTTP GET message to the group management server, on VAL group documents collection resource representation URI as specified in clause 7.2.1.2.2.3.2. The GET message may include the following query parameters: VAL Group ID, VAL Service ID.

Upon receiving the HTTP GET message as described above, the group management server shall:

- 1. verify the identity of the VAL server and check if the VAL server is authorized to fetch the VAL group information;
- 2. if the VAL server is authorized to obtain the group information, the group management server shall;
	- a. if the request to VAL group document's resource representation URI includes query parameters, then, return in the response message with VAL group information which includes, group membership list information if the request includes membership list query, group configuration information if the request includes group configuration query and VAL group identifier;
	- b. if the request to VAL group document's resource representation URI does not include query parameter, then, return the VAL group document resource in the response message;
	- c. in the request to VAL group documents collection resource representation URI, return the VAL group documents matching the query parameters in the response message.

#### 5.3.1.2.3 Update\_Group\_Info

#### 5.3.1.2.3.1 General

This service operation is used by a VAL server to modify group membership and configuration information.

#### 5.3.1.2.3.2 VAL server modifying group membership and configuration using Update\_Group\_Info service operation

To modify group information of a VAL group, the VAL server shall send HTTP PUT message to the group management server to the Resource URI identifying the VAL group document resource representation, as specified in the clause 7.2.1.2.3.3.2. This request shall not replace valGroupId property in the existing resource. Upon receiving the HTTP PUT message, the group management server shall:

- 1. verify the identity of the VAL server and check if the VAL server is authorized to modify VAL group information;
- 2. verify that valGroupId in the request is same as valGroupId of the VAL group document resource;
- 3. if the VAL server is authorized to modify the group information and the valGroupId matches, then the group management server shall;
	- a. if the group configuration information in the request is valid, update the resource identified by the Resource URI of the group document with group members list and group configuration information received in the request;
	- b. return the updated VAL group document in the response
- 5.3.1.2.4 Create\_Group
- 5.3.1.2.4.1 General

This service operation is used by a VAL server to create VAL group.

#### 5.3.1.2.4.2 VAL server creating new group using Create\_Group service operation

To create a VAL group, the VAL server shall send a HTTP POST message to the group management server. The body of the POST message shall include VAL group document information as specified in clause 7.2.1.2.2.3.1. Upon receiving HTTP POST message, the group management server shall

- 1. verify the identity of the VAL server and check if the VAL server is authorized to create VAL group document;
- 2. if the VAL group document information in the request includes location criteria, shall obtain the list of VAL users or VAL UEs within the requested location criteria information from the Location Management server and include them in VAL group members of the new VAL group;
- 3. if the VAL server is authorized to create VAL group document, shall create a new resource as defined in 7.2.1.2.2.3.1 and return the VAL group document and its Resource URI in the response message.

#### 5.3.1.2.5 Delete\_Group

5.3.1.2.5.1 General

This service operation is used by a VAL server to delete a VAL group.

5.3.1.2.5.2 VAL server deleting VAL group using Delete\_Group service operation

To delete a VAL group, the VAL server shall send a HTTP DELETE message to the Group Management server to its resource representation in the Group Management server as specified in clause 7.2.1.2.3.3.3. Upon receiving HTTP DELETE message, the Group Management server shall:

- 1. verify the identity of the VAL server and check if the VAL server is authorized to delete the VAL group document;
- 2. if the VAL server is authorized to delete the VAL group document, the Group Management server shall
	- a. delete the resource representation pointed by the group document resource identifier.

### 5.3.2 SS\_GroupManagementEvent API

The SS\_GroupManagementEvent API, as defined 3GPP TS 23.434 [2], allows a VAL server via GM-S reference point to subscribe for and receive notifications from Group Management server on new VAL group creations and on modifications to VAL Group membership and configuration information. The SS\_GroupManagementEvent API supports this via the SS\_Events API as specified in clause 7.5. In order to authorize the VAL servers that have to be notified of a GM\_GROUP\_CREATE event, the Group Management server shall identify the VAL services (VAL Service IDs) allowed for the VAL server by the "subscriberId" attribute and shall notify the VAL server if the VAL services enabled for the created VAL group are allowed for the VAL server.

### 5.4 Configuration management APIs

### 5.4.1 SS\_UserProfileRetrieval API

5.4.1.1 Service Description

#### 5.4.1.1.1 Overview

The SS\_UserProfileRetrieval API, as defined in 3GPP TS 23.434 [2], allows VAL server via CM-S reference point to obtain user profile from the configuration management server.

#### 5.4.1.2 Service Operations

#### 5.4.1.2.1 Introduction

The service operation defined for SS\_UserProfileRetrieval API is shown in the table 5.4.1.2.1-1.

#### **Table 5.4.1.2.1-1: Operations of the SS\_UserProfileRetrieval API**

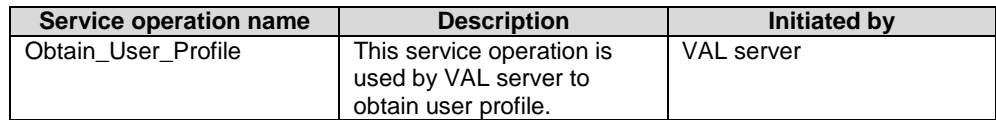

#### 5.4.1.2.2 Obtain\_User\_Profile

#### 5.4.1.2.2.1 General

This service operation is used by a VAL server to obtain VAL user profile information.

5.4.1.2.2.2 VAL server retrieving VAL user profile information using Obtain\_User\_Profile service operation

To obtain a VAL user's profile, the VAL server shall send HTTP GET request message to configuration management server, on VAL service's resource representation URI, with query parameters VAL user ID or VAL UE ID and optionally VAL service ID, as specified in 7.3.1.2.2.3.1.

Upon receiving the HTTP GET message as described above, the configuration management server shall:

- 1. verify the identity of the VAL server and check if the VAL server is authorized to fetch the VAL user profile information;
- 2. if the VAL server is authorized to obtain the requested VAL user profile information, the configuration management server shall;
	- a. return in the response message with profile information corresponding to the query parameters that was sent in the request message.

### 5.4.2 SS\_UserProfileEvent API

The SS\_UserProfileEvent API, as defined in 3GPP TS 23.434 [2], allows a VAL server via CM-S reference point to subscribe for and receive notifications from the Configuration Management server on profile updates to VAL User or VAL UE. The SS\_UserProfileEvent API supports this via the CM\_USER\_PROFILE\_CHANGE event in SS\_Events API as specified in clause 7.5.

### 5.5 Network resource management APIs

### 5.5.1 SS\_Network\_Resource\_Adaptation API

5.5.1.1 Service Description

#### 5.5.1.1.1 Overview

The SS\_NetworkResourceAdaptation API, as defined 3GPP TS 23.434 [2], allows VAL server via NRM-S reference point to communicate with the network resource management server for network resource adaptation including reserving network resource, requesting and subscribing for unicast and multicast resources.

### 5.5.1.2 Service Operations

#### 5.5.1.2.1 Introduction

The service operation defined for SS\_NetworkResourceAdaptation API is shown in the table 5.5.1.2.1-1.

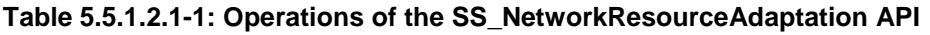

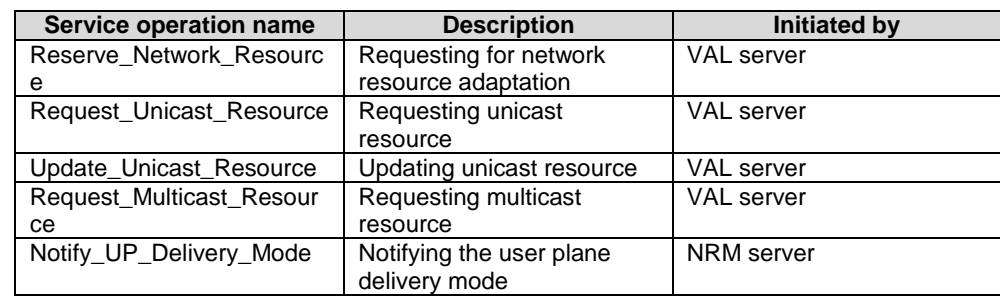

#### 5.5.1.2.2 Reserve\_Network\_Resource

5.5.1.2.2.1 General

This service operation is used by a VAL server to request for network resource adaptation.

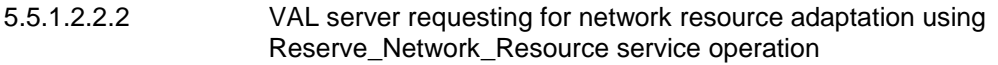

The VAL server shall send a HTTP POST message to the NRM server. The body of the POST message shall include VAL UE(s) or VAL group information and the VAL service QoS requirement. Upon receiving HTTP POST message, the NRM server shall

- 1. verify the identity of the VAL server and check if the VAL server is authorized to request for network resource adaptation;
- 2. if the VAL server is authorized, the NRM server shall determine the QoS requirements for each VAL UE based on the VAL UE(s) or VAL group information;
- 3. for each VAL UE, the NRM server initiates the PCC procedures; and
- 4. the NRM server provides result and optionally includes the accepted value for the QoS requirements based on the outcome of the PCC procedure in the response message
- 5.5.1.2.3 Request Unicast Resource
- 5.5.1.2.3.1 General

This service operation is used by a VAL server to request for unicast resource.

5.5.1.2.3.2 VAL server requesting for unicast resource using Request\_Unicast\_Resource service operation

The VAL server shall send a HTTP POST message to the NRM server. The body of the POST message shall include VAL user or UE information and the VAL service requirement. Upon receiving HTTP POST message, the NRM server shall

- 1. verify the identity of the VAL server and check if the VAL server is authorized to request for unicast resource;
- 2. if the VAL server is authorized, the NRM server evaluates the need for network resources and use of resource sharing;
- 3. for the VAL user or UE, the NRM server initiates interaction via SIP core;

- 4. the NRM server creates a unicast subscription as specified in clause 7.4.1.2.4.3.1; and
- 5. the NRM server provides result in the response message.
- 5.5.1.2.4 Update\_Unicast\_Resource
- 5.5.1.2.4.1 General

This service operation is used by a VAL server to request for updating the unicast resource used by the VAL user or UE.

#### 5.5.1.2.4.2 VAL server requesting for updating the unicast resource using Update\_Unicast\_Resource service operation

The VAL server shall send a HTTP PUT message to the NRM server. The body of the PUT message shall include VAL user or UE information and the VAL service requirement. Upon receiving HTTP PUT message, the NRM server shall

- 1. verify the identity of the VAL server and check if the VAL server is authorized to request for updating the unicast resource;
- 2. if the VAL server is authorized, the NRM server decides the need to update the unicast resource. If NRM server decides that no update is required for the unicast resource, then the NRM server sends a failure indication in the response message;
- 3. if NRM server decides to update the unicast resource, then the NRM server initiates interaction via SIP core; and
- 4. the NRM server provides result in the response message.

#### 5.5.1.2.5 Request Multicast Resource

5.5.1.2.5.1 General

This service operation is used by a VAL server to request for multicast resource.

#### 5.5.1.2.5.2 VAL server requesting for multicast resource using Request\_Multicast\_Resource service operation

The VAL server shall send a HTTP POST message to the NRM server. The body of the POST message shall include VAL group information, service announcement mode, QoS information, Broadcast area and VAL server notification endpoint address information. Upon receiving HTTP POST message, the NRM server shall

- 1. verify the identity of the VAL server and check if the VAL server is authorized to request for multicast resource;
- 2. if the VAL server is authorized, the NRM server decides to establish an MBMS bearer in EPS using the procedures defined in 3GPP TS 29.468 [23];
- 3. the NRM server creates a multicast subscription as specified in clause 7.4.1.2.2.3.1;
- 4. the NRM server provides the result in the response message.

#### 5.5.1.2.6 Notify\_UP\_Delivery\_Mode

#### 5.5.1.2.6.1 General

This service operation is used by the NRM server to send user plane notifications to the VAL server.

#### 5.5.1.2.6.2 Notifying user plane events using Notify\_UP\_Delivery\_Mode service operation

To notify the user plane events, the NRM server shall send an HTTP POST message using the Notification Destination URI received in the multicast resource request. The body of the HTTP POST message shall include an UserPlaneNotification as specified in clause 7.4.1.3.2.

Upon receiving the HTTP POST message, the VAL server shall process the Event Notification.

- 5.6 Events APIs
- 5.6.1 SS\_Events API
- 5.6.1.1 Service Description
- 5.6.1.1.1 Overview

The SS\_Events API, allows a VAL server via LM-S, GM-S, CM-S reference points to subscribe and unsubscribe from SEAL events and to receive notifications from the Location Management Server, Group Management Server and Configuration Management Server respectively.

#### 5.6.1.2 Service Operations

#### 5.6.1.2.1 Introduction

The service operations defined for the SS\_Events API are shown in the table 5.6.1.2.1-1.

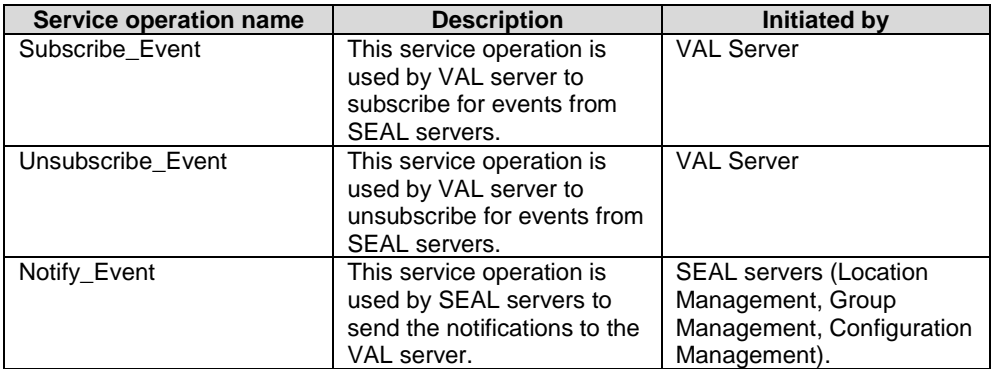

#### **Table 5.6.1.2.1-1: Operations of the SS\_Events API**

#### 5.6.1.2.2 Subscribe\_Event

#### 5.6.1.2.2.1 General

This service operation is used by a VAL server to subscribe to the SEAL events.

5.6.1.2.2.2 Subscribing to SEAL events using Subscribe\_Event service operation

To subscribe to SEAL events, the VAL server shall send an HTTP POST message to the SEAL server. The body of the HTTP POST message shall include VAL Server Identifier, Event Type, Event Filters, Reporting Requirements and a Notification Destination URI as specified in clause 7.5.1.2.2.3.1.

Upon receiving the above described HTTP POST message, the SEAL server shall:

- 1. verify the identity of the VAL server and check if the VAL server is authorized to subscribe to the SEAL events mentioned in the HTTP POST message;
- 2. if the VAL server is authorized to subscribe to the SEAL events, the SEAL server shall:
	- a. create a new resource as specified in clause 7.5.1.2.1; and
	- b. return the SEAL Resource URI in the response message.

#### 5.6.1.2.3 Notify\_Event

5.6.1.2.3.1 General

This service operation is used by the SEAL servers to send notifications to the VAL server.

#### 5.6.1.2.3.2 Notifying SEAL events using Notify\_Event service operation

To notify the SEAL events, the SEAL server shall send an HTTP POST message using the Notification Destination URI received in the subscription request. The body of the HTTP POST message shall include an Event Notification and SEAL Resource URI.

Upon receiving the HTTP POST message, the VAL server shall process the Event Notification.

- 5.6.1.2.4 Unsubscribe\_Event
- 5.6.1.2.4.1 General

This service operation is used by a VAL server to un-subscribe from the SEAL events.

#### 5.6.1.2.4.2 Unsubscribing from SEAL events using Unsubscribe\_Event service operation

To unsubscribe from SEAL events, the VAL server shall send an HTTP DELETE message to the resource representing the event in the SEAL server as specified in clause 7.5.1.2.3.3.1.

Upon receiving the HTTP DELETE message, the SEAL sever shall:

- 1. verify the identity of the VAL server and check if the VAL server is authorized to Unsubscribe from the SEAL event associated with the SEAL Resource URI; and
- 2. if the VAL server is authorized to unsubscribe from the SEAL events, the SEAL server shall delete the resource pointed by the SEAL Resource URI

### 5.7 Key management APIs

### 5.7.1 SS\_KeyInfoRetrieval API

#### 5.7.1.1 Service Description

#### 5.7.1.1.1 Overview

As specified in 3GPP TS 33.434 [26], the SS\_KeyInfoRetrieval API, allows the VAL server via KM-S reference point to obtain the VAL service specific key management information from the key management server.

#### 5.7.1.2 Service Operations

#### 5.7.1.2.1 Introduction

The service operation defined for SS\_KeyInfoRetrieval API is shown in the table 5.7.1.2.1-1.

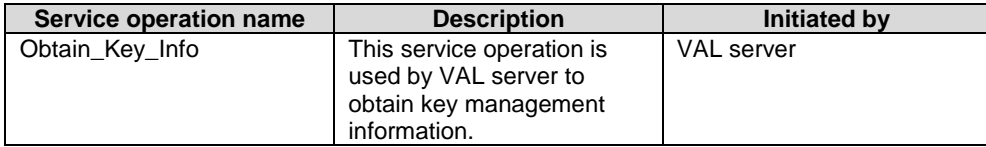

#### **Table 5.7.1.2.1-1: Operations of the SS\_ KeyInfoRetrieval API**

5.7.1.2.2 Obtain\_Key\_Info

#### 5.7.1.2.2.1 General

This service operation is used by the VAL server to obtain VAL service specific key management information.

5.7.1.2.2.2 VAL server obtaining VAL service specific key material using Obtain\_Key\_Info service operation

To obtain key management information specific to VAL service, the VAL server shall send HTTP GET request message to key management server, on Key records resource collection URI, with query parameters VAL service ID and optionally VAL user ID or VAL UE ID, as specified in 7.6.1.2.2.3.1.

Upon receiving the HTTP GET message as described above, the key management server shall:

- 1. verify the identity of the VAL server and check if the VAL server is authorized to obtain key management information specific to VAL service, VAL user or VAL UE, the URI in the request is of target SEAL KMS and date/time of the request is in recent time window;
- 2. if the VAL server is authorized to obtain the requested key management information, the key management server shall;
	- a. return in the response message with key management information corresponding to the query parameters that were sent in the request message.

# 6 SEAL Design Aspects Common for All APIs

### 6.1 General

SEAL APIs allow secure access to the capabilities provided by SEAL.

This document specifies the procedures triggered at different functional entities as a result of API invocation requests and event notifications. The stage-2 level requirements and signalling flows are defined in 3GPP TS 23.434 [2].

Several design aspects, as mentioned in the following clauses, are specified in 3GPP TS 29.122 [3] and referenced by this specification.

### 6.2 Data Types

### 6.2.1 General

This clause defines structured data types, simple data types and enumerations that are applicable to several APIs defined in the present specification and can be referenced from data structures defined in the subsequent clauses.

In addition, data types that are defined in OpenAPI 3.0.0 Specification [15] can also be referenced from data structures defined in the subsequent clauses.

NOTE: As a convention, data types names in the present specification are with an upper-case letter in the beginning. Parameters are with a lower-case letter in the beginning. As an exception, data types that are also defined in OpenAPI 3.0.0 Specification [15] can use a lower-case case letter in the beginning for consistency.

Table 6.2.1-1 specifies data types re-used by the SEAL from other specifications, including a reference to their respective specifications and when needed, a short description of their use within the SEAL.

**Table 6.2.1-1: Re-used Data Types** 

| Data type               | <b>Reference</b>   | <b>Comments</b>                                                                                      |
|-------------------------|--------------------|----------------------------------------------------------------------------------------------------|
| Uri                     | 3GPP TS 29.122 [3] |                                                                                                    |
| <b>TestNotification</b> | 3GPP TS 29.122 [3] | Following clarifications apply:<br>The SCEF is the SEAL server; and<br>The SCS/AS is the VAL server. |
| WebsockNotifConfig      | 3GPP TS 29.122 [3] | Following clarifications apply:<br>The SCEF is the SEAL server; and<br>The SCS/AS is the VAL server. |

### 6.2.2 Referenced structured data types

Table 6.2.2-1 lists structured data types defined in this specification referenced by multiple services:

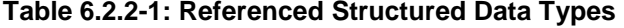

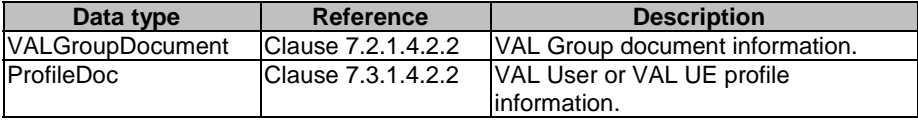

### 6.2.3 Referenced Simple data types and enumerations

Following simple data types defined in Table 6.2.3-1 are applicable to several APIs in this document:

#### **Table 6.2.3-1: Simple data types applicable to several APIs**

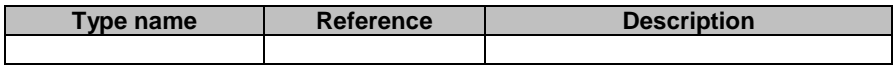

### 6.3 Usage of HTTP

For SEAL APIs, support of HTTP/1.1 (IETF RFC 7230 [5], IETF RFC 7231 [6], IETF RFC 7232 [7], IETF RFC 7233 [8], IETF RFC 7234 [9] and IETF RFC 7235 [10]) over TLS (IETF RFC 5246 [11]) is mandatory and support of HTTP/2 (IETF RFC 7540 [12]) over TLS (IETF RFC 5246 [11]) is recommended.

A functional entity desiring to use HTTP/2 shall use the HTTP upgrade mechanism to negotiate applicable HTTP version as described in IETF RFC 7540 [12].

Usage of HTTP over TLS and the TLS profiles shall be as specified in clause 5.1.1.4 of 3GPP TS 33.434 [26].

### 6.4 Content type

The bodies of HTTP request and successful HTTP responses shall be encoded in JSON format (see IETF RFC 8259 [13]).

The MIME media type that shall be used within the related Content-Type header field is "application/json", as defined in IETF RFC 8259 [13].

NOTE: This release only supports the content type JSON.

### 6.5 URI structure

### 6.5.1 Resource URI structure

All API URIs of SEAL APIs shall be:

#### **{apiRoot}/<apiName>/<apiVersion>/**

"apiRoot" is configured by means outside the scope of the present document. It includes the scheme ("https"), host and optional port, and an optional prefix string. "apiName" and "apiVersion" shall be set dependent on the API, as defined in the corresponding clauses below.

All resource URIs in the clauses below are defined relative to the above root API URI.

- NOTE 1: The "apiVersion" will only be increased if the new API version contains backward incompatible changes. Otherwise, the supported feature mechanism defined in clause 6.8 can be used to negotiate extensions.
- NOTE 2: A different root structure can be used when the resource URI is preconfigured in the API invoking entity.

The root structure may be followed by "apiSpecificSuffixes" that are dependent on the API and are defined separately for each API as resource URI where they apply:

#### **{apiRoot}/<apiName>/<apiVersion>/<apiSpecificSuffixes>**

### 6.5.2 Custom operations URI structure

The custom operation definition is in Annex C of 3GPP TS 29.501 [14].

The URI of a custom operation which is associated with a resource shall have the following structure:

#### **{apiRoot}/<apiName>/<apiVersion>/<apiSpecificResourceUriPart>/<custOpName>**

Custom operations can also be associated with the service instead of a resource. The URI of a custom operation which is not associated with a resource shall have the following structure:

#### **{apiRoot}/<apiName>/<apiVersion>/<custOpName>**

In the above URI structures, "apiRoot", "apiName", "apiVersion" and "apiSpecificResourceUriPart" are as defined in clause 6.5.1 and "custOpName" represents the name of the custom operation as defined in clause 5.1.3.2 of 3GPP TS 29.501 [14]

### 6.6 Notifications

The functional entities

- shall support the delivery of notifications using a separate HTTP connection towards an address;
- may support testing delivery of notifications; and
- may support the delivery of notification using WebSocket protocol (see IETF RFC 6455 [4]),

as described in 3GPP TS 29.122 [3], with the following clarifications:

- the SCEF is the SEAL server; and
- the SCS/AS is the Subscriber.

# 6.7 Error Handling

Response bodies for error handling, as described in 3GPP TS 29.122 [3], are applicable to all APIs in the present specification unless specified otherwise, with the following clarifications:

- the SCEF is the SEAL server; and
- the SCS/AS is the functional entity invoking an API.

### 6.8 Feature negotiation

The functional entity invoking an API (i.e. the VAL server) and the SEAL server use feature negotiation procedures defined in 3GPP TS 29.122 [3] to negotiate the supported features, with the following clarifications:

- description of the SCEF applies to the SEAL server; and
- description of the SCS/AS applies to the functional entity invoking an API.

### 6.9 HTTP headers

The HTTP headers described in 3GPP TS 29.122 [3] are applicable to all APIs in this document.

## 6.10 Conventions for Open API specification files

The conventions for Open API specification files as specified in clause 5.2.9 of 3GPP TS 29.122 [3] shall be applicable for all APIs in this document.

# 7 SEAL API Definitions

- 7.1 Location management APIs
- 7.1.1 SS\_LocationReporting API

#### 7.1.1.1 API URI

The SS\_LocationReporting service shall use the SS\_LocationReporting API.

The request URIs used in HTTP requests from the VAL server towards the location management server shall have the Resource URI structure as defined in clause 6.5 with the following clarifications:

- The <apiName> shall be "ss-lr".
- The  $\langle$ apiVersion $>$ shall be "v1".
- The <apiSpecificSuffixes> shall be set as described in clause 7.1.1.2.

- 7.1.1.2 Resources
- 7.1.1.2.1 Overview

{apiRoot}/ss-lr/<apiVersion>

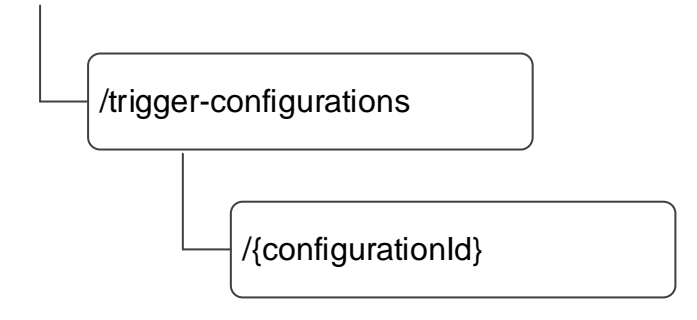

#### **Figure 7.1.1.2.1-1: Resource URI structure of the SS\_LocationReporting API**

Table 7.1.1.2.1-1 provides an overview of the resources and applicable HTTP methods.

| Resource name                                       | <b>Resource URI</b>                                                                               | <b>HTTP</b><br>method or<br>custom<br>operation | <b>Description</b>                                                                                                  |
|-----------------------------------------------------|---------------------------------------------------------------------------------------------------|-------------------------------------------------|----------------------------------------------------------------------------------------------------|
| <b>SEAL Location Reporting</b><br>Configurations    | {apiRoot}<br>/ss-lr/ <apiversion></apiversion>                                                    | <b>POST</b>                                     | Creates a new Individual SEAL<br>Location Reporting Configuration                                                   |
|                                                     | /trigger-configurations                                                                           |                                                 | information.                                                                                                    |
| Individual SEAL Location<br>Reporting Configuration | {apiRoot}<br>/ss-lr/ <apiversion><br/>/trigger-configurations<br/>/{configurationId}</apiversion> | <b>GET</b>                                      | Retrieves an Individual SEAL<br>Location Reporting Configuration<br>information identified by<br>{configurationId}. |
|                                                     |                                                                                                   | <b>PUT</b>                                      | Updates an Individual SEAL<br>Location Reporting Configuration<br>information identified by<br>{configurationId}.   |
|                                                     |                                                                                                   | <b>DELETE</b>                                   | Delete an Individual SEAL<br>Location Reporting Configuration<br>information identified by<br>{configurationId}.    |

**Table 7.1.1.2.1-1: Resources and methods overview** 

#### 7.1.1.2.2 Resource: SEAL Location Reporting Configurations

#### 7.1.1.2.2.1 Description

The resource allows the VAL server to request to create a new individual SEAL location reporting configuration information at the location management server.

#### 7.1.1.2.2.2 Resource Definition

#### Resource URI: **{apiRoot}/ss-lr/<apiVersion>/trigger-configurations**

This resource shall support the resource URI variables defined in the table 7.1.1.2.2.2-1.

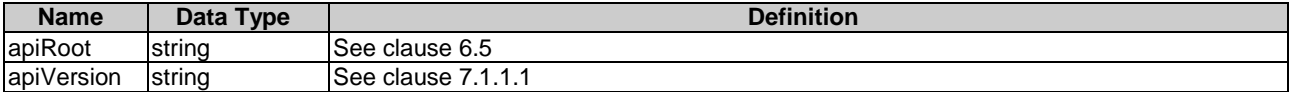

#### **Table 7.1.1.2.2.2-1: Resource URI variables for this resource**

7.1.1.2.2.3 Resource Standard Methods

#### 7.1.1.2.2.3.1 POST

#### **Table 7.1.1.2.2.3.1-1: URI query parameters supported by the POST method on this resource**

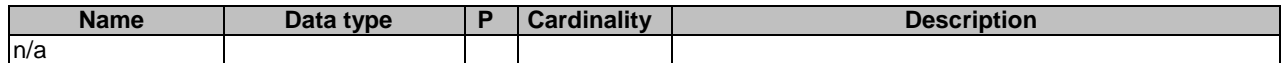

This method shall support the request data structures specified in table 7.1.1.2.2.3.1-2 and the response data structures and response codes specified in table 7.1.1.2.2.3.1-3.

#### **Table 7.1.1.2.2.3.1-2: Data structures supported by the POST Request Body on this resource**

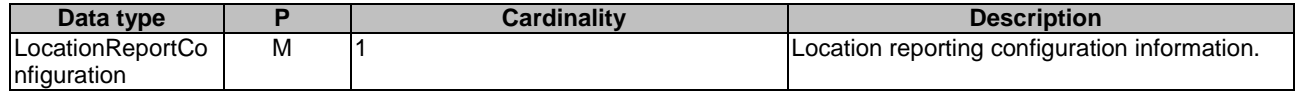

#### **Table 7.1.1.2.2.3.1-3: Data structures supported by the POST Response Body on this resource**

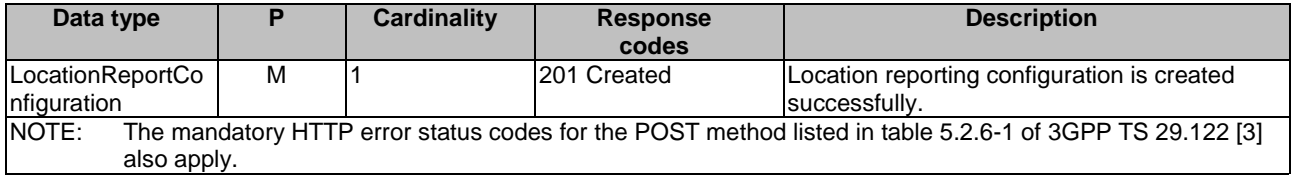

#### **Table 7.1.1.2.2.3.1-4: Headers supported by the 201 Response Code on this resource**

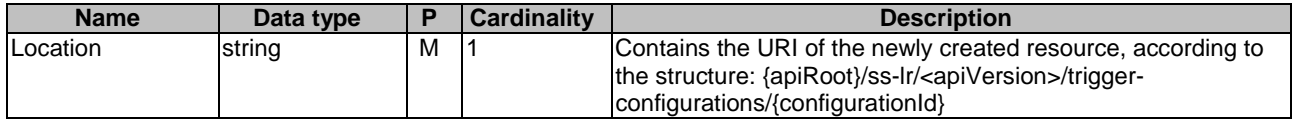

7.1.1.2.2.4 Resource Custom Operations

None.

#### 7.1.1.2.3 Resource: Individual SEAL Location Reporting Configuration

#### 7.1.1.2.3.1 Description

The resource represents an individual SEAL location reporting configuration that is created at the location management server.

#### 7.1.1.2.3.2 Resource Definition

#### Resource URI: **{apiRoot}/ss-lr/<apiVersion>/trigger-configurations/{configurationId}**

This resource shall support the resource URI variables defined in the table 7.1.1.2.3.2-1.

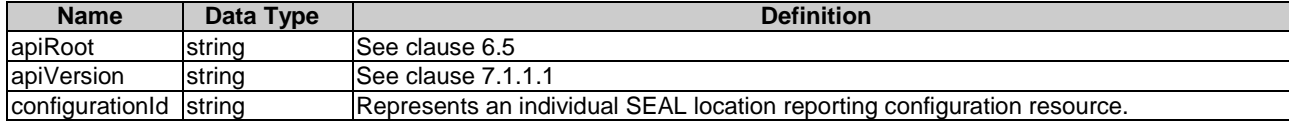

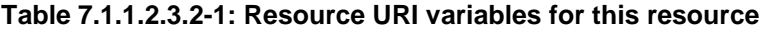

#### 7.1.1.2.3.3 Resource Standard Methods

#### 7112331 GFT

This operation retrieves an individual SEAL location reporting configuration information. This method shall support the URI query parameters specified in table 7.1.1.2.3.3.1-1.

#### **Table 7.1.1.2.3.3.1-1: URI query parameters supported by the GET method on this resource**

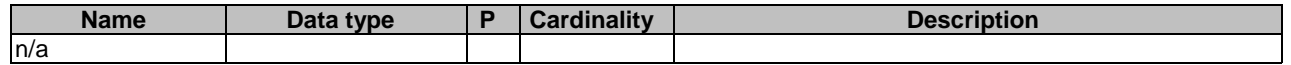

This method shall support the request data structures specified in table 7.1.1.2.3.3.1-2 and the response data structures and response codes specified in table 7.1.1.2.3.3.1-3.

#### **Table 7.1.1.2.3.3.1-2: Data structures supported by the GET Request Body on this resource**

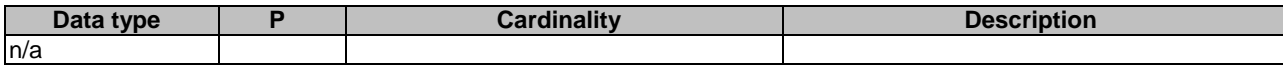

#### **Table 7.1.1.2.3.3.1-3: Data structures supported by the GET Response Body on this resource**

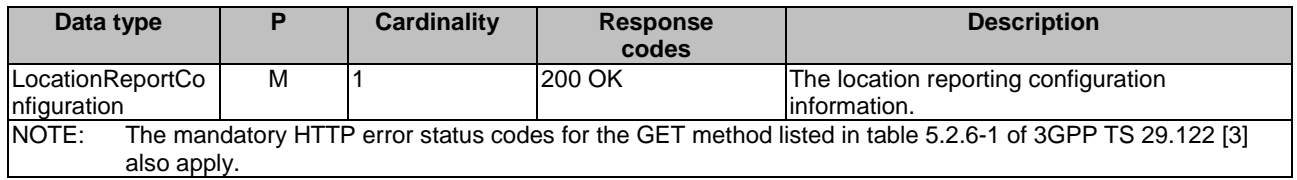

#### 7.1.1.2.3.3.2 PUT

This operation updates the individual SEAL location reporting configuration. This method shall support the URI query parameters specified in table 7.1.1.2.3.3.2-1.

#### **Table 7.1.1.2.3.3.2-1: URI query parameters supported by the PUT method on this resource**

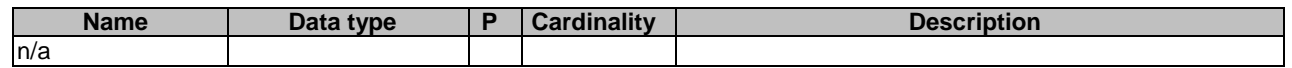

This method shall support the request data structures specified in table 7.1.1.2.3.3.2-2 and the response data structures and response codes specified in table 7.1.1.2.3.3.2-3.

#### **Table 7.1.1.2.3.3.2-2: Data structures supported by the PUT Request Body on this resource**

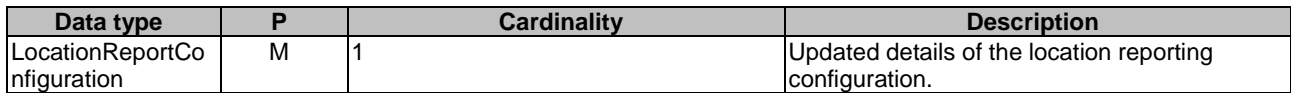

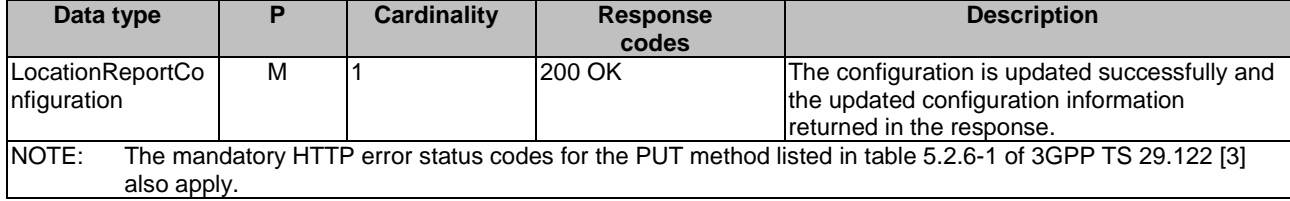

#### **Table 7.1.1.2.3.3.2-3: Data structures supported by the PUT Response Body on this resource**

#### 7.1.1.2.3.3.3 DELETE

This operation deletes the individual SEAL location reporting configuration. This method shall support the URI query parameters specified in table 7.1.1.2.3.3.3-1.

#### **Table 7.1.1.2.3.3.3-1: URI query parameters supported by the DELETE method on this resource**

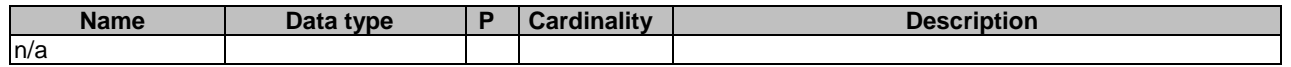

This method shall support the request data structures specified in table 7.1.1.2.3.3.3-2 and the response data structures and response codes specified in table 7.1.1.2.3.3.3-3.

#### **Table 7.1.1.2.3.3.3-2: Data structures supported by the DELETE Request Body on this resource**

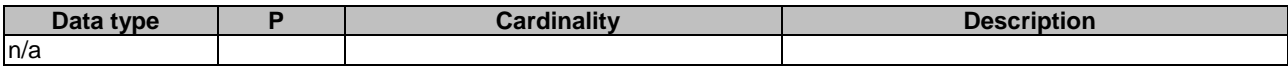

#### **Table 7.1.1.2.3.3.3-3: Data structures supported by the DELETE Response Body on this resource**

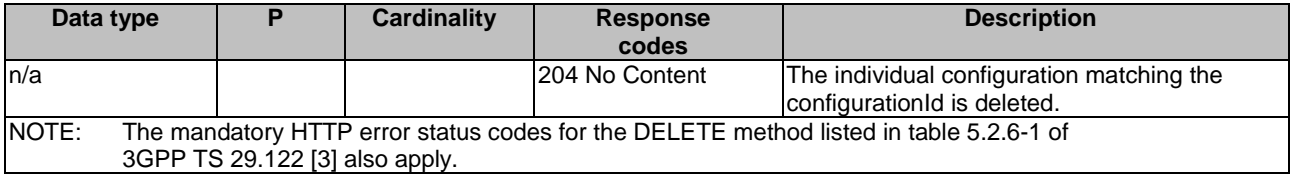

7.1.1.2.3.4 Resource Custom Operations

None.

7.1.1.3 Notifications

None.

### 7.1.1.4 Data Model

7.1.1.4.1 General

This clause specifies the application data model supported by the API. Data types listed in clause 6.2 apply to this API.

Table 7.1.1.4.1-1 specifies the data types defined specifically for the SS\_LocationReporting API service.

#### **Table 7.1.1.4.1-1: SS\_LocationReporting API specific Data Types**

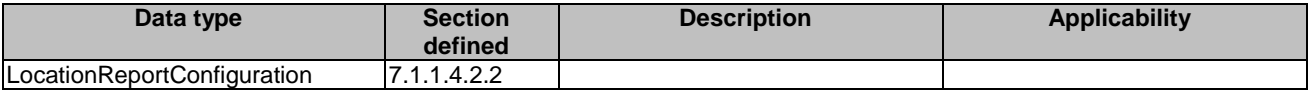

Table 7.1.1.4.1-2 specifies data types re-used by the SS\_LocationReporting API service.

| Data type           | <b>Reference</b>     | <b>Comments</b>                                                                              | <b>Applicability</b> |
|---------------------|----------------------|----------------------------------------------------------------------------------------------|----------------------|
| Accuracy            | 3GPP TS 29.122 [3]   |                                                                                              |                      |
| DateTime            | 3GPP TS 29.571 [21]  |                                                                                              |                      |
| <b>IDurationSec</b> | l3GPP TS 29.571 [21] |                                                                                              |                      |
| SupportedFeatures   | 3GPP TS 29.571 [21]  | Used to negotiate the applicability of<br>optional features defined in<br>table 7.1.1.6-1.   |                      |
| ValTargetUe         | Clause 7.3.1.4.2.3   | Used to indicate either VAL User ID<br>or VAL UE ID, to which location<br>reporting applies. |                      |

**Table 7.1.1.4.1-2: SS\_LocationReporting API Re-used Data Types** 

- 7.1.1.4.2 Structured data types
- 7.1.1.4.2.1 Introduction

#### 7.1.1.4.2.2 Type: LocationReportConfiguration

#### **Table 7.1.1.4.2.2-1: Definition of type LocationReportConfiguration**

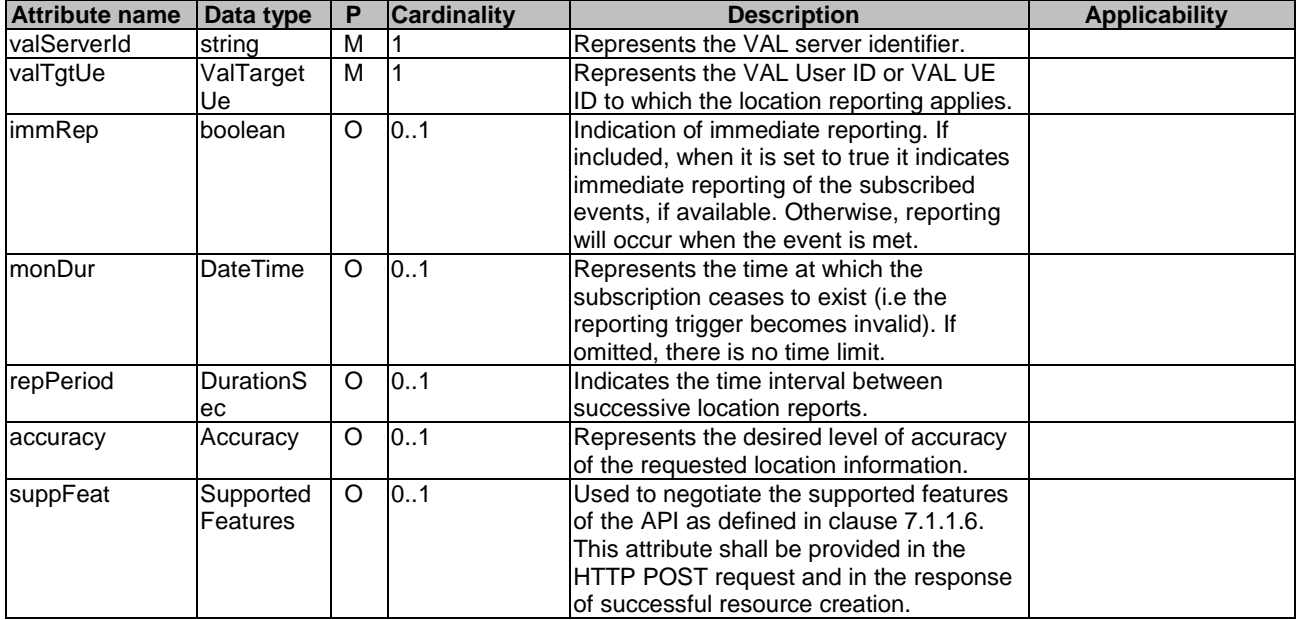

#### 7.1.1.4.3 Simple data types and enumerations

#### 7.1.1.5 Error Handling

General error responses are defined in clause 6.7.

#### 7.1.1.6 Feature negotiation

General feature negotiation procedures are defined in clause 6.8.

#### **Table 7.1.1.6-1: Supported Features**

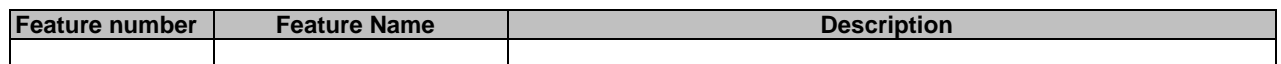

# 7.2 Group management APIs

### 7.2.1 SS\_GroupManagement API

#### 7.2.1.1 API URI

The SS\_GroupManagement service shall use the SS\_GroupManagement API.

The request URIs used in HTTP requests from the VAL server towards the Group management server shall have the Resource URI structure as defined in clause 6.5 with the following clarifications:

- The <apiName> shall be "ss-gm".
- The <apiVersion> shall be "v1".
- The <apiSpecificSuffixes> shall be set as described in clause 7.2.1.2
- 7.2.1.2 Resources
- 7.2.1.2.1 Overview

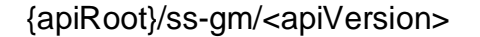

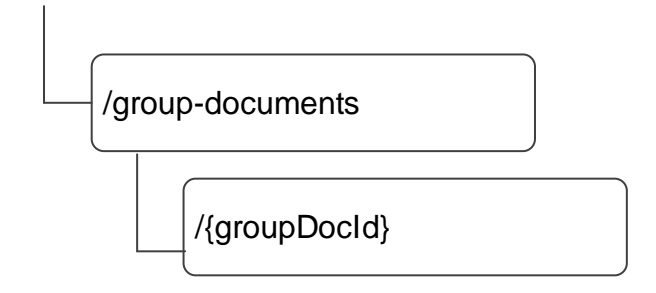

#### **Figure 7.2.1.2.1-1: Resource URI structure of the SS\_GroupManagement API**

Table 7.2.1.2.1-1 provides an overview of the resources and applicable HTTP methods.

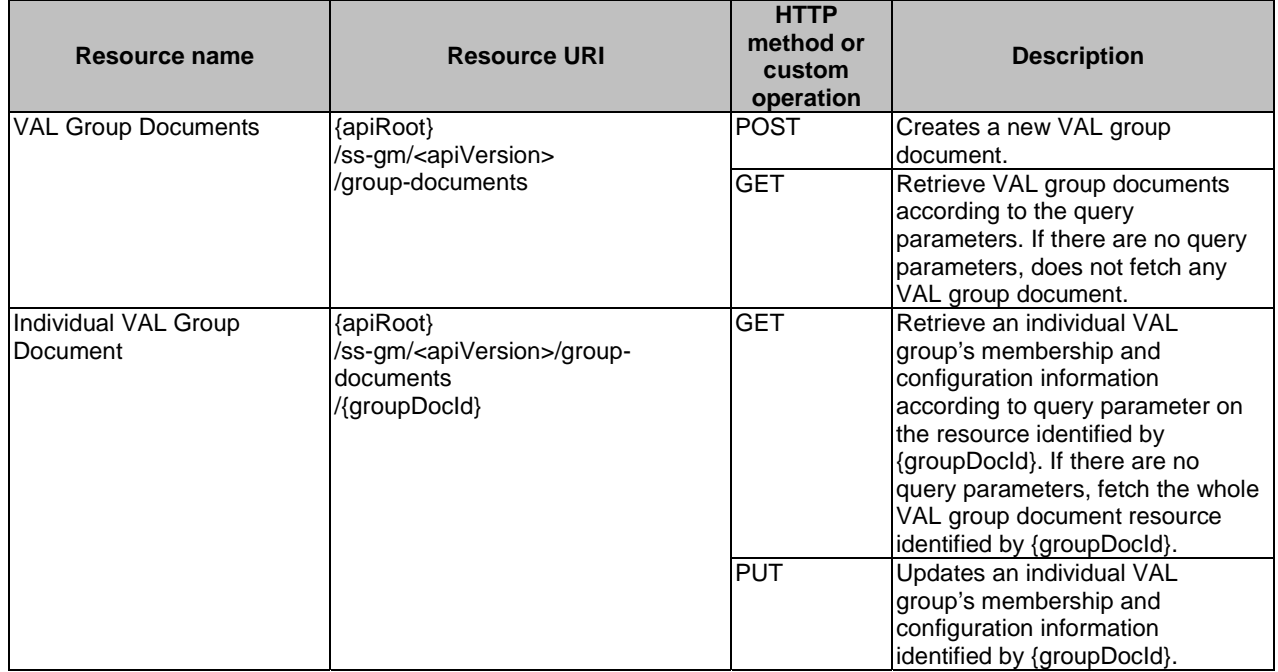

#### **Table 7.2.1.2.1-1: Resources and methods overview**

#### 7.2.1.2.2 Resource: VAL Group Documents

#### 7.2.1.2.2.1 Description

The VAL Group Documents resource represents all the VAL group documents that are created at a given group management server.

#### 7.2.1.2.2.2 Resource Definition

#### Resource URI: **{apiRoot}/ss-gm/{apiVersion}/group-documents**

This resource shall support the resource URI variables defined in the table 7.2.1.2.2.2-1.

#### **Table 7.2.1.2.2.2-1: Resource URI variables for this resource**

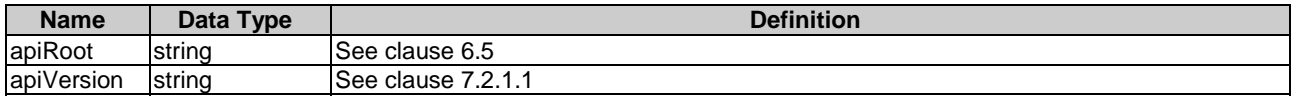

7.2.1.2.2.3 Resource Standard Methods

7.2.1.2.2.3.1 POST

This method shall support the URI query parameters specified in table 7.2.1.2.2.3.1-1.

#### **Table 7.2.1.2.2.3.1-1: URI query parameters supported by the POST method on this resource**

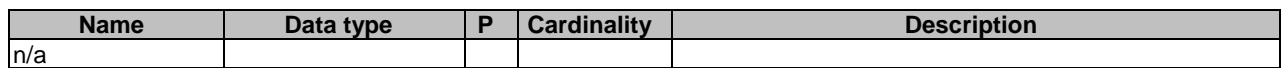

This method shall support the request data structures specified in table 7.2.1.2.2.3.1-2 and the response data structures and response codes specified in table 7.2.1.2.2.3.1-3.
#### **Table 7.2.1.2.2.3.1-2: Data structures supported by the POST Request Body on this resource**

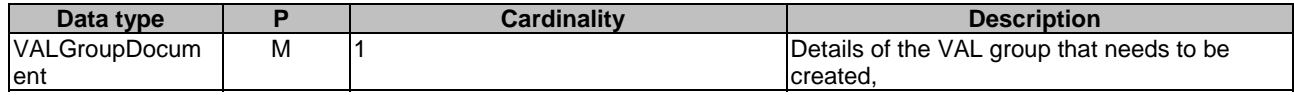

### **Table 7.2.1.2.2.3.1-3: Data structures supported by the POST Response Body on this resource**

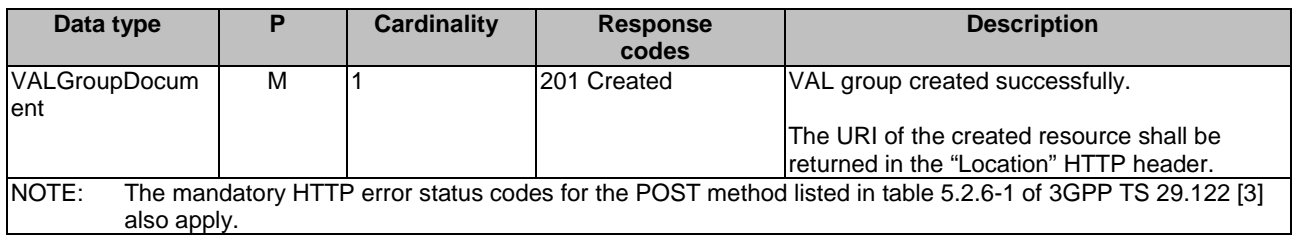

### **Table 7.2.1.2.2.3.1-4: Headers supported by the 201 Response Code on this resource**

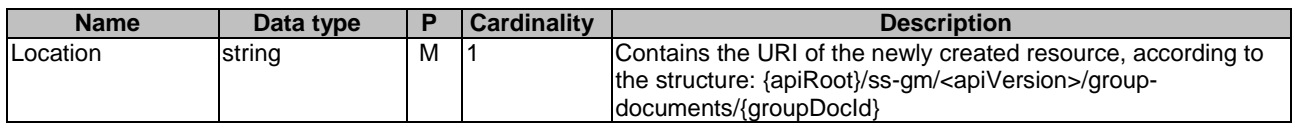

### 7.2.1.2.2.3.2 GET

This operation retrieves VAL group documents satisfying filter criteria. This method shall support the URI query parameters specified in table 7.2.1.2.2.3.2-1.

#### **Table 7.2.1.2.2.3.2-1: URI query parameters supported by the GET method on this resource**

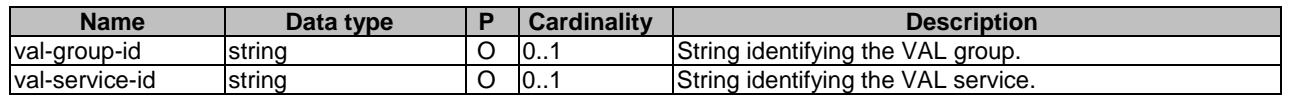

This method shall support the request data structures specified in table 7.2.1.2.2.3.2-2 and the response data structures and response codes specified in table 7.2.1.2.2.3.2 -3.

#### **Table 7.2.1.2.2.3.2-2: Data structures supported by the GET Request Body on this resource**

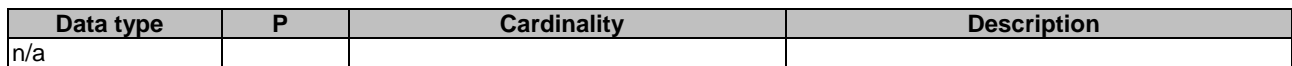

#### **Table 7.2.1.2.2.3.2-3: Data structures supported by the GET Response Body on this resource**

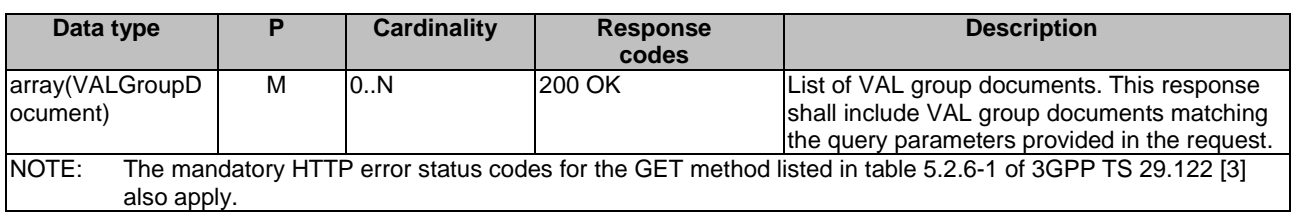

7.2.1.2.2.4 Resource Custom Operations

None.

### 7.2.1.2.3 Resource: Individual VAL Group Document

### 7.2.1.2.3.1 Description

The Individual VAL Group Document resource represents an individual group document that is created at a given group management server.

### 7.2.1.2.3.2 Resource Definition

#### Resource URI: **{apiRoot}/ss-gm/<apiVersion>/group-documents/{groupDocId}**

This resource shall support the resource URI variables defined in the table 7.2.1.2.3.2-1.

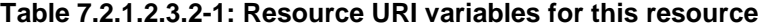

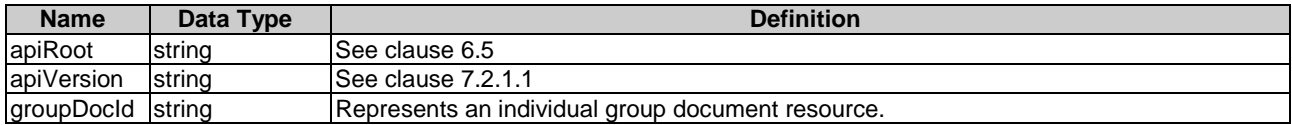

7.2.1.2.3.3 Resource Standard Methods

### 7.2.1.2.3.3.1 GET

This operation retrieves VAL group information satisfying filter criteria. This method shall support the URI query parameters specified in table 7.2.1.2.3.3.1-1.

#### **Table 7.2.1.2.3.3.1-1: URI query parameters supported by the GET method on this resource**

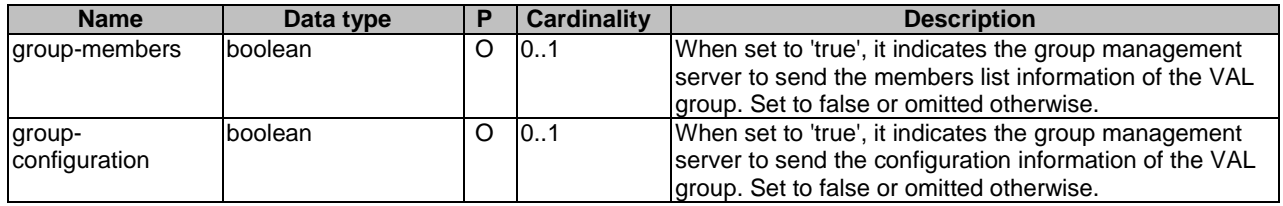

This method shall support the request data structures specified in table 7.2.1.2.3.3.1-2 and the response data structures and response codes specified in table 7.2.1.2.3.3.1-3.

#### **Table 7.2.1.2.3.3.1-2: Data structures supported by the GET Request Body on this resource**

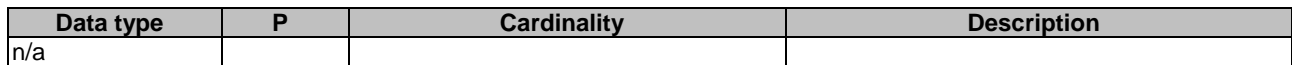

### **Table 7.2.1.2.3.3.1-3: Data structures supported by the GET Response Body on this resource**

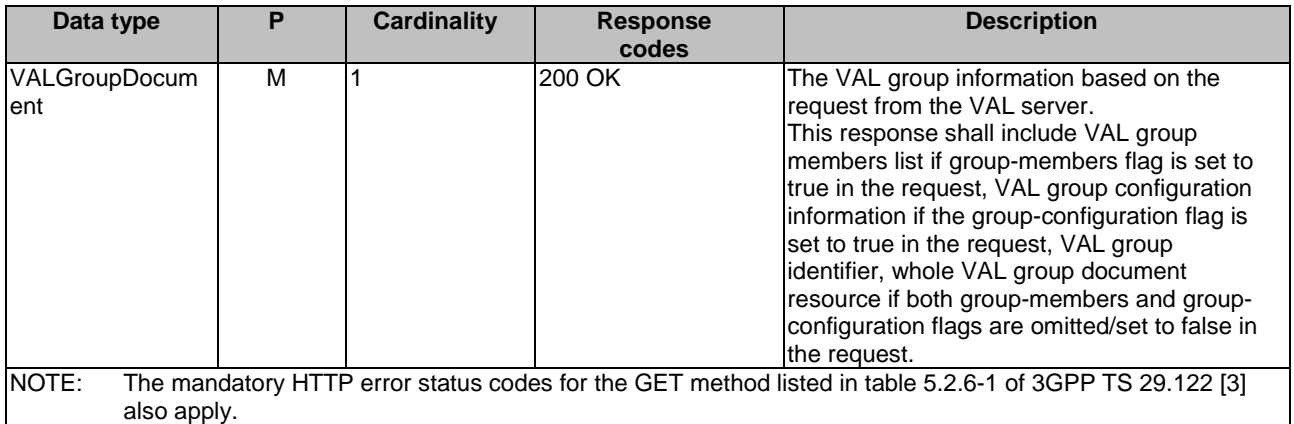

### 7.2.1.2.3.3.2 PUT

This operation updates the VAL group document. This method shall support the URI query parameters specified in table 7.2.1.2.3.3.2-1.

#### **Table 7.2.1.2.3.3.2-1: URI query parameters supported by the PUT method on this resource**

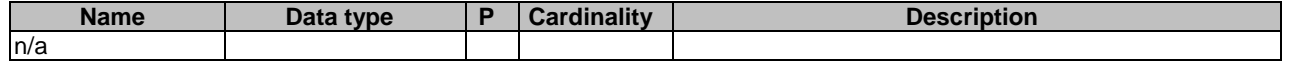

This method shall support the request data structures specified in table 7.2.1.2.3.3.2-2 and the response data structures and response codes specified in table 7.2.1.2.3.3.2-3.

#### **Table 7.2.1.2.3.3.2-2: Data structures supported by the PUT Request Body on this resource**

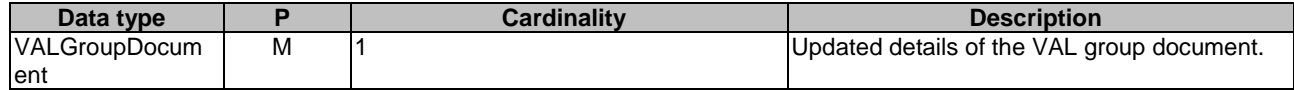

### **Table 7.2.1.2.3.3.2-3: Data structures supported by the PUT Response Body on this resource**

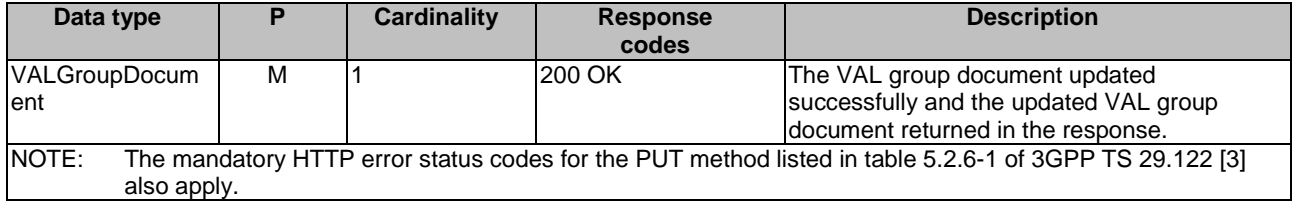

### 7.2.1.2.3.3.3 DELETE

This operation deletes the VAL group document. This method shall support the URI query parameters specified in table 7.2.1.2.3.3.3-1.

### **Table 7.2.1.2.3.3.3-1: URI query parameters supported by the DELETE method on this resource**

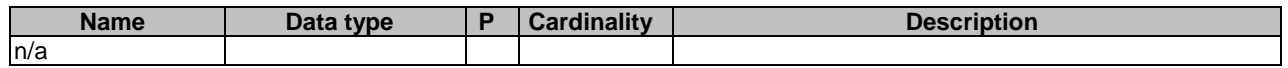

This method shall support the request data structures specified in table 7.2.1.2.3.3.3-2 and the response data structures and response codes specified in table 7.2.1.2.3.3.3-3.

#### **Table 7.2.1.2.3.3.3-2: Data structures supported by the DELETE Request Body on this resource**

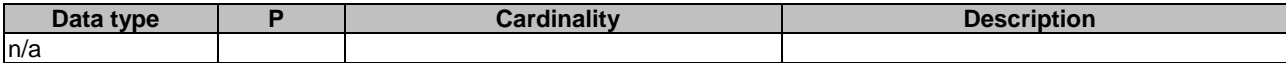

#### **Table 7.2.1.2.3.3.3-3: Data structures supported by the DELETE Response Body on this resource**

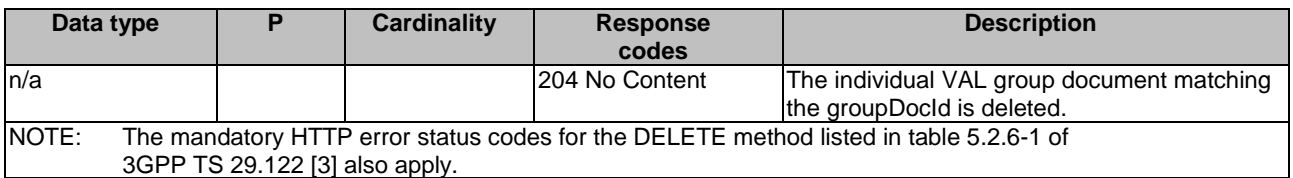

7.2.1.2.3.4 Resource Custom Operations

None.

7.2.1.3 Notifications

None.

### 7.2.1.4 Data Model

### 7.2.1.4.1 General

This clause specifies the application data model supported by the API. Data types listed in clause 6.2 apply to this API

Table 7.2.1.4.1-1 specifies the data types defined specifically for the SS\_GroupManagement API service.

### **Table 7.2.1.4.1-1: SS\_GroupManagement API specific Data Types**

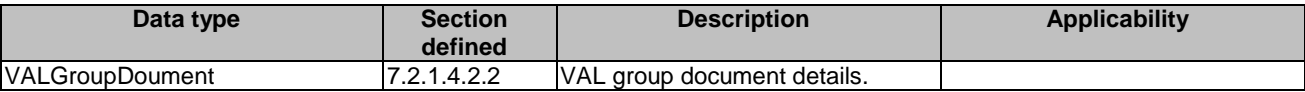

Table 7.2.1.4.1-2 specifies data types re-used by the SS\_GroupManagement API service.

### **Table 7.2.1.4.1-2: Re-used Data Types**

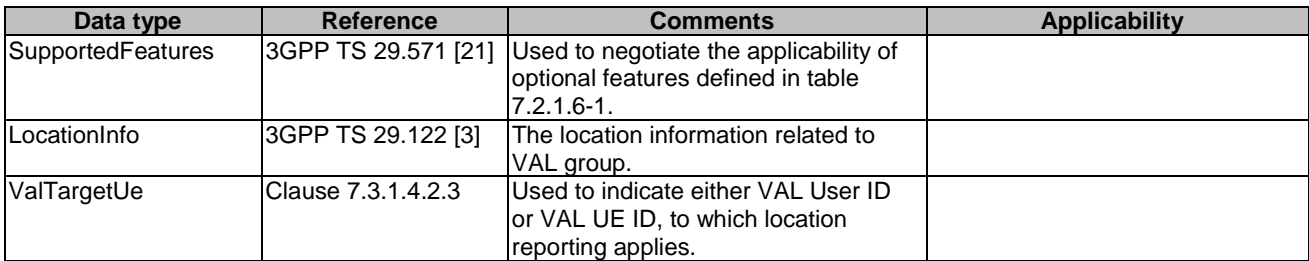

- 7.2.1.4.2 Structured data types
- 7.2.1.4.2.1 Introduction
- 7.2.1.4.2.2 Type: VALGroupDocument

### **Table 7.2.1.4.2.2-1: Definition of type VALGroupDocument**

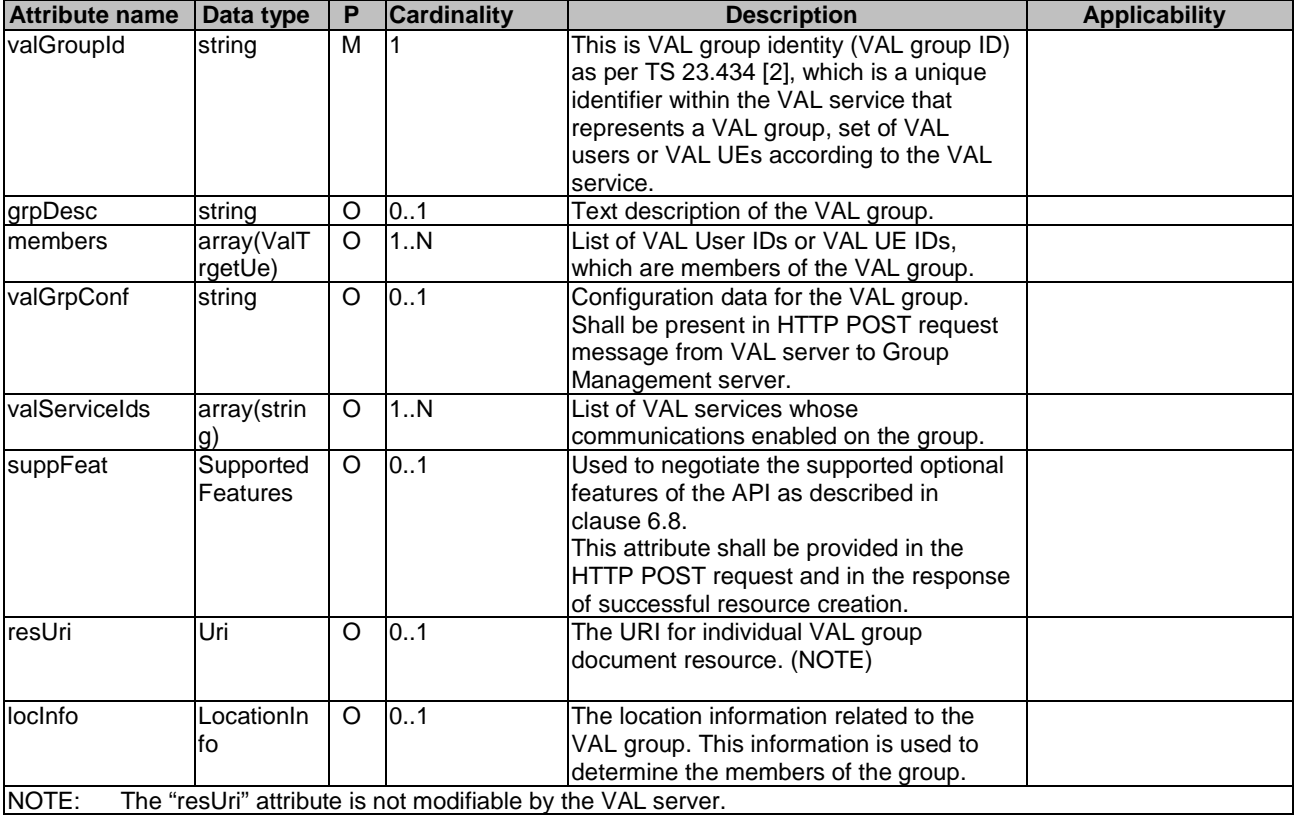

### 7.2.1.4.3 Simple data types and enumerations

None.

### 7.2.1.5 Error Handling

General error responses are defined in clause 6.7.

### 7.2.1.6 Feature negotiation

General feature negotiation procedures are defined in clause 6.8.

### **Table 7.2.1.6-1: Supported Features**

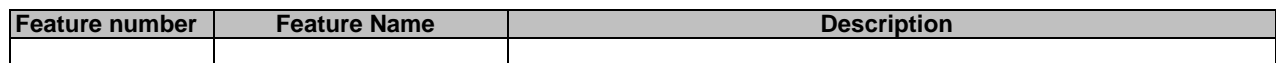

# 7.3 Configuration management APIs

## 7.3.1 SS\_UserProfileRetrieval API

### 7.3.1.1 API URI

The SS\_UserProfileRetrieval service shall use the SS\_UserProfileRetrieval API.

The request URIs used in HTTP requests from the VAL server towards the Configuration management server shall have the Resource URI structure as defined in clause 6.5 with the following clarifications:

- The <apiName> shall be "ss-upr".
- The <apiVersion> shall be "v1".
- The <apiSpecificSuffixes> shall be set as described in clause 7.3.1.2.
- 7.3.1.2 Resources
- 7.3.1.2.1 Overview

{apiRoot}/ss-upr/<apiVersion>

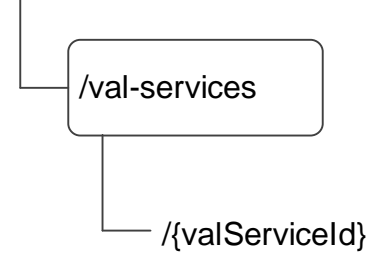

### **Figure 7.3.1.2.1-1: Resource URI structure of the SS\_UserProfileRetrieval API**

Table 7.3.1.2.1-1 provides an overview of the resources and applicable HTTP methods.

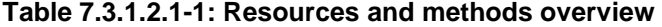

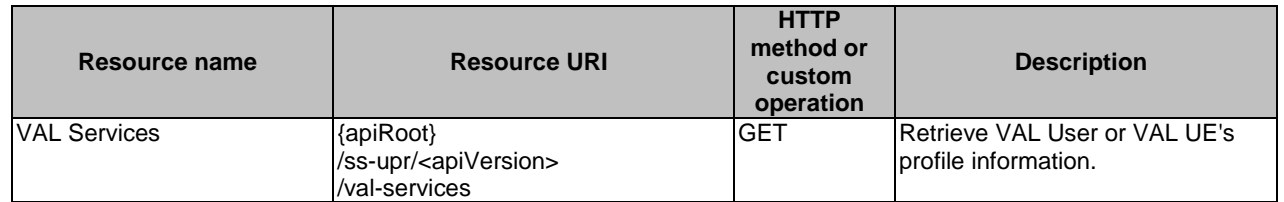

### 7.3.1.2.2 Resource: VAL Services

#### 7.3.1.2.2.1 Description

The VAL Services resource represents all the VAL services that are created at a given configuration management server.

#### 7.3.1.2.2.2 Resource Definition

#### Resource URI: **{apiRoot}/ss-upr/<apiVersion>/val-services**

This resource shall support the resource URI variables defined in the table 7.3.1.2.2.2-1.

### **Table 7.3.1.2.2.2-1: Resource URI variables for this resource**

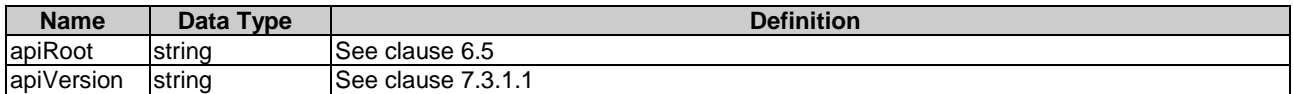

#### 7.3.1.2.2.3 Resource Standard Methods

### 7.3.1.2.2.3.1 GET

This operation retrieves VAL User or VAL UE profile information satisfying the filter criteria. This method shall support the URI query parameters specified in table 7.3.1.2.2.3.1-1.

#### **Table 7.3.1.2.2.3.1-1: URI query parameters supported by the GET method on this resource**

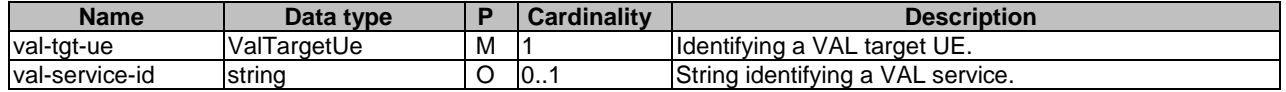

This method shall support the request data structures specified in table 7.3.1.2.2.3.2-2 and the response data structures and response codes specified in table 7.3.1.2.2.3.2 -3.

#### **Table 7.3.1.2.2.3.2-2: Data structures supported by the GET Request Body on this resource**

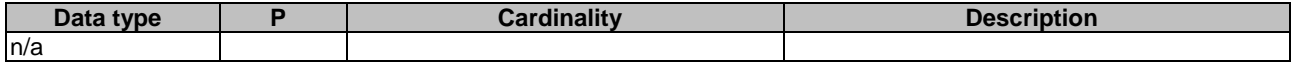

#### **Table 7.3.1.2.2.3.2-3: Data structures supported by the GET Response Body on this resource**

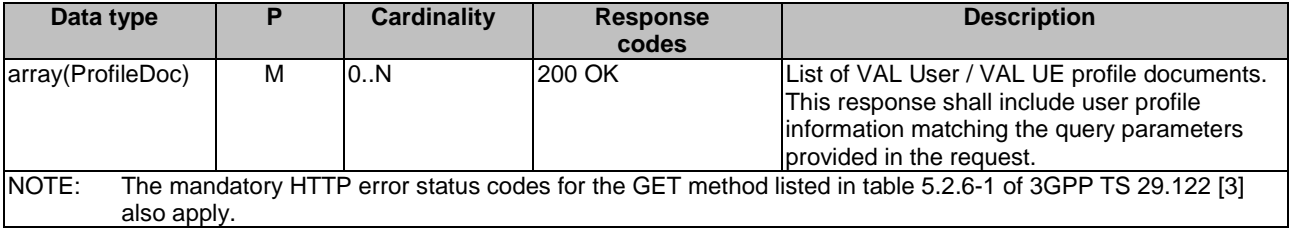

7.3.1.2.2.4 Resource Custom Operations

None.

7.3.1.3 Notifications

None.

### 7.3.1.4 Data Model

### 7.3.1.4.1 General

This clause specifies the application data model supported by the API. Data types listed in clause 6.2 apply to this API

Table 7.3.1.4.1-1 specifies the data types defined specifically for the SS\_UserProfileRetrieval API service.

| Data type          | <b>Section</b><br>defined | <b>Description</b>                                                             | Applicability |
|--------------------|---------------------------|--------------------------------------------------------------------------------|---------------|
| <b>IProfileDoc</b> | 7.3.1.4.2.2               | <b>Profile information associated with</b><br><b>VAL user ID or VAL UE ID.</b> |               |
| ValTargetUe        | 7.3.1.4.2.3               | Information identifying a VAL user<br>ID or VAL UE ID.                         |               |

**Table 7.3.1.4.1-1: SS\_UserProfileRetrieval API specific Data Types** 

Table 7.3.1.4.1-2 specifies data types re-used by the SS\_UserProfileRetrieval API service.

### **Table 7.3.1.4.1-2: Re-used Data Types**

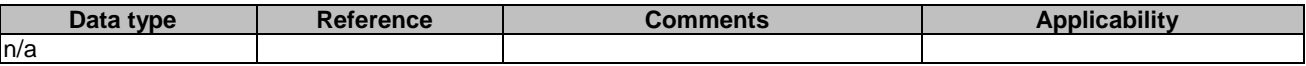

- 7.3.1.4.2 Structured data types
- 7.3.1.4.2.1 Introduction
- 7.3.1.4.2.2 Type: ProfileDoc

### **Table 7.3.1.4.2.2-1: Definition of type ProfileDoc**

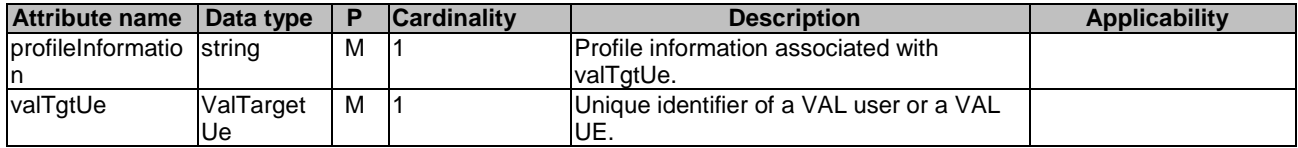

### 7.3.1.4.2.3 Type: ValTargetUe

### **Table 7.3.1.4.2.3-1: Definition of type ValTargetUe**

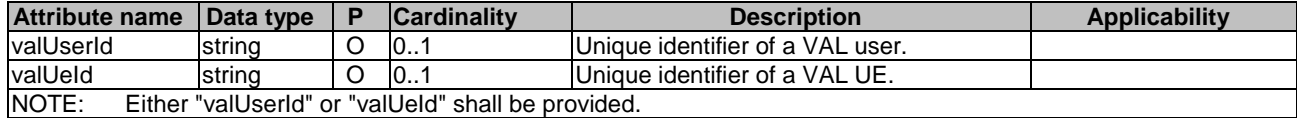

### 7.3.1.4.3 Simple data types and enumerations

None.

### 7.3.1.5 Error Handling

General error responses are defined in clause 6.7.

### 7.3.1.6 Feature negotiation

General feature negotiation procedures are defined in clause 6.8.

### **Table 7.3.1.6-1: Supported Features**

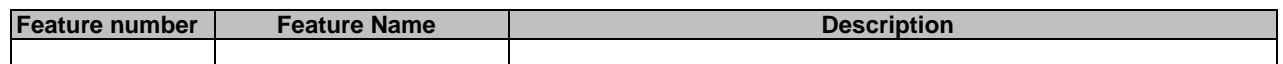

# 7.4 Network resource management APIs

## 7.4.1 SS Network Resource Adaptation API

### 7.4.1.1 API URI

The SS\_Network\_Resource\_Adaptation service shall use the SS\_Network\_Resource\_Adaptation API.

The request URIs used in HTTP requests from the VAL server towards the NRM server shall have the Resource URI structure as defined in clause 6.5 with the following clarifications:

- The <apiName> shall be "ss-nra".
- The <apiVersion> shall be "v1".
- The <apiSpecificSuffixes> shall be set as described in clause 7.4.1.2
- 7.4.1.2 Resources
- 7.4.1.2.1 Overview

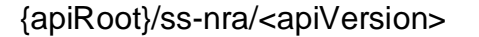

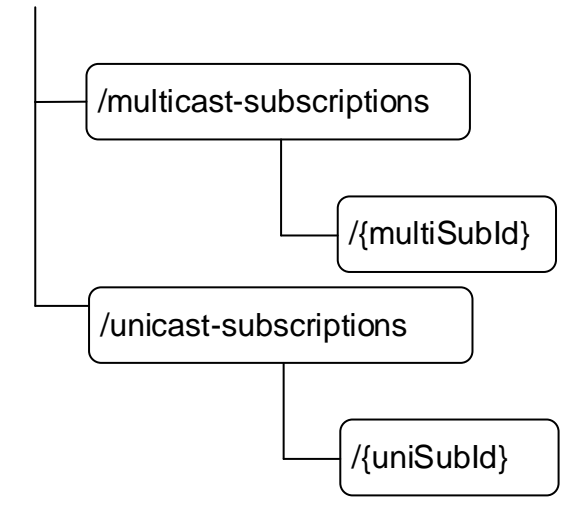

### **Figure 7.4.1.2.1-1: Resource URI structure of the SS\_NetworkResourceAdaptation API**

Table 7.4.1.2.1-1 provides an overview of the resources and applicable HTTP methods.

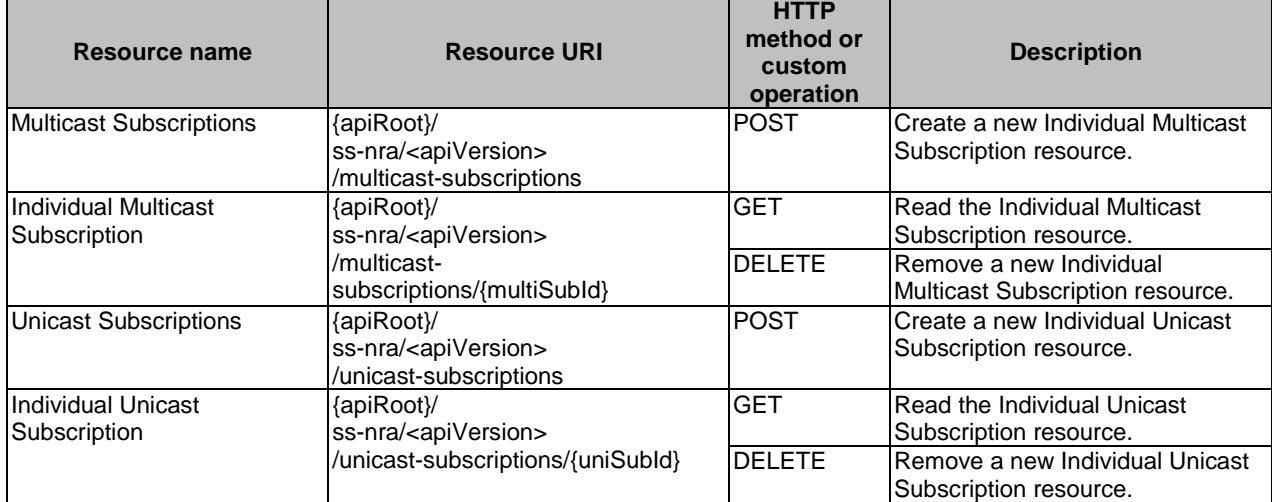

### **Table 7.4.1.2.1-1: Resources and methods overview**

### 7.4.1.2.2 Resource: Multicast Subscriptions

### 7.4.1.2.2.1 Description

#### 7.4.1.2.2.2 Resource Definition

Resource URI: {apiRoot}/ss-nra/<apiVersion>/multicast-subscriptions

This resource shall support the resource URI variables defined in table 7.4.1.2.2.2-1.

### **Table 7.4.1.2.2.2-1: Resource URI variables for this resource**

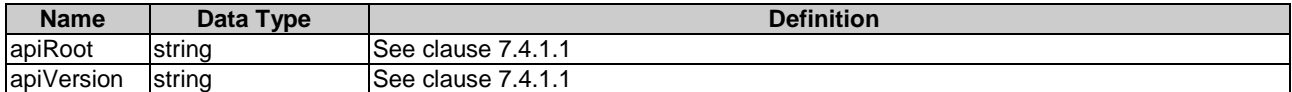

#### 7.4.1.2.2.3 Resource Standard Methods

### 7.4.1.2.2.3.1 POST

#### **Table 7.4.1.2.2.3.1-1: URI query parameters supported by the POST method on this resource**

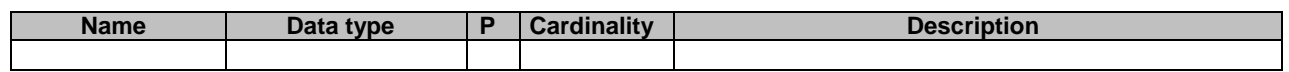

This method shall support the request data structures specified in table 7.4.1.2.2.3.1-2 and the response data structures and response codes specified in table 7.4.1.2.2.3.1-3.

### **Table 7.4.1.2.2.3.1-2: Data structures supported by the POST Request Body on this resource**

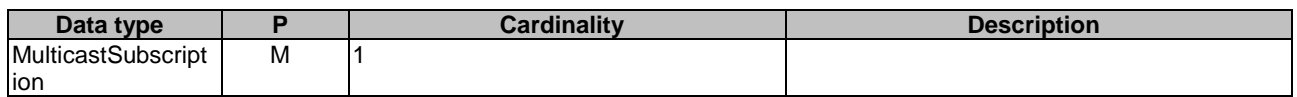

### **Table 7.4.1.2.2.3.1-3: Data structures supported by the POST Response Body on this resource**

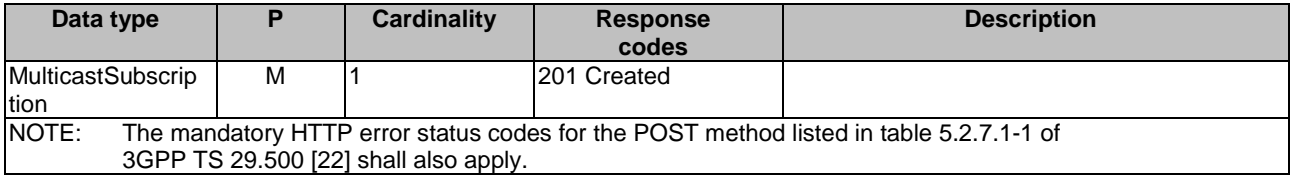

### **Table 7.4.1.2.2.3.1-4: Headers supported by the 201 Response Code on this resource**

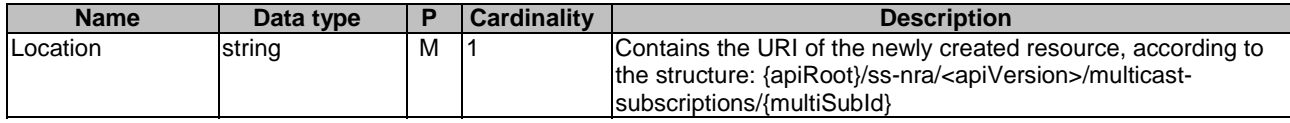

### 7.4.1.2.2.4 Resource Custom Operations

None.

- 7.4.1.2.3 Resource: Individual Multicast Subscription
- 7.4.1.2.3.1 Description
- 7.4.1.2.3.2 Resource Definition

Resource URI: {apiRoot}/ss-nra/<apiVersion>/multicast-subscriptions/{multiSubId}

This resource shall support the resource URI variables defined in table 7.4.1.2.3.2-1.

#### **Table 7.4.1.2.3.2-1: Resource URI variables for this resource**

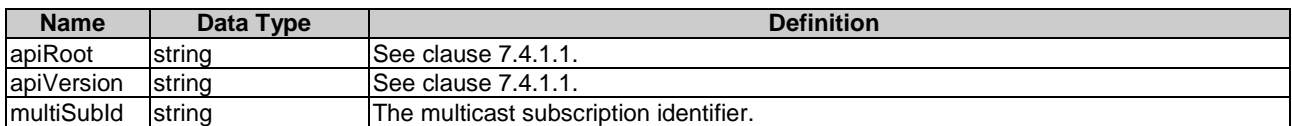

7.4.1.2.3.3 Resource Standard Methods

7.4.1.2.3.3.1 GET

#### **Table 7.4.1.2.3.3.1-1: URI query parameters supported by the GET method on this resource**

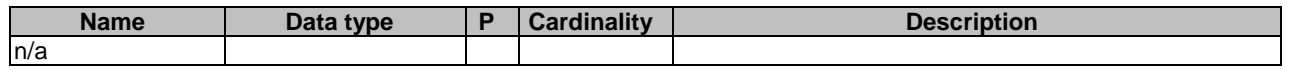

This method shall support the request data structures specified in table 7.4.1.2.3.3.1-2 and the response data structures and response codes specified in table 7.4.1.2.3.3.1-3.

#### **Table 7.4.1.2.3.3.1-2: Data structures supported by the GET Request Body on this resource**

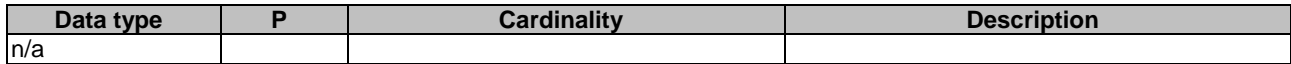

### **Table 7.4.1.2.3.3.1-3: Data structures supported by the GET Response Body on this resource**

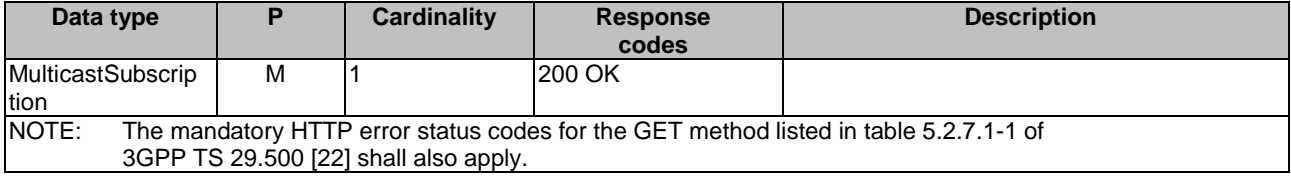

### 7.4.1.2.3.3.2 DELETE

#### **Table 7.4.1.2.3.3.2-1: URI query parameters supported by the DELETE method on this resource**

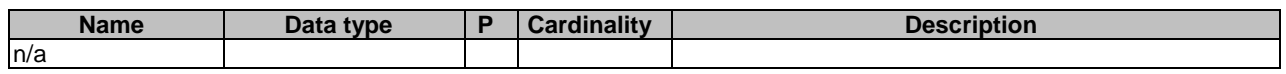

This method shall support the request data structures specified in table 7.4.1.2.3.3.2-2 and the response data structures and response codes specified in table 7.4.1.2.3.3.2-3.

#### **Table 7.4.1.2.3.3.2-2: Data structures supported by the DELETE Request Body on this resource**

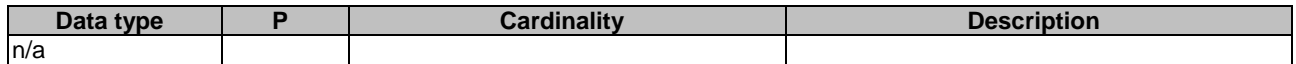

#### **Table 7.4.1.2.3.3.2-3: Data structures supported by the DELETE Response Body on this resource**

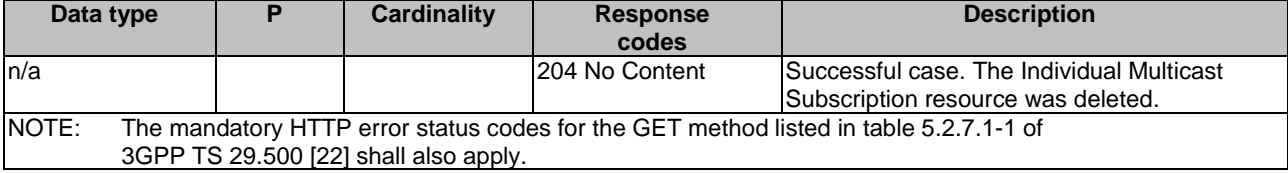

#### 7.4.1.2.3.4 Resource Custom Operations

None.

- 7.4.1.2.4 Resource: Unicast Subscriptions
- 7.4.1.2.4.1 Description
- 7.4.1.2.4.2 Resource Definition

Resource URI: {apiRoot}/ss-nra/<apiVersion>/unicast-subscriptions

This resource shall support the resource URI variables defined in table 7.4.1.2.4.2-1.

### **Table 7.4.1.2.4.2-1: Resource URI variables for this resource**

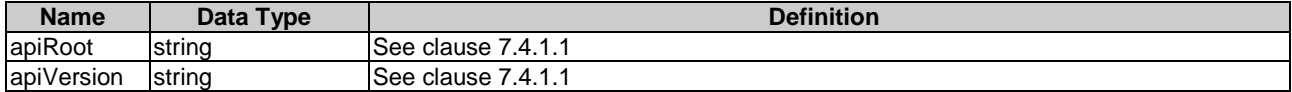

#### 7.4.1.2.4.3 Resource Standard Methods

### 7.4.1.2.4.3.1 POST

### **Table 7.4.1.2.4.3.1-1: URI query parameters supported by the POST method on this resource**

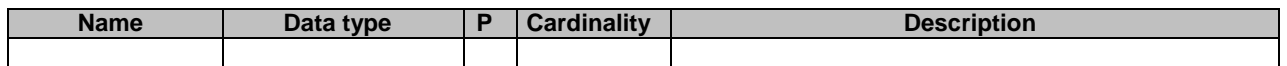

This method shall support the request data structures specified in table 7.4.1.2.4.3.1-2 and the response data structures and response codes specified in table 7.4.1.2.4.3.1-3.

### **Table 7.4.1.2.4.3.1-2: Data structures supported by the POST Request Body on this resource**

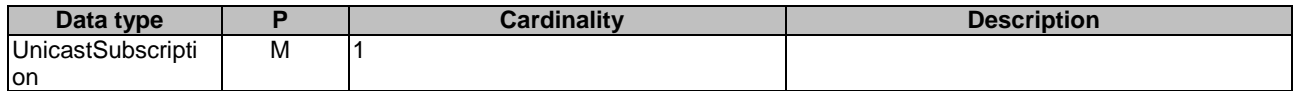

### **Table 7.4.1.2.4.3.1-3: Data structures supported by the POST Response Body on this resource**

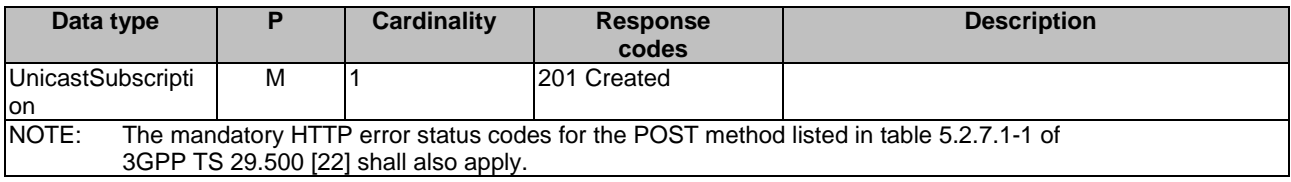

### **Table 7.4.1.2.4.3.1-4: Headers supported by the 201 Response Code on this resource**

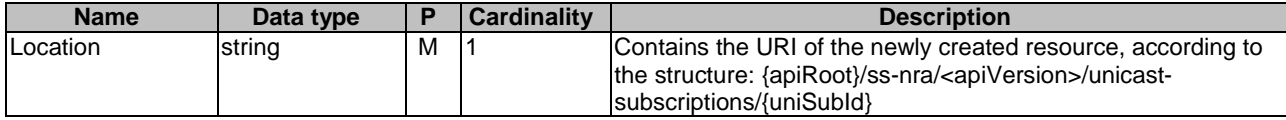

7.4.1.2.4.4 Resource Custom Operations

None.

- 7.4.1.2.5 Resource: Individual Unicast Subscription
- 7.4.1.2.5.1 Description
- 7.4.1.2.5.2 Resource Definition

Resource URI: {apiRoot}/ss-nra/<apiVersion>/unicast-subscriptions/{uniSubId}

This resource shall support the resource URI variables defined in table 7.4.1.2.5.2-1.

### **Table 7.4.1.2.5.2-1: Resource URI variables for this resource**

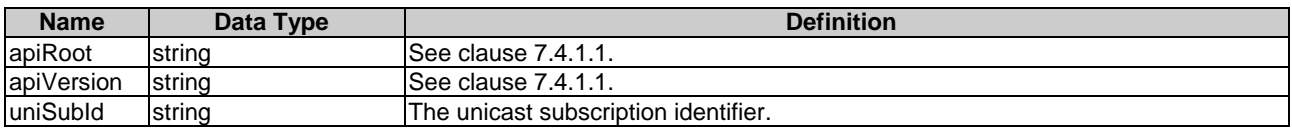

#### 7.4.1.2.5.3 Resource Standard Methods

#### 7.4.1.2.5.3.1 GET

### **Table 7.4.1.2.5.3.1-1: URI query parameters supported by the GET method on this resource**

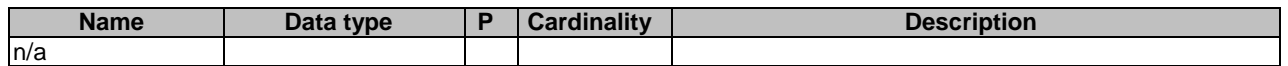

This method shall support the request data structures specified in table 7.4.1.2.5.3.1-2 and the response data structures and response codes specified in table 7.4.1.2.5.3.1-3.

#### **Table 7.4.1.2.5.3.1-2: Data structures supported by the GET Request Body on this resource**

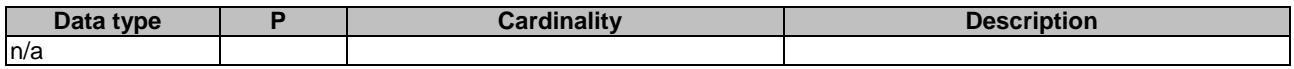

### **Table 7.4.1.2.5.3.1-3: Data structures supported by the GET Response Body on this resource**

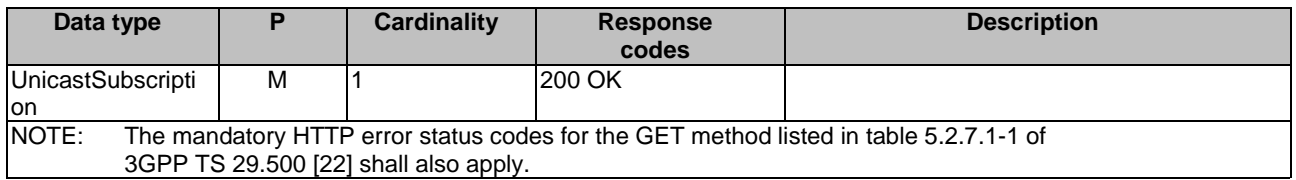

### 7412532 DELETE

### **Table 7.4.1.2.5.3.2-1: URI query parameters supported by the DELETE method on this resource**

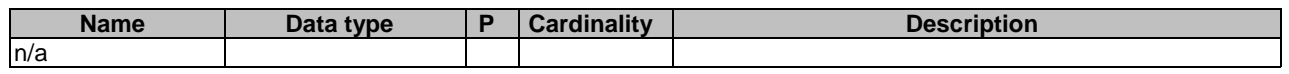

This method shall support the request data structures specified in table 7.4.1.2.5.3.2-2 and the response data structures and response codes specified in table 7.4.1.2.5.3.2-3.

### **Table 7.4.1.2.5.3.2-2: Data structures supported by the DELETE Request Body on this resource**

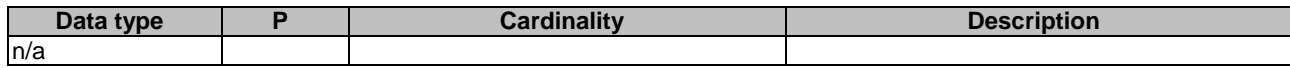

### **Table 7.4.1.2.5.3.2-3: Data structures supported by the DELETE Response Body on this resource**

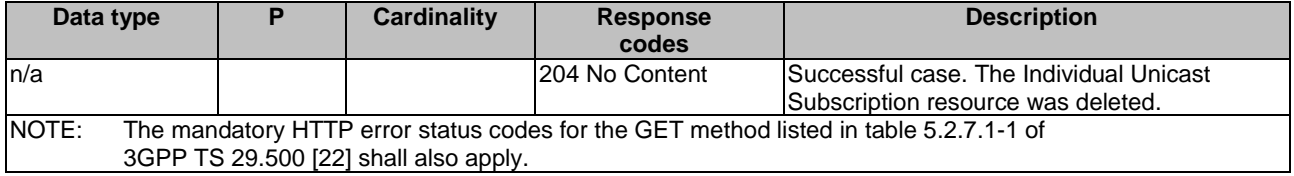

7.4.1.2.5.4 Resource Custom Operations

None.

### 7.4.1.3 Notifications

### 7.4.1.3.1 General

### **Table 7.4.1.3.1-1: Notifications overview**

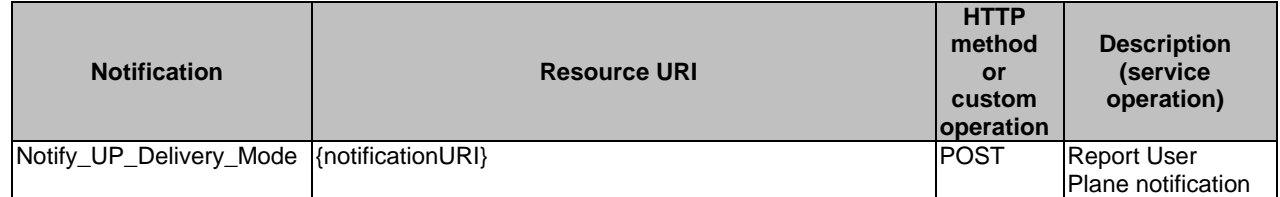

- 7.4.1.3.2 Notify\_UP\_Delivery\_Mode
- 7.4.1.3.2.1 Description

### 7.4.1.3.2.2 Notification definition

### Resource URI: {**notificationURI**}

This method shall support the URI query parameters specified in table 7.4.1.3.2.2-1.

### **Table 7.4.1.3.2.2-1: URI query parameters supported by the POST method on this resource**

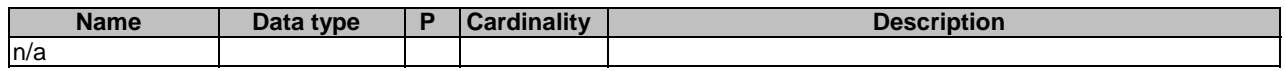

This method shall support the request data structures specified in table 7.4.1.3.2.2-2 and the response data structures and response codes specified in table 7.4.1.3.2.2-3.

### **Table 7.4.1.3.2.2-2: Data structures supported by the POST Request Body on this resource**

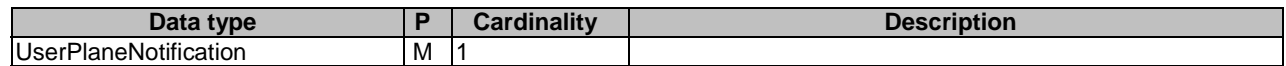

### **Table 7.4.1.3.2.2-3: Data structures supported by the POST Response Body on this resource**

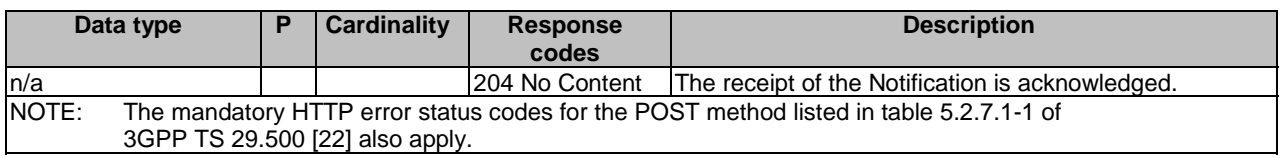

### 7.4.1.4 Data Model

### 7.4.1.4.1 General

This clause specifies the application data model supported by the API. Data types listed in clause 6.2 apply to this API

Table 7.4.1.4.1-1 specifies the data types defined specifically for the SS\_NetworkResourceAdaptation API service.

| Data type                    | <b>Section</b> | <b>Description</b> | <b>Applicability</b> |
|------------------------------|----------------|--------------------|----------------------|
|                              | defined        |                    |                      |
| DeliveryMode                 | 7.4.1.4.3.2    |                    |                      |
| <b>MulticastSubscription</b> | 7.4.1.4.2.2    |                    |                      |
| <b>NrmEvent</b>              | 7.4.1.4.3.3    |                    |                      |
| <b>NrmEventNotification</b>  | 7.4.1.4.2.5    |                    |                      |
| ServiceAnnoucementMode       | 7.4.1.4.3.1    |                    |                      |
| <b>UserPlaneNotification</b> | 7.4.1.4.2.4    |                    |                      |
| <b>UnicastSubscription</b>   | 7.4.1.4.2.3    |                    |                      |

**Table 7.4.1.4.1-1: SS\_NetworkResourceAdaptation API specific Data Types** 

Table 7.4.1.4.1-2 specifies data types re-used by the SS\_NetworkResourceAdaptation API service.

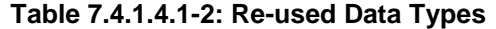

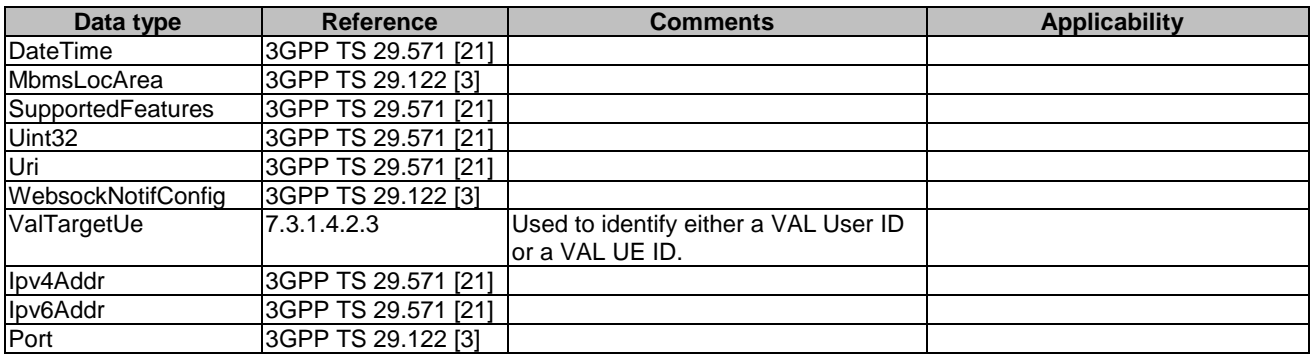

### 7.4.1.4.2 Structured data types

- 7.4.1.4.2.1 Introduction
- 7.4.1.4.2.2 Type: MulticastSubscription

### **Table 7.4.1.4.2.2-1: Definition of type MulticastSubscription**

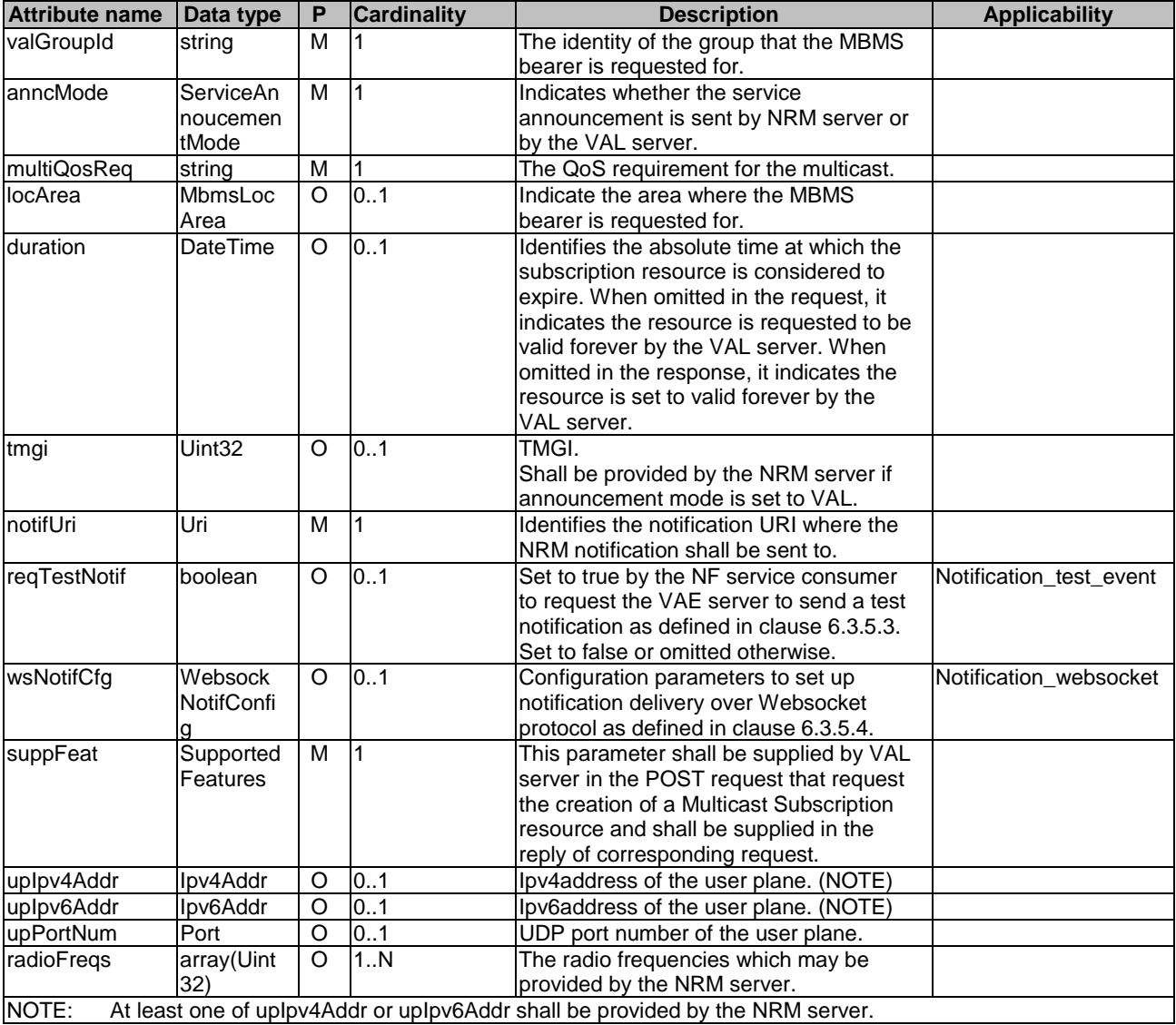

### 7.4.1.4.2.3 Type: UnicastSubscription

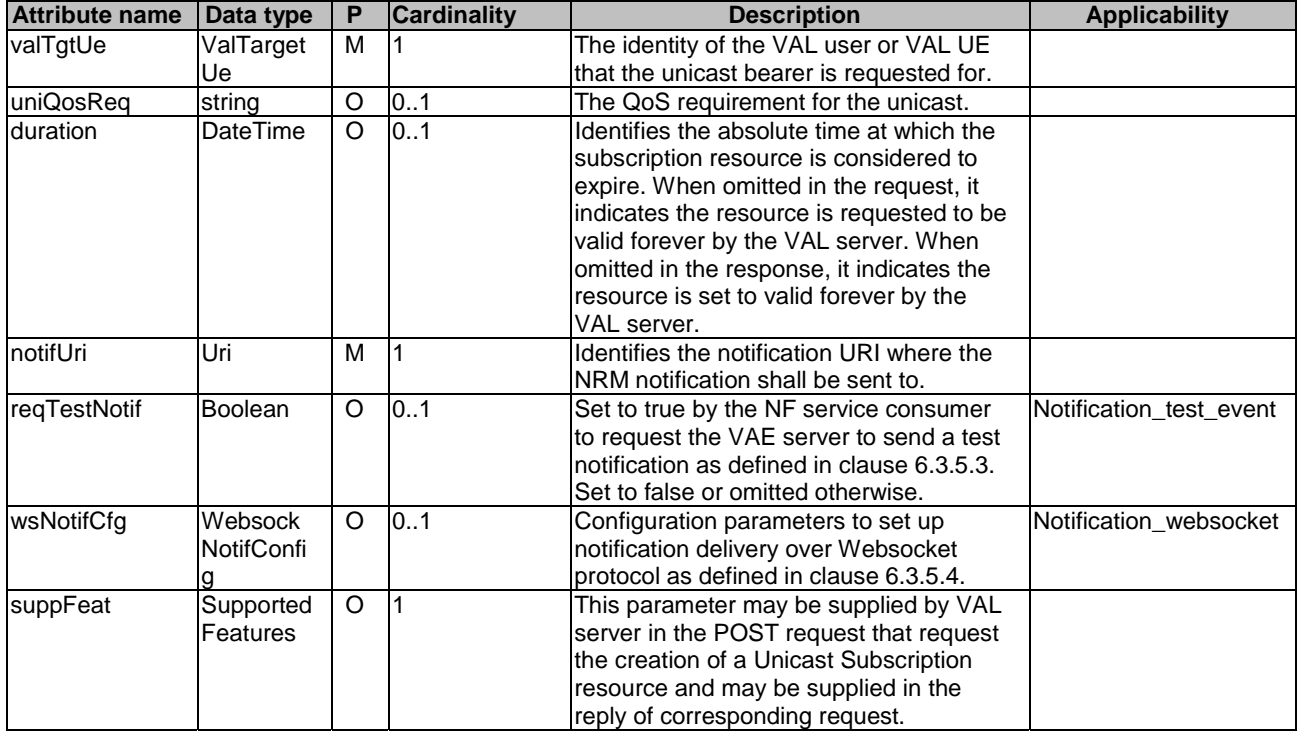

### **Table 7.4.1.4.2.3-1: Definition of type UnicastSubscription**

### 7.4.1.4.2.4 Type: UserPlaneNotification

### **Table 7.4.1.4.2.4-1: Definition of type UserPlaneNotification**

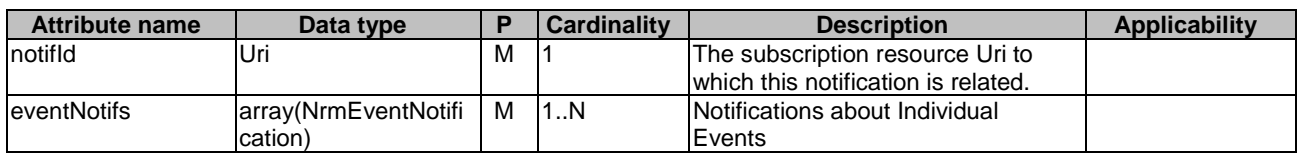

### 7.4.1.4.2.5 Type: NrmEventNotification

### **Table 7.4.1.4.2.5-1: Definition of type NrmEventNotification**

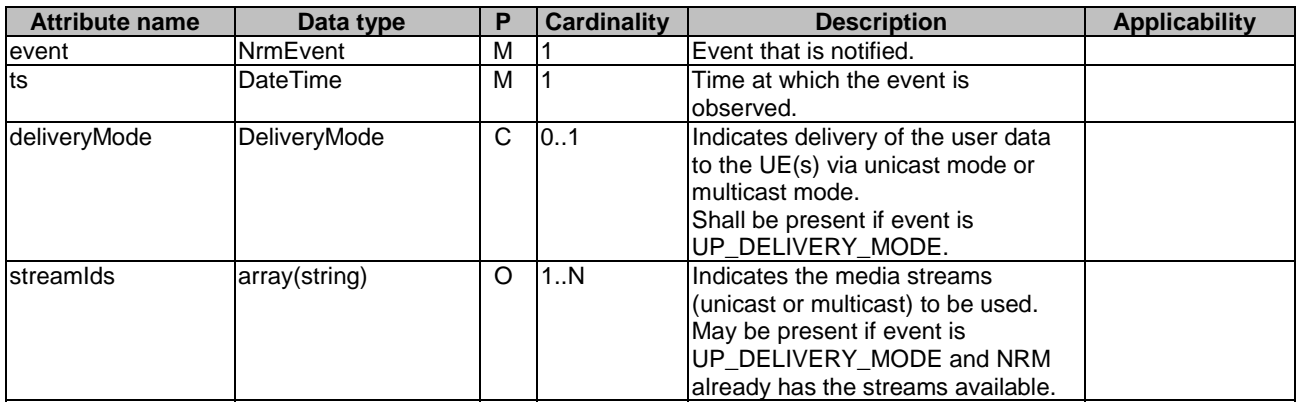

### 7.4.1.4.3 Simple data types and enumerations

### 7.4.1.4.3.1 Enumeration: ServiceAnnoucementMode

### **Table 7.4.1.4.3.1-1: Enumeration ServiceAnnoucementMode**

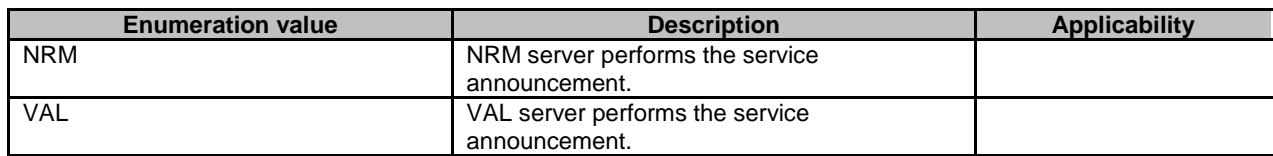

7.4.1.4.3.2 Enumeration: DeliveryMode

### **Table 7.4.1.4.3.2-1: Enumeration DeliveryMode**

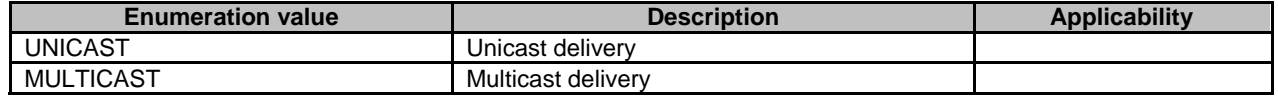

### 7.4.1.4.3.3 Enumeration: NrmEvent

### **Table 7.4.1.4.3.3-1: Enumeration NrmEvent**

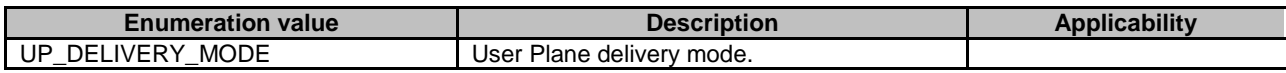

### 7.4.1.5 Error Handling

### 7.4.1.6 Feature negotiation

### **Table 7.4.1.6-1: Supported Features**

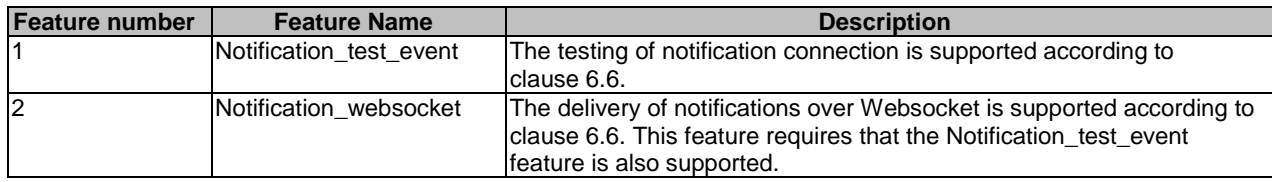

# 7.5 Event APIs

## 7.5.1 SS\_Events API

### 7.5.1.1 API URI

The SS\_Events service shall use the SS\_Events API.

The request URIs use in HTTP requests from the VAL server towards the SEAL server shall have the Resource URI structure as defined in clause 6.5 with the following clarifications:

- The <apiName> shall be "ss-events".
- The <apiVersion> shall be "v1".

- The <apiSpecificSuffixes> shall be set as described in clause 7.5.1.2.
- 7.5.1.2 Resources
- 7.5.1.2.1 Overview

{apiRoot}/ss-events/<apiVersion>

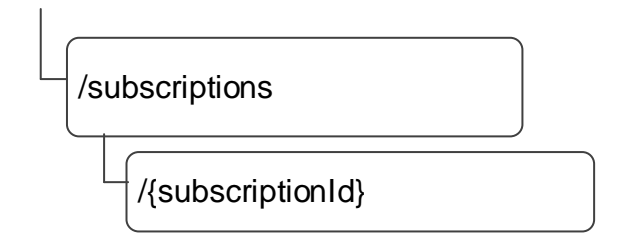

### **Figure 7.5.1.2.1-1: Resource URI structure of the SS\_Events API**

Table 7.5.1.2.1-1 provides an overview of the resources and applicable HTTP methods.

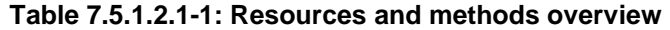

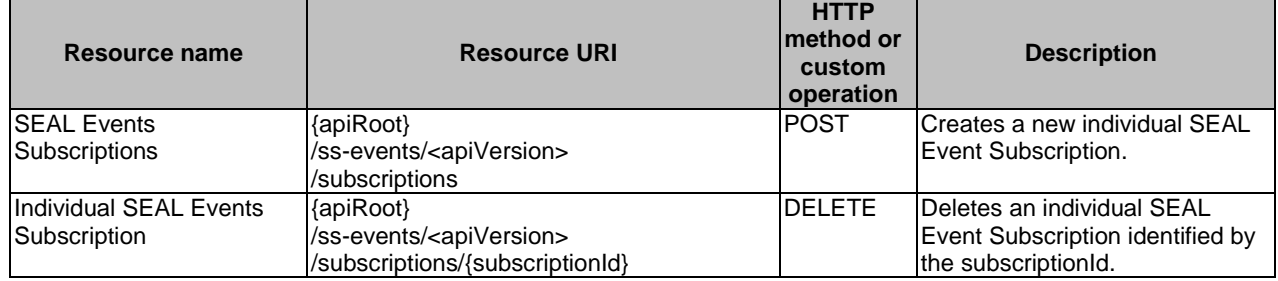

### 7.5.1.2.2 Resource: SEAL Events Subscriptions

7.5.1.2.2.1 Description

The SEAL Events Subscriptions represents all event subscriptions on the SEAL server.

7.5.1.2.2.2 Resource Definition

### Resource URI: **{apiRoot}/ss-events/<apiVersion>/subscriptions**

This resource shall support the resource URI variables defined in the table 7.5.1.2.2.2-1.

### **Table 7.5.1.2.2.2-1: Resource URI variables for this resource**

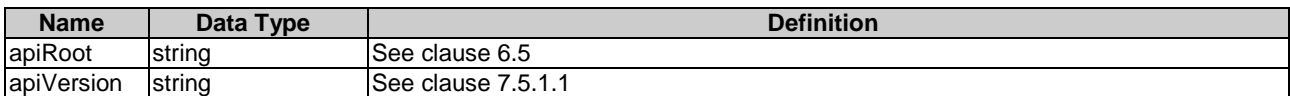

### 7.5.1.2.2.3 Resource Standard Methods

#### 7.5.1.2.2.3.1 POST

This method shall support the URI query parameters specified in the table 7.5.1.2.2.3.1-1.

### **Table 7.5.1.2.2.3.1-1: URI query parameters supported by the POST method on this resource**

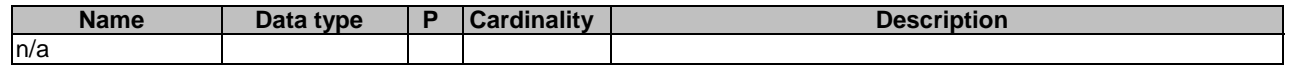

This method shall support the request data structures specified in table 7.5.1.2.2.3.1-2 and the response data structures and response codes specified in table 7.5.1.2.2.3.1-3.

### **Table 7.5.1.2.2.3.1-2: Data structures supported by the POST Request Body on this resource**

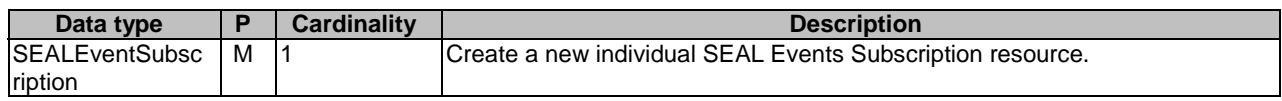

#### **Table 7.5.1.2.2.3.1-3: Data structures supported by the POST Response Body on this resource**

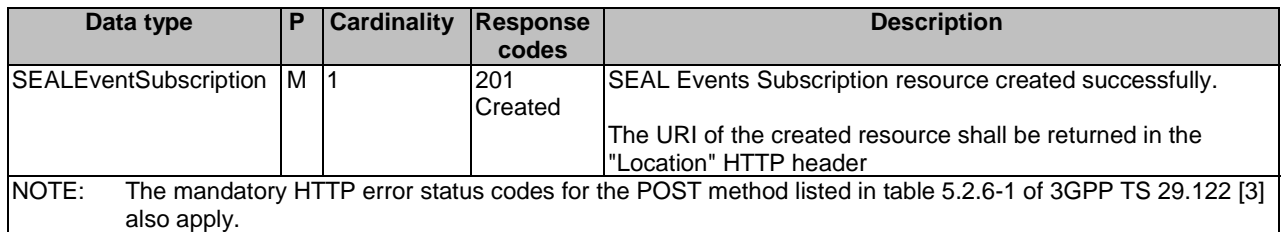

#### **Table 7.5.1.2.2.3.1-4: Headers supported by the 201 Response Code on this resource**

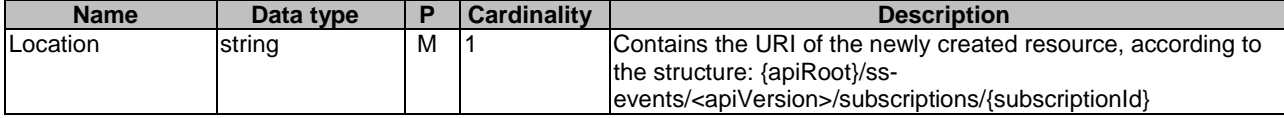

7.5.1.2.2.4 Resource Custom Operations

None.

7.5.1.2.3 Resource: Individual SEAL Events Subscription

7.5.1.2.3.1 Description

The Individual SEAL Events Subscription resource represents an individual event subscription of a VAL server.

### 7.5.1.2.3.2 Resource Definition

#### Resource URI: **{apiRoot}/ss-events/<apiVersion>/subscriptions/{subscriptionId}**

This resource shall support the resource URI variables defined in the table 7.5.1.2.3.2-1.

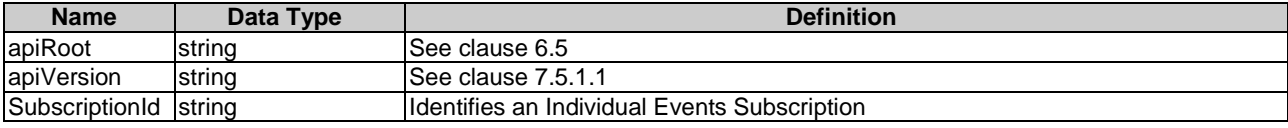

### **Table 7.5.1.2.3.2-1: Resource URI variables for this resource**

### 7.5.1.2.3.3 Resource Standard Methods

### 7.5.1.2.3.3.1 DELETE

This method shall support the URI query parameters specified in table 7.5.1.2.3.3.1-1.

### **Table 7.5.1.2.3.3.1-1: URI query parameters supported by the DELETE method on this resource**

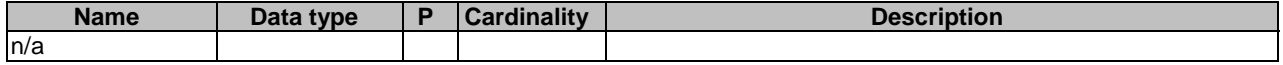

This method shall support the request data structures specified in table 7.5.1.2.3.3.1-2 and the response data structures and response codes specified in table 7.5.1.2.3.3.1-3.

#### **Table 7.5.1.2.3.3.1-2: Data structures supported by the DELETE Request Body on this resource**

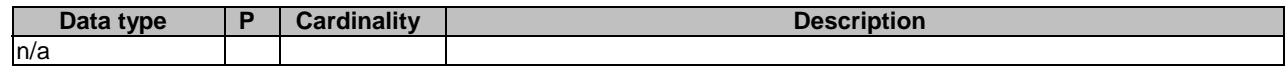

### **Table 7.5.1.2.3.3.1-3: Data structures supported by the DELETE Response Body on this resource**

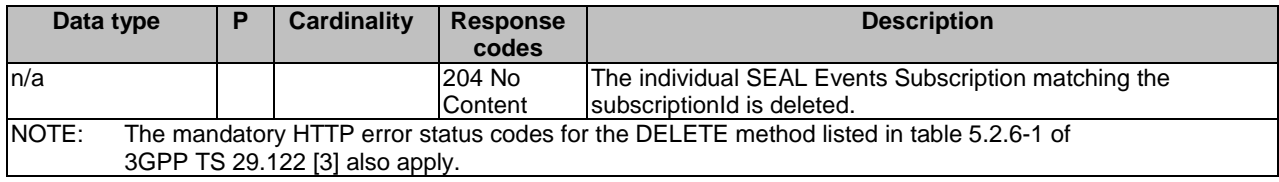

7.5.1.2.3.4 Resource Custom Operations

None.

- 7.5.1.3 Notifications
- 7.5.1.3.1 General

The delivery of notifications shall conform to clause 6.6.

### **Table 7.5.1.3.1-1: Notifications overview**

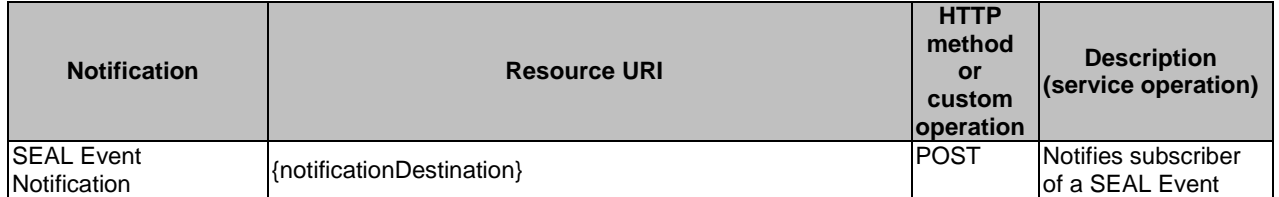

### 7.5.1.3.2 SEAL Event Notification

### 7.5.1.3.2.1 Description

SEAL Event Notification is used by the SEAL server notify a VAL server of an Event. The VAL server shall be subscribed to such SEAL Event Notifications via the Individual SEAL Events Subscription Resource.

#### 7.5.1.3.2.2 Notification definition

The POST method shall be used for the event notification and the URI shall be the one provided by the VAL server during the subscription to the event.

#### Resource URI: **{notificationDestination}**

This method shall support the URI query parameters specified in table 7.5.1.3.2.2-1.

### **Table 7.5.1.3.2.2-1: URI query parameters supported by the POST method on this resource**

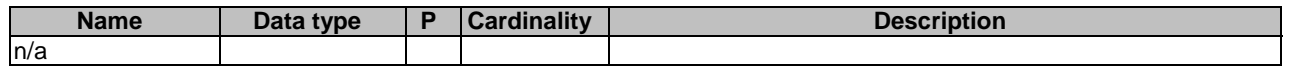

This method shall support the request data structures specified in table 7.5.1.3.2.2-2 and the response data structures and response codes specified in table 7.5.1.3.2.2-3.

### **Table 7.5.1.3.2.2-2: Data structures supported by the POST Request Body on this resource**

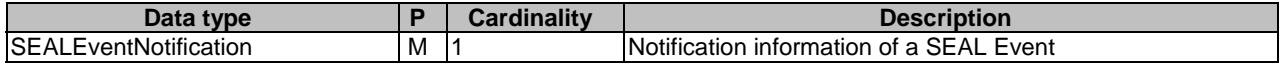

### **Table 7.5.1.3.2.2-3: Data structures supported by the POST Response Body on this resource**

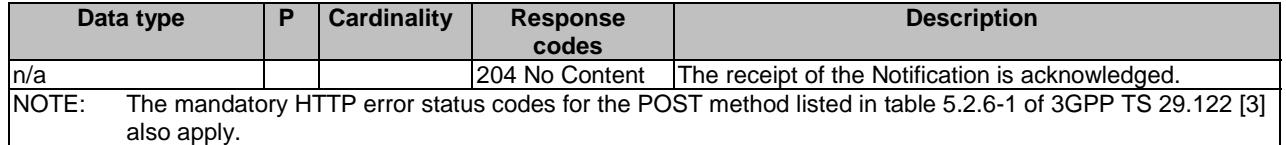

### 7.5.1.4 Data Model

### 7.5.1.4.1 General

This clause specifies the application data model supported by the API. Data types listed in clause 6.2 apply to this API.

Table 7.5.1.4.1-1 specifies the data types defined specifically for the SS\_Events API service.

| Data type                    | <b>Section</b><br>defined | <b>Description</b>                                                             | <b>Applicability</b> |
|------------------------------|---------------------------|--------------------------------------------------------------------------------|----------------------|
| <b>SEALEventSubscription</b> | 7.5.1.4.2.2               | Represents an individual SEAL Event<br>Subscription resource                   |                      |
| <b>SEALEventNotification</b> | 7.5.1.4.2.3               | Represents an individual SEAL Event<br><b>Subscription Notification</b>        |                      |
| EventSubscription            | 7.5.1.4.2.4               | Represents the subscription to a<br>single SEAL event.                         |                      |
| <b>ISEALEventDetail</b>      | 7.5.1.4.2.5               | Represents the SEAL event detail                                               |                      |
| <b>VALGroupFilter</b>        | 7.5.1.4.2.6               | Represents a filter of VAL group<br>identifiers belonging to a VAL<br>service. |                      |
| IdentityFilter               | 7.5.1.4.2.7               | Represents a filter of VAL User / UE<br>identities belonging to a VAL service. |                      |
| <b>SEALEvent</b>             | 7.5.1.4.3.3               | Represents the type of SEAL events<br>that can be subscribed.                  |                      |
| <b>LMInformation</b>         | 7.5.1.4.2.8               | The location information for a VAL<br>User ID or a VAL UE ID.                  |                      |

**Table 7.5.1.4.1-1: SS\_Events API specific Data Types** 

Table 7.5.1.4.1-2 specifies data types re-used by the SS\_Events API service:

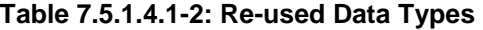

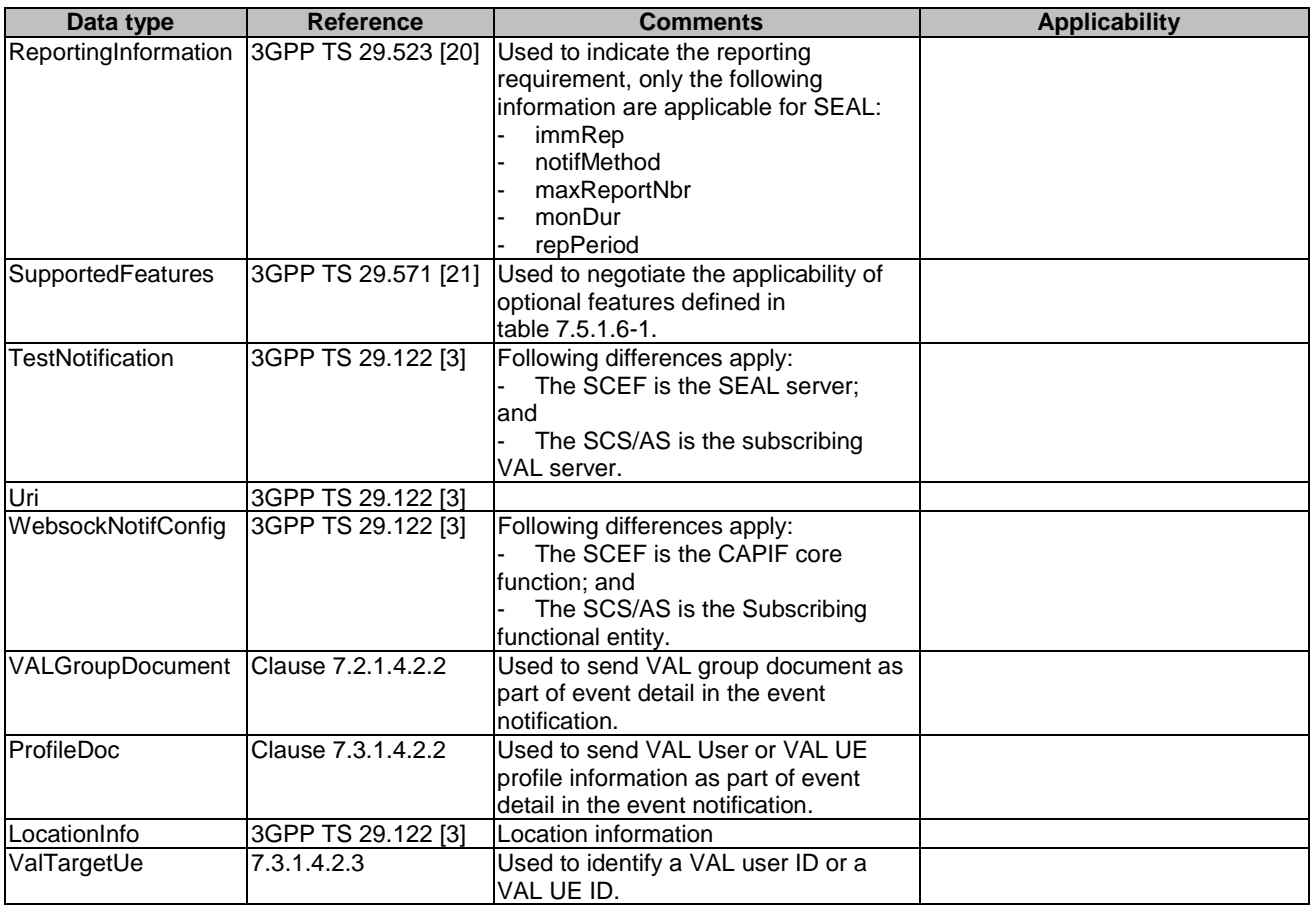

### 7.5.1.4.2 Structured data types

- 7.5.1.4.2.1 Introduction
- 7.5.1.4.2.2 SEALEventSubscription

### **Table 7.5.1.4.2.2-1: Definition of type SEALEventSubscription**

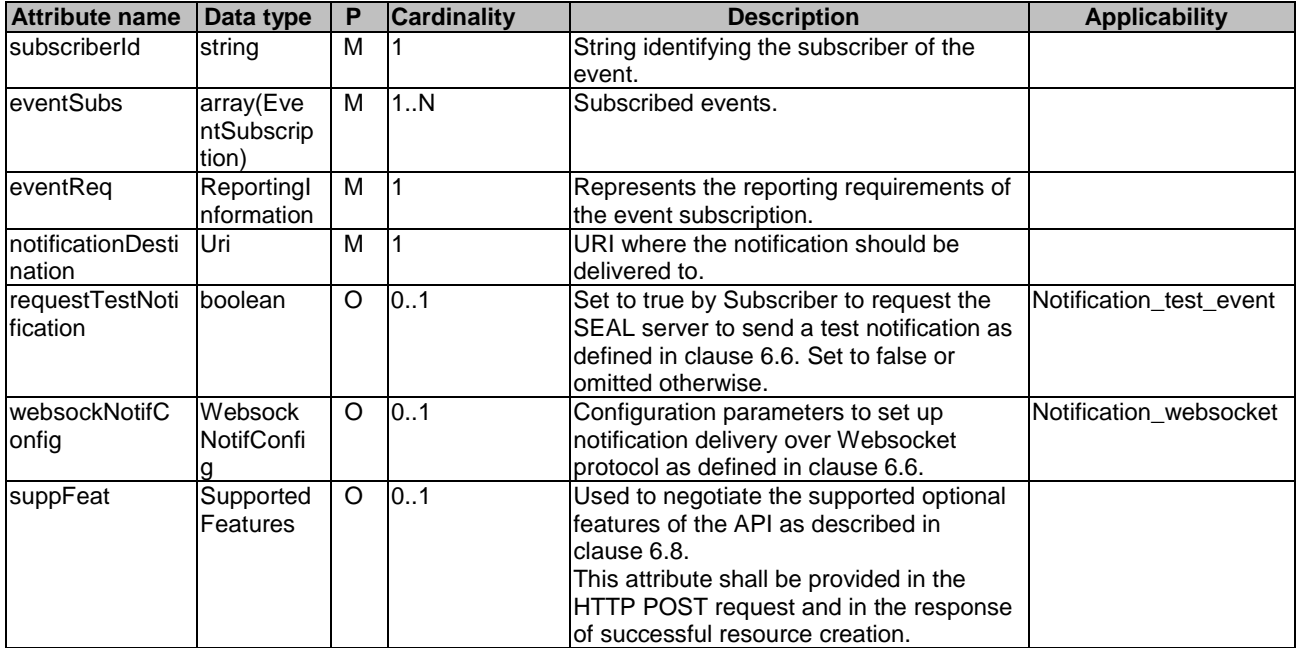

### 7.5.1.4.2.3 SEALEventNotification

### **Table 7.5.1.4.2.3-1: Definition of type SEALEventNotification**

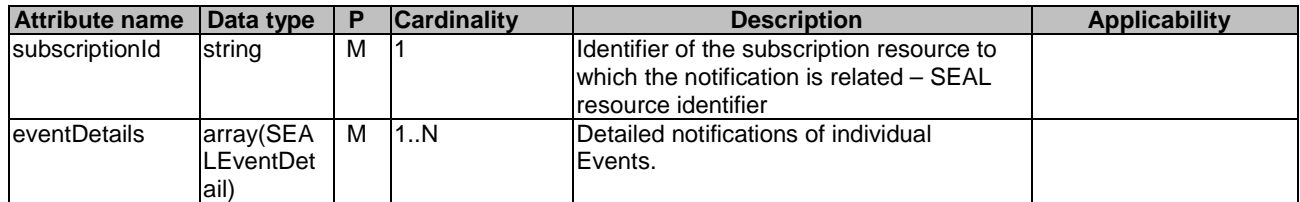

### 7.5.1.4.2.4 EventSubscription

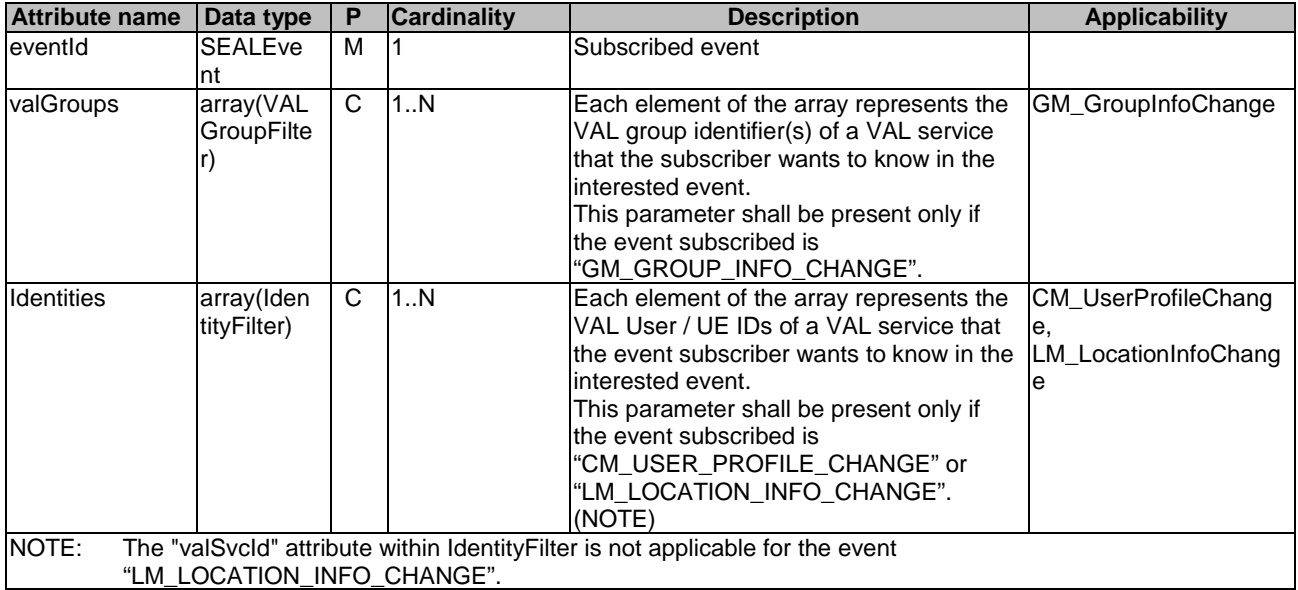

### **Table 7.5.1.4.2.4-1: Definition of type EventSubscription**

7.5.1.4.2.5 SEALEventDetail

### **Table 7.5.1.4.2.5-1: Definition of type SEALEventDetail**

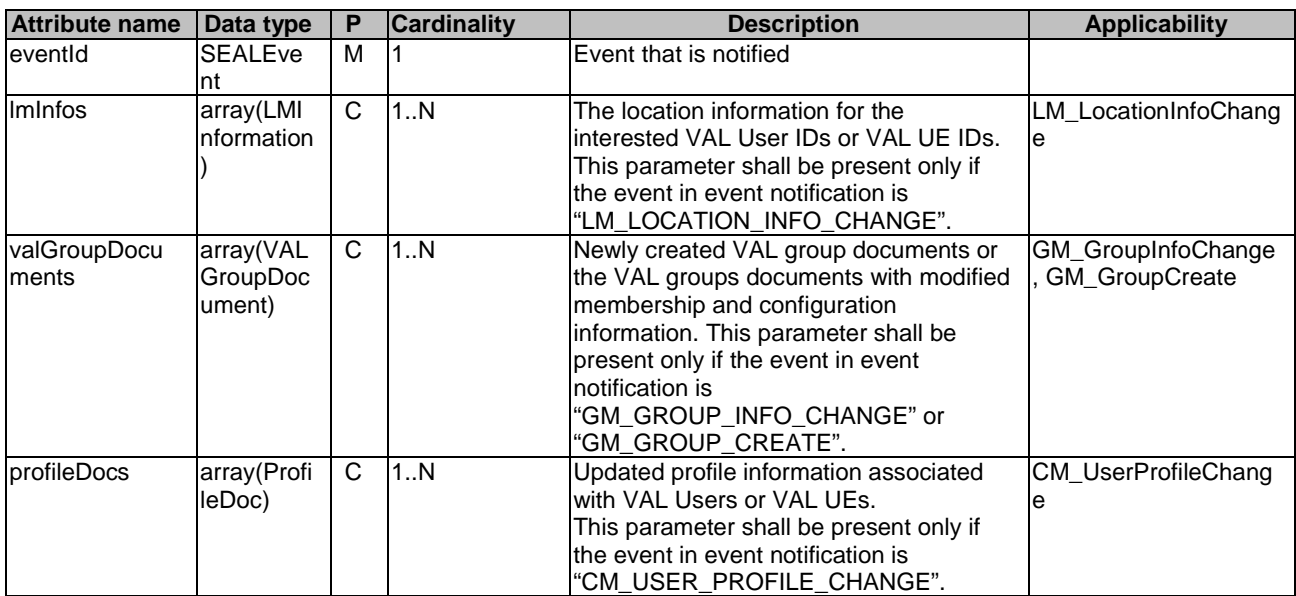

7.5.1.4.2.6 VALGroupFilter

### **Table 7.5.1.4.2.6-1: Definition of type VALGroupFilter**

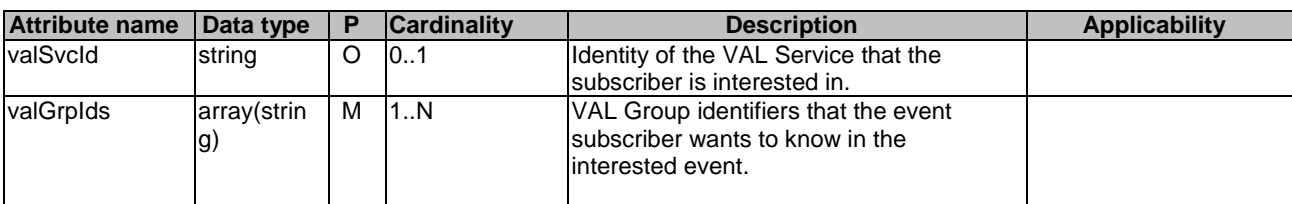

### 7.5.1.4.2.7 IdentityFilter

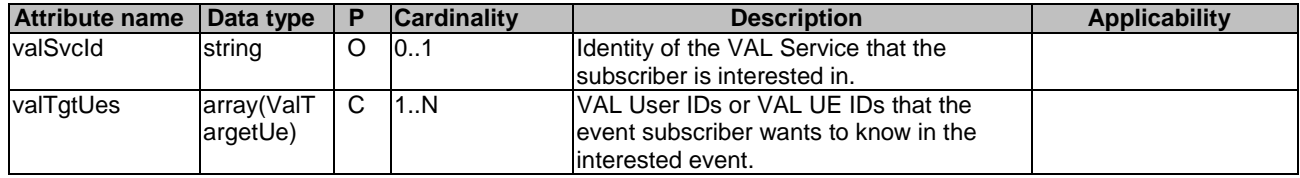

### **Table 7.5.1.4.2.7-1: Definition of type IdentityFilter**

#### 7.5.1.4.2.8 LMInformation

### **Table 7.5.1.4.2.8-1: Definition of type LMInformation**

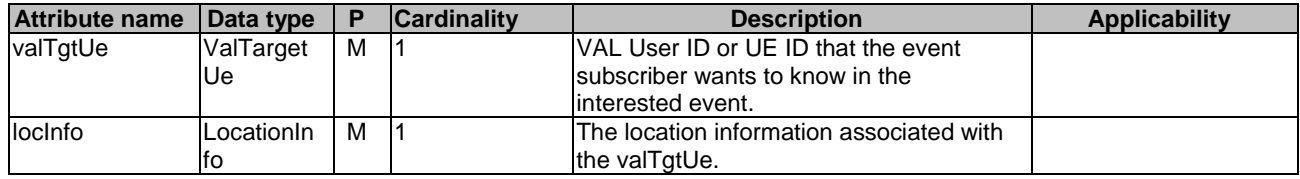

### 7.5.1.4.3 Simple data types and enumerations

### 7.5.1.4.3.1 Introduction

This clause defines simple data types and enumerations that can be referenced from data structures defined in the previous clauses.

### 7.5.1.4.3.2 Simple data types

None.

### 7.5.1.4.3.3 Enumeration: SEALEvent

### **Table 7.5.1.4.3.3-1: Enumeration SEALEvent**

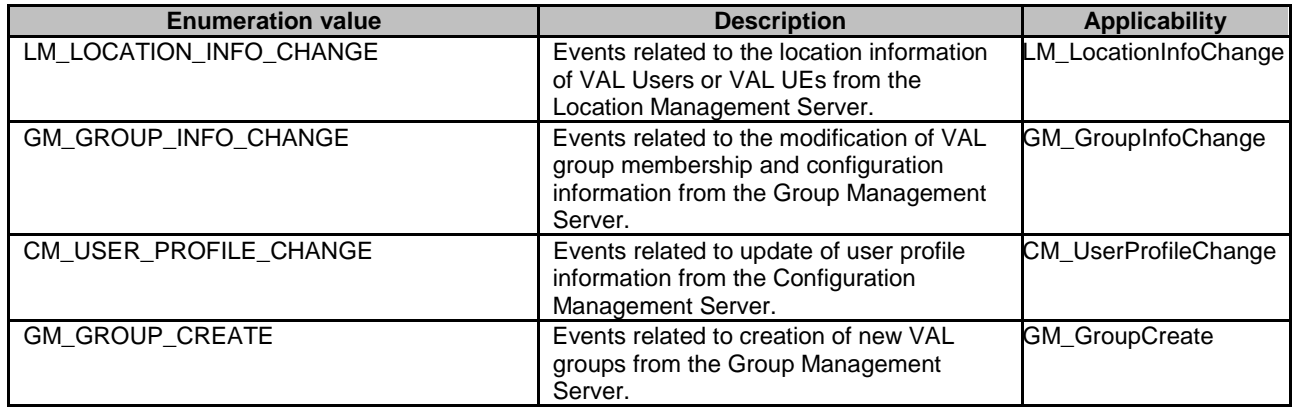

### 7.5.1.5 Error Handling

General error responses are defined in clause 6.7.

### 7.5.1.6 Feature Negotiation

General feature negotiation procedures are defined in clause 6.8. Table 7.5.1.6-1 lists the supported features for SS\_Events API.

| <b>Feature number</b> | <b>Feature Name</b>         | <b>Description</b>                                                       |
|-----------------------|-----------------------------|--------------------------------------------------------------------------|
|                       | Notification test event     | Testing of notification connection is supported according to clause 6.6. |
|                       | Notification websocket      | The delivery of notifications over Websocket is supported according to   |
|                       |                             | clause 6.6. This feature requires that the Notification_test_event       |
|                       |                             | feature is also supported.                                               |
| 3                     | LM LocationInfoChange       | This feature supports the location information change event.             |
| 4                     | <b>GM GroupInfoChange</b>   | This feature supports the group information change event.                |
| 5                     | <b>CM UserProfileChange</b> | This feature supports the user profile change event.                     |
| 6                     | <b>GM GroupCreate</b>       | This feature supports the group creation event.                          |

**Table 7.5.1.6-1: Supported Features** 

# 7.6 Key management APIs

# 7.6.1 SS\_KeyInfoRetrieval API

### 7.6.1.1 API URI

The request URI used in each HTTP request from the VAL server towards the Key management server shall have the structure as defined in clause 6.5 with the following clarifications:

- The <apiName> shall be "ss-kir".
- The  $\langle$ apiVersion $>$ shall be "v1".
- The <apiSpecificSuffixes> shall be set as described in clause 7.6.1.2.

### 7.6.1.2 Resources

7.6.1.2.1 Overview

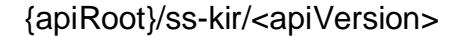

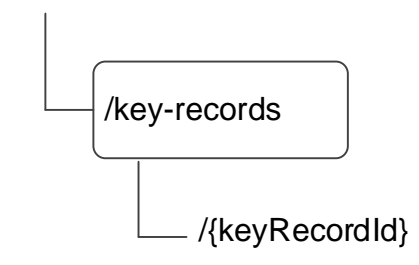

### **Figure 7.6.1.2.1-1: Resource URI structure of the SS\_KeyInfoRetrieval API**

Table 7.6.1.2.1-1 provides an overview of the resources and applicable HTTP methods.

| Resource name | <b>Resource URI</b>                                              | <b>HTTP</b><br>method or<br>custom<br>operation | <b>Description</b>                                                                                   |
|---------------|------------------------------------------------------------------|-------------------------------------------------|----------------------------------------------------------------------------------------------------|
| Key records   | {apiRoot}<br>/ss-kir/ <apiversion><br/>/key-records</apiversion> | <b>GET</b>                                      | Retrieve key management<br>information uniquely applicable to<br>VAL service, VAL user or VAL<br>UE. |

**Table 7.6.1.2.1-1: Resources and methods overview** 

### 7.6.1.2.2 Resource: Key Records

### 7.6.1.2.2.1 Description

The Key Records resource represents the key management information of all VAL services that are created at a given key management server.

#### 7.6.1.2.2.2 Resource Definition

#### Resource URI: **{apiRoot}/ss-kir/<apiVersion>/key-records**

This resource shall support the resource URI variables defined in the table 7.6.1.2.2.2-1.

### **Table 7.6.1.2.2.2-1: Resource URI variables for this resource**

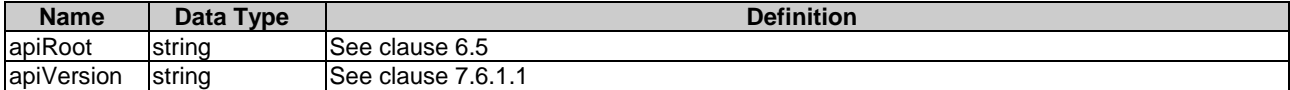

7.6.1.2.2.3 Resource Standard Methods

7.6.1.2.2.3.1 GET

This operation retrieves VAL service key management information satisfying the filter criteria. This method shall support the URI query parameters specified in table 7.6.1.2.2.3.1-1.

#### **Table 7.6.1.2.2.3.1-1: URI query parameters supported by the GET method on this resource**

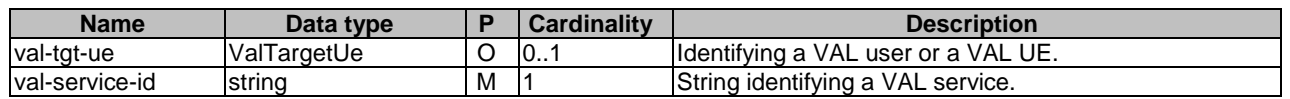

This method shall support the request data structures specified in table 7.6.1.2.2.3.2-2 and the response data structures and response codes specified in table 7.6.1.2.2.3.2 -3.

#### **Table 7.6.1.2.2.3.2-2: Data structures supported by the GET Request Body on this resource**

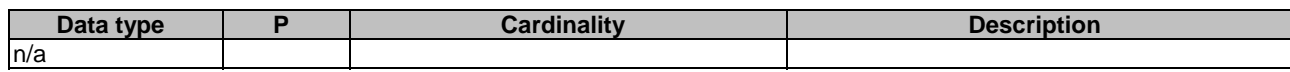

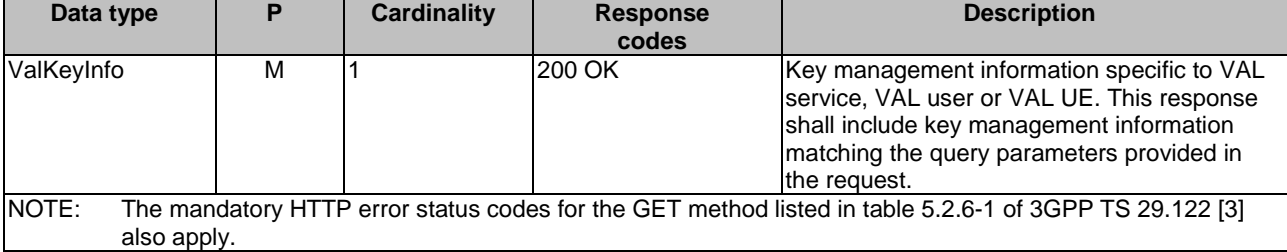

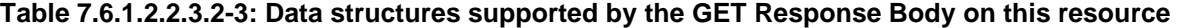

### 7.6.1.2.2.4 Resource Custom Operations

None.

7.6.1.3 Notifications

None.

7.6.1.4 Data Model

### 7.6.1.4.1 General

This clause specifies the application data model supported by the API. Data types listed in clause 6.2 apply to this API.

Table 7.6.1.4.1-1 specifies the data types defined specifically for the SS\_KeyInfoRetrieval API service.

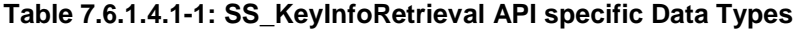

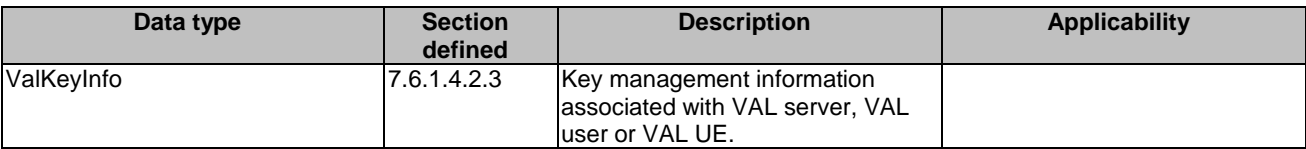

Table 7.6.1.4.1-2 specifies data types re-used by the SS\_KeyInfoRetrieval API service.

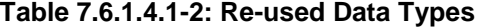

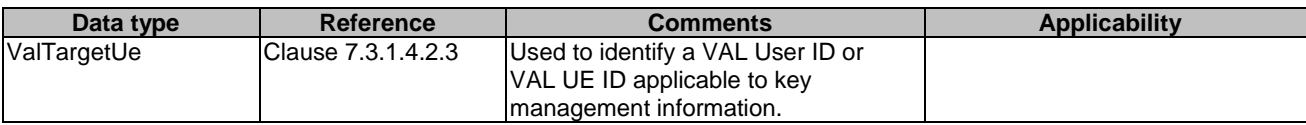

### 7.6.1.4.2 Structured Data Types

- 7.6.1.4.2.1 Introduction
- 7.6.1.4.2.2 ValKeyInfo

#### **Table 7.6.1.4.2.3-1: Definition of type ValKeyInfo**

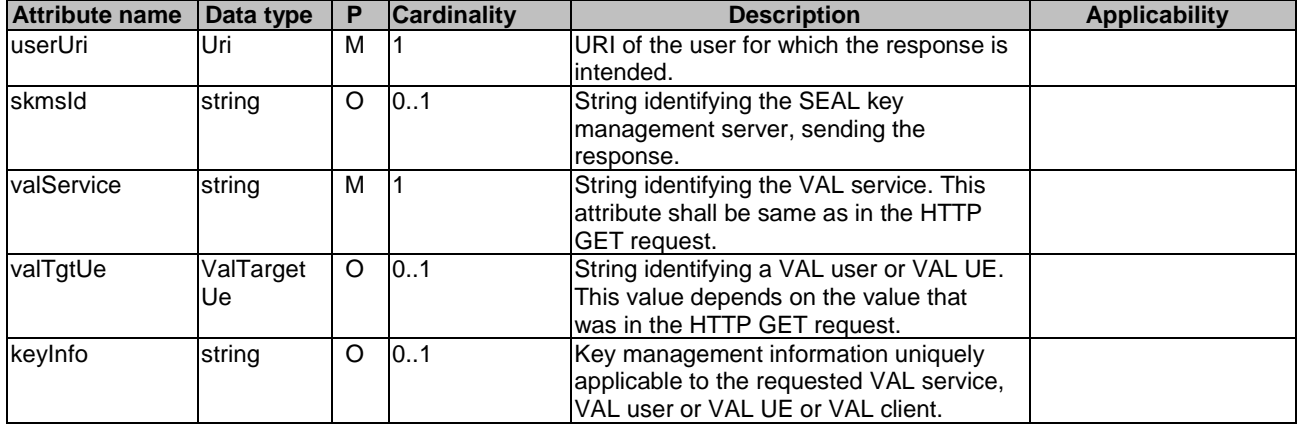

### 7.6.1.4.3 Simple data types and enumerations

None.

### 7.6.1.5 Error Handling

General error responses are defined in clause 6.7.

### 7.6.1.6 Feature Negotiation

General feature negotiation procedures are defined in clause 6.8.

#### **Table 7.6.1.6-1: Supported Features**

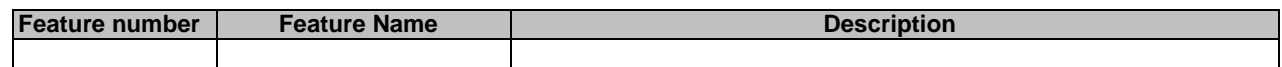

# 8 Using Common API Framework

## 8.1 General

When CAPIF is used with a SEAL service, the SEAL server shall support the following as defined in 3GPP TS 29.222 [16]:

- the API exposing function and related APIs over CAPIF-2/2e and CAPIF-3/3e reference points;
- the API publishing function and related APIs over CAPIF-4/4e reference point;
- the API management function and related APIs over CAPIF-5/5e reference point; and
- at least one of the security methods for authentication and authorization, and related security mechanisms.

In a centralized deployment as defined in 3GPP TS 23.222 [17], where the CAPIF core function and API provider domain functions are co-located, the interactions between the CAPIF core function and API provider domain functions may be independent of CAPIF-3/3e, CAPIF-4/4e and CAPIF-5/5e reference points.

When CAPIF is used with a SEAL service, the SEAL server shall register all the features for northbound APIs in the CAPIF Core Function.

# 8.2 Security

When CAPIF is used for external exposure, before invoking the API exposed by the SEAL server, the VAL server as API invoker shall negotiate the security method (PKI, TLS-PSK or OAUTH2) with CAPIF core function and ensure the SEAL server has enough credential to authenticate the VAL server (see 3GPP TS 29.222 [16], clause 5.6.2.2 and clause 6.2.2.2).

If PKI or TLS-PSK is used as the selected security method between the VAL server and the SEAL server, upon API invocation, the SEAL server shall retrieve the authorization information from the CAPIF core function as described in 3GPP TS 29.222 [16], clause 5.6.2.4.

As indicated in 3GPP TS 33.122 [18], the access to the SEAL APIs may be authorized by means of the OAuth2 protocol (see IETF RFC 6749 [19]), using the "Client Credentials" authorization grant, where the CAPIF core function (see 3GPP TS 29.222 [16]) plays the role of the authorization server.

NOTE 1: In this release, only "Client Credentials" authorization grant is supported.

If OAuth2 is used as the selected security method between the VAL server and the SEAL server, the VAL server, prior to consuming services offered by the SEAL APIs, shall obtain a "token" from the authorization server, by invoking the Obtain\_Authorization service, as described in 3GPP TS 29.222 [16], clause 5.6.2.3.2.

The SEAL APIs do not define any scopes for OAuth2 authorization. It is the SEAL server responsibility to check whether the VAL server is authorized to use an API based on the "token". Once the SEAL server verifies the "token", it shall check whether the SEAL server identifier in the "token" matches its own published identifier, and whether the API name in the "token" matches its own published API name. If those checks are passed, the VAL server has full authority to access any resource or operation for the invoked API

NOTE 2: For aforementioned security methods, the SEAL server needs to apply admission control according to access control policies after performing the authorization checks.

# 9 Security

# 9.1 General

The security aspects of SEAL reference points are specified in 3GPP TS 33.434 [26].

# 9.2 SEAL-S security

As specified in clause 5.1.1.8 of 3GPP TS 33.434 [26], the protection of SEAL-S reference point shall be supported according to NDS/IP as specified in 3GPP TS 33.210 [25].

# Annex A (normative): OpenAPI specification

## A.1 General

This annex is based on the OpenAPI 3.0.0 specification [15] and provides corresponding representations of all APIs defined in the present specification in YAML format.

This Annex shall take precedence when being discrepant to other parts of the specification with respect to the encoding of information elements and methods within the API.

NOTE: The semantics and procedures, as well as conditions, e.g. for the applicability and allowed combinations of attributes or values, not expressed in the OpenAPI definitions but defined in other parts of the specification also apply.

Informative copies of the OpenAPI specification file contained in this 3GPP Technical Specification are available on a Git-based repository hosted in ETSI Forge, that uses the GitLab software version control system (see clause 5B of the 3GPP TR 21.900 [24] and clause 5.3.1 of the 3GPP TS 29.501 [14] for further information).

# A.2 SS\_LocationReporting API

```
openapi: 3.0.0 
info: 
   title: SS_LocationReporting 
   description: | 
     API for SEAL Location Reporting Configuration. 
     © 2020, 3GPP Organizational Partners (ARIB, ATIS, CCSA, ETSI, TSDSI, TTA, TTC). 
     All rights reserved. 
   version: "1.0.0" 
externalDocs: 
   description: 3GPP TS 29.549 V16.0.0 Service Enabler Architecture Layer for Verticals (SEAL); 
Application Programming Interface (API) specification; Stage 3. 
   url: http://www.3gpp.org/ftp/Specs/archive/29_series/29.549/ 
security: 
   - {} 
   - oAuth2ClientCredentials: [] 
servers: 
    - url: '{apiRoot}/ss-lr/v1' 
     variables: 
       apiRoot: 
         default: https://example.com 
         description: apiRoot as defined in clause 6.5 of 3GPP TS 29.549 
paths: 
   /trigger-configurations: 
     post: 
       description: Creates a new location reporting configuration. 
       requestBody: 
         required: true 
         content: 
           application/json: 
              schema: 
               $ref: '#/components/schemas/LocationReportConfiguration' 
       responses: 
          '201': 
           description: location reporting confirguation resource is created sucessfully. 
           content: 
              application/json: 
                schema: 
                  $ref: '#/components/schemas/LocationReportConfiguration' 
           headers: 
              Location: 
                description: 'Contains the URI of the newly created resource' 
                required: true 
                schema: 
                  type: string 
          '400': 
           $ref: 'TS29122_CommonData.yaml#/components/responses/400' 
          '401': 
            $ref: 'TS29122_CommonData.yaml#/components/responses/401'
```
 '403': \$ref: 'TS29122\_CommonData.yaml#/components/responses/403' '404': \$ref: 'TS29122\_CommonData.yaml#/components/responses/404' '411': \$ref: 'TS29122\_CommonData.yaml#/components/responses/411' '413': \$ref: 'TS29122\_CommonData.yaml#/components/responses/413' '415': \$ref: 'TS29122\_CommonData.yaml#/components/responses/415' '429': \$ref: 'TS29122\_CommonData.yaml#/components/responses/429' '500': \$ref: 'TS29122\_CommonData.yaml#/components/responses/500' '503': \$ref: 'TS29122\_CommonData.yaml#/components/responses/503' default: \$ref: 'TS29122\_CommonData.yaml#/components/responses/default' /trigger-configurations/{configurationId}: get: description: Retrieves an individual SEAL location reporting configuration information parameters: - name: configurationId in: path description: String identifying an individual configuration resource required: true schema: type: string responses: '200': description: The location reporting configuration information. content: application/json: schema: \$ref: '#/components/schemas/LocationReportConfiguration' '400': \$ref: 'TS29122\_CommonData.yaml#/components/responses/400' '401': \$ref: 'TS29122\_CommonData.yaml#/components/responses/401' '403': \$ref: 'TS29122\_CommonData.yaml#/components/responses/403' '404': \$ref: 'TS29122\_CommonData.yaml#/components/responses/404' '406': \$ref: 'TS29122\_CommonData.yaml#/components/responses/404' '429': \$ref: 'TS29122\_CommonData.yaml#/components/responses/429' '500': \$ref: 'TS29122\_CommonData.yaml#/components/responses/500' '503': \$ref: 'TS29122\_CommonData.yaml#/components/responses/503' default: \$ref: 'TS29122\_CommonData.yaml#/components/responses/default' put: description: Updates an individual SEAL location reporting configuration. parameters: - name: configurationId in: path description: String identifying an individual configuration resource required: true schema: type: string requestBody: description: configuration information to be updated in location management server. required: true content: application/json: schema: \$ref: '#/components/schemas/LocationReportConfiguration' responses: '200': description: the configuration is updated successfully content: application/json: schema: \$ref: '#/components/schemas/LocationReportConfiguration' '400':

**3GPP TS 29.549 version 16.0.0 Release 16 70 ETSI TS 129 549 V16.0.0 (2020-08)**

 \$ref: 'TS29122\_CommonData.yaml#/components/responses/400' '401': \$ref: 'TS29122\_CommonData.yaml#/components/responses/401' '403': \$ref: 'TS29122\_CommonData.yaml#/components/responses/403' '404': \$ref: 'TS29122\_CommonData.yaml#/components/responses/404' '411': \$ref: 'TS29122\_CommonData.yaml#/components/responses/411' '413': \$ref: 'TS29122\_CommonData.yaml#/components/responses/413' '415': \$ref: 'TS29122\_CommonData.yaml#/components/responses/415' '429': \$ref: 'TS29122\_CommonData.yaml#/components/responses/429' '500': \$ref: 'TS29122\_CommonData.yaml#/components/responses/500' '503': \$ref: 'TS29122\_CommonData.yaml#/components/responses/503' default: \$ref: 'TS29122\_CommonData.yaml#/components/responses/default' delete: description: Deletes an individual SEAL location reporting configuration. parameters: - name: configurationId in: path description: String identifying an individual configuration resource required: true schema: type: string responses: '204': description: The individual configuration matching configurationId is deleted. '400': \$ref: 'TS29122\_CommonData.yaml#/components/responses/400' '401': \$ref: 'TS29122\_CommonData.yaml#/components/responses/401' '403': \$ref: 'TS29122\_CommonData.yaml#/components/responses/403' '404': \$ref: 'TS29122\_CommonData.yaml#/components/responses/404' '429': \$ref: 'TS29122\_CommonData.yaml#/components/responses/429' '500': \$ref: 'TS29122\_CommonData.yaml#/components/responses/500' '503': \$ref: 'TS29122\_CommonData.yaml#/components/responses/503' default: \$ref: 'TS29122\_CommonData.yaml#/components/responses/default' components: securitySchemes: oAuth2ClientCredentials: type: oauth2 flows: clientCredentials: tokenUrl: '{tokenUrl}' scopes: {} schemas: LocationReportConfiguration: type: object properties: valServerId: type: string valTgtUe: \$ref: 'TS29549\_SS\_UserProfileRetrieval.yaml#/components/schemas/ValTargetUe' immRep: type: boolean monDur: \$ref: 'TS29571\_CommonData.yaml#/components/schemas/DateTime' repPeriod: \$ref: 'TS29571\_CommonData.yaml#/components/schemas/DurationSec' accuracy: \$ref: 'TS29122\_MonitoringEvent.yaml#/components/schemas/Accuracy' suppFeat: \$ref: 'TS29571\_CommonData.yaml#/components/schemas/SupportedFeatures' required:

- valServerId

- valTgtUe

# A.3 SS\_GroupManagement API

```
openapi: 3.0.0 
info: 
   title: SS_GroupManagement 
   description: | 
     API for SEAL Group management. 
     © 2020, 3GPP Organizational Partners (ARIB, ATIS, CCSA, ETSI, TSDSI, TTA, TTC). 
     All rights reserved. 
   version: "1.0.0" 
externalDocs: 
   description: 3GPP TS 29.549 V16.0.0 Service Enabler Architecture Layer for Verticals (SEAL); 
Application Programming Interface (API) specification; Stage 3. 
  url: http://www.3gpp.org/ftp/Specs/archive/29_series/29.549/ 
security: 
   - {} 
   - oAuth2ClientCredentials: [] 
servers: 
   - url: '{apiRoot}/ss-gm/v1' 
     variables: 
       apiRoot: 
         default: https://example.com 
         description: apiRoot as defined in clause 6.5 of 3GPP TS 29.549 
paths: 
   /group-documents: 
     post: 
       description: Creates a new VAL group document. 
       requestBody: 
         required: true 
         content: 
           application/json: 
             schema: 
                $ref: '#/components/schemas/VALGroupDocument' 
       responses: 
          '201': 
           description: VAL group created sucessfully. 
           content: 
             application/json: 
                schema: 
                 $ref: '#/components/schemas/VALGroupDocument' 
           headers: 
              Location: 
                description: 'Contains the URI of the newly created resource' 
                required: true 
               schema: 
                  type: string 
          '400': 
            $ref: 'TS29122_CommonData.yaml#/components/responses/400' 
          '401': 
           $ref: 'TS29122_CommonData.yaml#/components/responses/401' 
          '403': 
           $ref: 'TS29122_CommonData.yaml#/components/responses/403' 
          '404': 
           $ref: 'TS29122_CommonData.yaml#/components/responses/404' 
          '411': 
           $ref: 'TS29122_CommonData.yaml#/components/responses/411' 
          '413': 
           $ref: 'TS29122_CommonData.yaml#/components/responses/413' 
          '415': 
           $ref: 'TS29122_CommonData.yaml#/components/responses/415' 
          '429': 
           $ref: 'TS29122_CommonData.yaml#/components/responses/429' 
          '500': 
           $ref: 'TS29122_CommonData.yaml#/components/responses/500' 
          '503': 
           $ref: 'TS29122_CommonData.yaml#/components/responses/503' 
         default: 
           $ref: 'TS29122_CommonData.yaml#/components/responses/default' 
     get: 
       description: Retrieves VAL group documents satisfying filter criteria 
       parameters: 
         - name: val-group-id
```
in: query
description: String identifying the VAL group. schema: type: string - name: val-service-id in: query description: String identifying the Val service. schema: type: string responses: '200': description: List of VAL group documents matching the query parameters in the request. content: application/json: schema: type: array items: \$ref: '#/components/schemas/VALGroupDocument' minItems: 0 '400': \$ref: 'TS29122\_CommonData.yaml#/components/responses/400' '401': \$ref: 'TS29122\_CommonData.yaml#/components/responses/401' '403': \$ref: 'TS29122\_CommonData.yaml#/components/responses/403' '404': \$ref: 'TS29122\_CommonData.yaml#/components/responses/404' '406': \$ref: 'TS29122\_CommonData.yaml#/components/responses/404' '429': \$ref: 'TS29122\_CommonData.yaml#/components/responses/429' '500': \$ref: 'TS29122\_CommonData.yaml#/components/responses/500' '503': \$ref: 'TS29122\_CommonData.yaml#/components/responses/503' default: \$ref: 'TS29122\_CommonData.yaml#/components/responses/default' /group-documents/{groupDocId}: get: description: Retrieves VAL group information satisfying filter criteria parameters: - name: groupDocId in: path description: String identifying an individual VAL group document resource required: true schema: type: string - name: group-members in: query description: When set to true indicates the group management server to send the members list information of the VAL group. schema: type: boolean - name: group-configuration in: query description: When set to true indicates the group management server to send the group configuration information of the VAL group. schema: type: boolean responses: '200': description: The VAL group information based on the request from the VAL server. Includes VAL group members list if group-members flag is set to true in the request, VAL group configuration information if the group-configuration flag is set to true in the request, VAL group identifier, whole VAL group document resource if both group-members and group-configuration flags are omitted/set to false in the request. content: application/json: schema: \$ref: '#/components/schemas/VALGroupDocument' '400': \$ref: 'TS29122\_CommonData.yaml#/components/responses/400' '401': \$ref: 'TS29122\_CommonData.yaml#/components/responses/401' '403': \$ref: 'TS29122\_CommonData.yaml#/components/responses/403' '404': \$ref: 'TS29122\_CommonData.yaml#/components/responses/404'

 '406': \$ref: 'TS29122\_CommonData.yaml#/components/responses/404' '429': \$ref: 'TS29122\_CommonData.yaml#/components/responses/429' '500': \$ref: 'TS29122\_CommonData.yaml#/components/responses/500' '503': \$ref: 'TS29122\_CommonData.yaml#/components/responses/503' default: \$ref: 'TS29122\_CommonData.yaml#/components/responses/default' put: description: Updates an individual VAL group document. parameters: - name: groupDocId in: path description: String identifying an individual VAL group document resource required: true schema: type: string requestBody: description: VAL group document to be updated in Group management server. required: true content: application/json: schema: \$ref: '#/components/schemas/VALGroupDocument' responses: '200': description: VAL group document updated successfully content: application/json: schema: \$ref: '#/components/schemas/VALGroupDocument' '400': \$ref: 'TS29122\_CommonData.yaml#/components/responses/400' '401': \$ref: 'TS29122\_CommonData.yaml#/components/responses/401' '403': \$ref: 'TS29122\_CommonData.yaml#/components/responses/403' '404': \$ref: 'TS29122\_CommonData.yaml#/components/responses/404' '411': \$ref: 'TS29122\_CommonData.yaml#/components/responses/411' '413': \$ref: 'TS29122\_CommonData.yaml#/components/responses/413' '415': \$ref: 'TS29122\_CommonData.yaml#/components/responses/415' '429': \$ref: 'TS29122\_CommonData.yaml#/components/responses/429' '500': \$ref: 'TS29122\_CommonData.yaml#/components/responses/500' '503': \$ref: 'TS29122\_CommonData.yaml#/components/responses/503' default: \$ref: 'TS29122\_CommonData.yaml#/components/responses/default' delete: description: Deletes a VAL Group. parameters: - name: groupDocId in: path description: String identifying an individual VAL group document resource required: true schema: type: string responses: '204': description: The individual VAL group matching groupDocId was deleted. '400': \$ref: 'TS29122\_CommonData.yaml#/components/responses/400' '401': \$ref: 'TS29122\_CommonData.yaml#/components/responses/401' '403': \$ref: 'TS29122\_CommonData.yaml#/components/responses/403' '404': \$ref: 'TS29122\_CommonData.yaml#/components/responses/404' '429': \$ref: 'TS29122\_CommonData.yaml#/components/responses/429'

```
 '500': 
            $ref: 'TS29122_CommonData.yaml#/components/responses/500' 
          '503': 
           $ref: 'TS29122_CommonData.yaml#/components/responses/503' 
         default: 
           $ref: 'TS29122_CommonData.yaml#/components/responses/default' 
components: 
   securitySchemes: 
     oAuth2ClientCredentials: 
       type: oauth2 
       flows: 
         clientCredentials: 
           tokenUrl: '{tokenUrl}' 
           scopes: {} 
   schemas: 
     VALGroupDocument: 
       type: object 
       properties: 
         valGroupId: 
           type: string 
           description: The VAL group idenitity. 
         grpDesc: 
           type: string 
           description: The text description of the VAL group. 
         members: 
           type: array 
            description: The list of VAL User IDs or VAL UE IDs, which are members of the VAL group. 
            items: 
              $ref: 'TS29549_SS_UserProfileRetrieval.yaml#/components/schemas/ValTargetUe' 
           minItems: 1 
         valGrpConf: 
           type: string 
           description: Configuration data for the VAL group. 
         valServiceIds: 
           type: array 
            description: The list of VAL services enabled on the group. 
           items: 
              type: string 
           minItems: 1 
         suppFeat: 
           $ref: 'TS29571_CommonData.yaml#/components/schemas/SupportedFeatures' 
         resUri: 
            $ref: 'TS29122_CommonData.yaml#/components/schemas/Uri' 
         locInfo: 
           $ref: 'TS29122_MonitoringEvent.yaml#/components/schemas/LocationInfo' 
       required: 
          - valGroupId
```
#### A.4 SS\_UserProfileRetrieval API

```
openapi: 3.0.0 
info: 
   title: SS_UserProfileRetrieval 
   description: | 
     API for SEAL User Profile Retrieval. 
     © 2020, 3GPP Organizational Partners (ARIB, ATIS, CCSA, ETSI, TSDSI, TTA, TTC). 
     All rights reserved. 
   version: "1.0.0" 
externalDocs: 
   description: 3GPP TS 29.549 V16.0.0 Service Enabler Architecture Layer for Verticals (SEAL); 
Application Programming Interface (API) specification; Stage 3. 
   url: http://www.3gpp.org/ftp/Specs/archive/29_series/29.549/ 
security: 
   - {} 
   - oAuth2ClientCredentials: [] 
servers: 
   - url: '{apiRoot}/ss-upr/v1' 
     variables: 
       apiRoot: 
         default: https://example.com 
         description: apiRoot as defined in clause 6.5 of 3GPP TS 29.549 
paths: 
   /val-services: 
     get: 
       description: Retrieve VAL User or VAL UE profile information. 
       parameters:
```
 - name: val-service-id in: query description: String identifying an individual VAL service required: false schema: type: string - name: val-tgt-ue in: query description: Identifying a VAL target UE. required: true schema: \$ref: '#/components/schemas/ValTargetUe' responses: '200': description: The Profile information of the VAL User or VAL UE. content: application/json: schema: type: array items: \$ref: '#/components/schemas/ProfileDoc' minItems: 0 '400': \$ref: 'TS29122\_CommonData.yaml#/components/responses/400' '401': \$ref: 'TS29122\_CommonData.yaml#/components/responses/401' '403': \$ref: 'TS29122\_CommonData.yaml#/components/responses/403' '404': \$ref: 'TS29122\_CommonData.yaml#/components/responses/404' '406': \$ref: 'TS29122\_CommonData.yaml#/components/responses/404' '429': \$ref: 'TS29122\_CommonData.yaml#/components/responses/429' '500': \$ref: 'TS29122\_CommonData.yaml#/components/responses/500' '503': \$ref: 'TS29122\_CommonData.yaml#/components/responses/503' default: \$ref: 'TS29122\_CommonData.yaml#/components/responses/default' components: securitySchemes: oAuth2ClientCredentials: type: oauth2 flows: clientCredentials: tokenUrl: '{tokenUrl}' scopes: {} schemas: ProfileDoc: type: object properties: profileInformation: type: string description: Profile information associated with the valUserId or valUeId. valTgtUe: \$ref: '#/components/schemas/ValTargetUe' required: - profileInformation - valTgtUe ValTargetUe: type: object properties: valUserId: type: string description: Unique identifier of a VAL user. valUeId: type: string description: Unique identifier of a VAL UE. oneOf: - required: [valUserId] - required: [valUeId]

## A.5 SS\_NetworkResourceAdaptation API

openapi: 3.0.0

info: version: 1.0.0 title: SS\_NetworkResourceAdaptation description: | SS Network Resource Adaptation Service. © 2020, 3GPP Organizational Partners (ARIB, ATIS, CCSA, ETSI, TSDSI, TTA, TTC). All rights reserved. externalDocs: description: 3GPP TS 29.549 V16.0.0; Service Enabler Architecture Layer for Verticals (SEAL); Application Programming Interface (API) specification; Stage 3. url: http://www.3gpp.org/ftp/Specs/archive/29\_series/29.549/ security: - {} - oAuth2ClientCredentials: [] servers: - url: '{apiRoot}/ss-nra/v1' variables: apiRoot: default: https://example.com description: apiRoot as defined in clause 4.4 of 3GPP TS 29.501 paths: /multicast-subscriptions: post: summary: Creates a new Individual Multicast Subscription resource operationId: CreateMulticastSubscription tags: - Multicast Subscriptions (Collection) requestBody: required: true content: application/json: schema: \$ref: '#/components/schemas/MulticastSubscription' responses: '201': description: Success content: application/json: schema: \$ref: '#/components/schemas/MulticastSubscription' headers: Location: description: 'Contains the URI of the created individual multicast subscription resource' required: true schema: type: string '400': \$ref: 'TS29122\_CommonData.yaml#/components/responses/400' '401': \$ref: 'TS29122\_CommonData.yaml#/components/responses/401' '403': \$ref: 'TS29122\_CommonData.yaml#/components/responses/403' '404': \$ref: 'TS29122\_CommonData.yaml#/components/responses/404' '411': \$ref: 'TS29122\_CommonData.yaml#/components/responses/411' '413': \$ref: 'TS29122\_CommonData.yaml#/components/responses/413' '415': \$ref: 'TS29122\_CommonData.yaml#/components/responses/415' '429': \$ref: 'TS29122\_CommonData.yaml#/components/responses/429' '500': \$ref: 'TS29122\_CommonData.yaml#/components/responses/500' '503': \$ref: 'TS29122\_CommonData.yaml#/components/responses/503' default: \$ref: 'TS29122\_CommonData.yaml#/components/responses/default' callbacks: UserPlaneNotification: '{\$request.body#/notifUri}': post: requestBody:

 required: true content: application/json: schema: \$ref: '#/components/schemas/UserPlaneNotification' responses: '204': description: No Content, Notification was succesfull '400': \$ref: 'TS29122\_CommonData.yaml#/components/responses/400' '401': \$ref: 'TS29122\_CommonData.yaml#/components/responses/401' '403': \$ref: 'TS29122\_CommonData.yaml#/components/responses/403' '404': \$ref: 'TS29122\_CommonData.yaml#/components/responses/404' '411': \$ref: 'TS29122\_CommonData.yaml#/components/responses/411' '413': \$ref: 'TS29122\_CommonData.yaml#/components/responses/413' '415': \$ref: 'TS29122\_CommonData.yaml#/components/responses/415' '429': \$ref: 'TS29122\_CommonData.yaml#/components/responses/429' '500': \$ref: 'TS29122\_CommonData.yaml#/components/responses/500' '503': \$ref: 'TS29122\_CommonData.yaml#/components/responses/503' default: \$ref: 'TS29122\_CommonData.yaml#/components/responses/default' /multicast-subscriptions/{multiSubId}: get: summary: "Reads an existing Individual Multicast Subscription" operationId: GetMulticastSubscription tags: - Individual Multicast Subscription (Document) parameters: - name: multiSubId in: path description: Multicast Subscription ID required: true schema: type: string responses: '200': description: OK. Resource representation is returned content: application/json: schema: \$ref: '#/components/schemas/MulticastSubscription' '400': \$ref: 'TS29122\_CommonData.yaml#/components/responses/400' '401': \$ref: 'TS29122\_CommonData.yaml#/components/responses/401' '403': \$ref: 'TS29122\_CommonData.yaml#/components/responses/403' '404': \$ref: 'TS29122\_CommonData.yaml#/components/responses/404' '406': \$ref: 'TS29122\_CommonData.yaml#/components/responses/406' '429': \$ref: 'TS29122\_CommonData.yaml#/components/responses/429' '500': \$ref: 'TS29122\_CommonData.yaml#/components/responses/500' '503': \$ref: 'TS29122\_CommonData.yaml#/components/responses/503' default: \$ref: 'TS29122\_CommonData.yaml#/components/responses/default' delete: summary: "Delete an existing Individual Multicast Subscription" operationId: DeleteMulticastSubscription tags: - Individual Multicast Subscription (Document) parameters: - name: multiSubId in: path description: Multicast Subscription ID

```
 required: true
```
 schema: type: string responses: '204': description: No Content. Resource was succesfully deleted '400': \$ref: 'TS29122\_CommonData.yaml#/components/responses/400' '401': \$ref: 'TS29122\_CommonData.yaml#/components/responses/401' '403': \$ref: 'TS29122\_CommonData.yaml#/components/responses/403' '404': \$ref: 'TS29122\_CommonData.yaml#/components/responses/404' '429': \$ref: 'TS29122\_CommonData.yaml#/components/responses/429' '500': \$ref: 'TS29122\_CommonData.yaml#/components/responses/500' '503': \$ref: 'TS29122\_CommonData.yaml#/components/responses/503' default: \$ref: 'TS29122\_CommonData.yaml#/components/responses/default' /unicast-subscriptions: post: summary: Creates a new Individual Unicast Subscription resource operationId: CreateUnicastSubscription tags: - Unicast Subscriptions (Collection) requestBody: required: true content: application/json: schema: \$ref: '#/components/schemas/UnicastSubscription' responses: '201': description: Success content: application/json: schema: \$ref: '#/components/schemas/UnicastSubscription' headers: Location: description: 'Contains the URI of the created individual unicast subscription resource' required: true schema: type: string '400': \$ref: 'TS29122\_CommonData.yaml#/components/responses/400' '401': \$ref: 'TS29122\_CommonData.yaml#/components/responses/401' '403': \$ref: 'TS29122\_CommonData.yaml#/components/responses/403' '404': \$ref: 'TS29122\_CommonData.yaml#/components/responses/404' '411': \$ref: 'TS29122\_CommonData.yaml#/components/responses/411' '413': \$ref: 'TS29122\_CommonData.yaml#/components/responses/413' '415': \$ref: 'TS29122\_CommonData.yaml#/components/responses/415' '429': \$ref: 'TS29122\_CommonData.yaml#/components/responses/429' '500': \$ref: 'TS29122\_CommonData.yaml#/components/responses/500' '503': \$ref: 'TS29122\_CommonData.yaml#/components/responses/503' default: \$ref: 'TS29122\_CommonData.yaml#/components/responses/default' callbacks: UserPlaneNotification: '{\$request.body#/notifUri}': post: requestBody: required: true content: application/json: schema:

 \$ref: '#/components/schemas/UserPlaneNotification' responses: '204': description: No Content, Notification was succesfull '400': \$ref: 'TS29122\_CommonData.yaml#/components/responses/400' '401': \$ref: 'TS29122\_CommonData.yaml#/components/responses/401' '403': \$ref: 'TS29122\_CommonData.yaml#/components/responses/403' '404': \$ref: 'TS29122\_CommonData.yaml#/components/responses/404' '411': \$ref: 'TS29122\_CommonData.yaml#/components/responses/411' '413': \$ref: 'TS29122\_CommonData.yaml#/components/responses/413' '415': \$ref: 'TS29122\_CommonData.yaml#/components/responses/415' '429': \$ref: 'TS29122\_CommonData.yaml#/components/responses/429' '500': \$ref: 'TS29122\_CommonData.yaml#/components/responses/500' '503': \$ref: 'TS29122\_CommonData.yaml#/components/responses/503' default: \$ref: 'TS29122\_CommonData.yaml#/components/responses/default' /unicast-subscriptions/{uniSubId}: get: summary: "Reads an existing Individual Unicast Subscription" operationId: GetUnicastSubscription tags: - Individual Unicast Subscription (Document) parameters: - name: uniSubId in: path description: Unicast Subscription ID required: true schema: type: string responses: '200': description: OK. Resource representation is returned content: application/json: schema: \$ref: '#/components/schemas/UnicastSubscription' '400': \$ref: 'TS29122\_CommonData.yaml#/components/responses/400' '401': \$ref: 'TS29122\_CommonData.yaml#/components/responses/401' '403': \$ref: 'TS29122\_CommonData.yaml#/components/responses/403' '404': \$ref: 'TS29122\_CommonData.yaml#/components/responses/404' '406': \$ref: 'TS29122\_CommonData.yaml#/components/responses/406' '429': \$ref: 'TS29122\_CommonData.yaml#/components/responses/429' '500': \$ref: 'TS29122\_CommonData.yaml#/components/responses/500' '503': \$ref: 'TS29122\_CommonData.yaml#/components/responses/503' default: \$ref: 'TS29122\_CommonData.yaml#/components/responses/default' delete: summary: "Delete an existing Individual Unicast Subscription" operationId: DeleteUnicastSubscription tags: - Individual Unicast Subscription (Document) parameters: - name: uniSubId in: path description: Unicast Subscription ID required: true schema: type: string responses: '204':

 description: No Content. Resource was succesfully deleted '400': \$ref: 'TS29122\_CommonData.yaml#/components/responses/400' '401': \$ref: 'TS29122\_CommonData.yaml#/components/responses/401' '403': \$ref: 'TS29122\_CommonData.yaml#/components/responses/403' '404': \$ref: 'TS29122\_CommonData.yaml#/components/responses/404' '429': \$ref: 'TS29122\_CommonData.yaml#/components/responses/429' '500': \$ref: 'TS29122\_CommonData.yaml#/components/responses/500' '503': \$ref: 'TS29122\_CommonData.yaml#/components/responses/503' default: \$ref: 'TS29122\_CommonData.yaml#/components/responses/default' components: securitySchemes: oAuth2ClientCredentials: type: oauth2 flows: clientCredentials: tokenUrl: '{tokenUrl}' scopes: {} schemas: MulticastSubscription: type: object properties: valGroupId: type: string anncMode: \$ref: '#/components/schemas/ServiceAnnoucementMode' multiQosReq: type: string locArea: \$ref: 'TS29122\_GMDviaMBMSbyMB2.yaml#/components/schemas/MbmsLocArea' duration: \$ref: 'TS29571\_CommonData.yaml#/components/schemas/DateTime' tmgi: \$ref: 'TS29571\_CommonData.yaml#/components/schemas/Uint32' notifUri: \$ref: 'TS29571\_CommonData.yaml#/components/schemas/Uri' reqTestNotif: type: boolean wsNotifCfg: \$ref: 'TS29122\_CommonData.yaml#/components/schemas/WebsockNotifConfig' suppFeat: \$ref: 'TS29571\_CommonData.yaml#/components/schemas/SupportedFeatures' upIpv4Addr: \$ref: 'TS29571\_CommonData.yaml#/components/schemas/Ipv4Addr' upIpv6Addr: \$ref: 'TS29571\_CommonData.yaml#/components/schemas/Ipv6Addr' upPortNum: \$ref: 'TS29122\_CommonData.yaml#/components/schemas/Port' radioFreqs: type: array items: \$ref: 'TS29571\_CommonData.yaml#/components/schemas/Uint32' minItems: 1 required: - valGroupId - anncMode - multiQosReq - notifUri UnicastSubscription: type: object properties: valTgtUe: \$ref: 'TS29549\_SS\_UserProfileRetrieval.yaml#/components/schemas/ValTargetUe' uniQosReq: type: string duration: \$ref: 'TS29571\_CommonData.yaml#/components/schemas/DateTime' notifUri: \$ref: 'TS29571\_CommonData.yaml#/components/schemas/Uri' reqTestNotif:

```
 type: boolean 
         wsNotifCfg: 
           $ref: 'TS29122_CommonData.yaml#/components/schemas/WebsockNotifConfig' 
         suppFeat: 
           $ref: 'TS29571_CommonData.yaml#/components/schemas/SupportedFeatures' 
       required: 
         - valTgt 
         - notifUri 
     UserPlaneNotification: 
       type: object 
       properties: 
         notifId: 
           $ref: 'TS29571_CommonData.yaml#/components/schemas/Uri' 
         eventNotifs: 
           type: array 
            items: 
              $ref: '#/components/schemas/NrmEventNotification' 
           minItems: 1 
       required: 
         - notifId 
         - eventNotifs 
     NrmEventNotification: 
       type: object 
       properties: 
         event: 
           $ref: '#/components/schemas/NrmEvent' 
         ts: 
           $ref: 'TS29571_CommonData.yaml#/components/schemas/DateTime' 
         deliveryMode: 
           $ref: '#/components/schemas/DeliveryMode' 
         streamIds: 
           type: array 
            items: 
             type: string 
           minItems: 1 
       required: 
         - event 
         - ts 
# Simple data types and Enumerations 
     ServiceAnnoucementMode: 
       anyOf: 
       - type: string 
         enum: 
           - NRM 
           - VAL 
       - type: string 
         description: > 
           This string provides forward-compatibility with future 
            extensions to the enumeration but is not used to encode 
           content defined in the present version of this API. 
       description: > 
         Possible values are 
         - NRM: NRM server performs the service announcement. 
         - VAL: VAL server performs the service announcement. 
     DeliveryMode: 
       anyOf: 
       - type: string 
         enum: 
           - UNICAST 
            - MULTICAST 
       - type: string 
         description: > 
           This string provides forward-compatibility with future 
            extensions to the enumeration but is not used to encode 
           content defined in the present version of this API. 
       description: > 
         Possible values are 
          - UNICAST: Unicast delivery. 
          - MULTICAST: Multicast delivery. 
     NrmEvent: 
       anyOf: 
       - type: string 
         enum: 
          - UP DELIVERY MODE
       - type: string
```
 description: > This string provides forward-compatibility with future extensions to the enumeration but is not used to encode content defined in the present version of this API. description: > Possible values are - UP DELIVERY MODE: User Plane delivery mode.

#### A.6 SS\_Events API

```
openapi: 3.0.0 
info: 
   title: SS_Events 
   description: | 
     API for SEAL Events management. 
     © 2020, 3GPP Organizational Partners (ARIB, ATIS, CCSA, ETSI, TSDSI, TTA, TTC). 
     All rights reserved. 
   version: "1.0.0" 
externalDocs: 
   description: 3GPP TS 29.549 V16.0.0 Service Enabler Architecture Layer for Verticals (SEAL); 
Application Programming Interface (API) specification; Stage 3. 
  url: http://www.3gpp.org/ftp/Specs/archive/29_series/29.549/ 
security: 
   - {} 
   - oAuth2ClientCredentials: [] 
servers: 
   - url: '{apiRoot}/ss-events/v1' 
     variables: 
       apiRoot: 
         default: https://example.com 
         description: apiRoot as defined in clause 6.5 of 3GPP TS 29.549 
paths: 
   /subscriptions: 
     post: 
       description: Creates a new individual SEAL Event Subscription. 
       requestBody: 
         required: true 
         content: 
           application/json: 
             schema: 
                $ref: '#/components/schemas/SEALEventSubscription' 
       callbacks: 
         notificationDestination: 
            '{request.body#/notificationDestination}': 
             post: 
                requestBody: # contents of the callback message 
                  required: true 
                  content: 
                    application/json: 
                      schema: 
                         $ref: '#/components/schemas/SEALEventNotification' 
                responses: 
                   '204': 
                    description: No Content (successful notification) 
                   '400': 
                    $ref: 'TS29122_CommonData.yaml#/components/responses/400' 
                  '401': 
                    $ref: 'TS29122_CommonData.yaml#/components/responses/401' 
                  '403': 
                    $ref: 'TS29122_CommonData.yaml#/components/responses/403' 
                  '404': 
                    $ref: 'TS29122_CommonData.yaml#/components/responses/404' 
                   '411': 
                    $ref: 'TS29122_CommonData.yaml#/components/responses/411' 
                   '413': 
                    $ref: 'TS29122_CommonData.yaml#/components/responses/413' 
                  '415': 
                    $ref: 'TS29122_CommonData.yaml#/components/responses/415' 
                  '429': 
                    $ref: 'TS29122_CommonData.yaml#/components/responses/429' 
                   '500': 
                    $ref: 'TS29122_CommonData.yaml#/components/responses/500' 
                  '503': 
                    $ref: 'TS29122_CommonData.yaml#/components/responses/503' 
                  default: 
                    $ref: 'TS29122_CommonData.yaml#/components/responses/default'
```
 responses: '201': description: SEAL Events subscription resource created successfully. content: application/json: schema: \$ref: '#/components/schemas/SEALEventSubscription' headers: Location: description: 'Contains the URI of the newly created resource' required: true schema: type: string '400': \$ref: 'TS29122\_CommonData.yaml#/components/responses/400' '401': \$ref: 'TS29122\_CommonData.yaml#/components/responses/401' '403': \$ref: 'TS29122\_CommonData.yaml#/components/responses/403' '404': \$ref: 'TS29122\_CommonData.yaml#/components/responses/404' '411': \$ref: 'TS29122\_CommonData.yaml#/components/responses/411' '413': \$ref: 'TS29122\_CommonData.yaml#/components/responses/413' '415': \$ref: 'TS29122\_CommonData.yaml#/components/responses/415' '429': \$ref: 'TS29122\_CommonData.yaml#/components/responses/429' '500': \$ref: 'TS29122\_CommonData.yaml#/components/responses/500' '503': \$ref: 'TS29122\_CommonData.yaml#/components/responses/503' default: \$ref: 'TS29122\_CommonData.yaml#/components/responses/default' /subscriptions/{subscriptionId}: delete: description: Deletes an individual SEAL Event Subscription. parameters: - name: subscriptionId in: path description: Identifier of an individual Events Subscription required: true schema: type: string responses: '204': description: The individual SEAL Events Subscription matching the subscriptionId is deleted. '400': \$ref: 'TS29122\_CommonData.yaml#/components/responses/400' '401': \$ref: 'TS29122\_CommonData.yaml#/components/responses/401' '403': \$ref: 'TS29122\_CommonData.yaml#/components/responses/403' '404': \$ref: 'TS29122\_CommonData.yaml#/components/responses/404' '429': \$ref: 'TS29122\_CommonData.yaml#/components/responses/429' '500': \$ref: 'TS29122\_CommonData.yaml#/components/responses/500' '503': \$ref: 'TS29122\_CommonData.yaml#/components/responses/503' default: \$ref: 'TS29122\_CommonData.yaml#/components/responses/default' components: securitySchemes: oAuth2ClientCredentials: type: oauth2 flows: clientCredentials: tokenUrl: '{tokenUrl}' scopes: {} schemas: SEALEventSubscription: type: object

 properties: subscriberId: type: string description: String identifying the subscriber of the event. eventSubs: type: array items: \$ref: '#/components/schemas/EventSubscription' minItems: 1 description: Subscribed events. eventReq: \$ref: 'TS29523\_Npcf\_EventExposure.yaml#/components/schemas/ReportingInformation' notificationDestination: \$ref: 'TS29122\_CommonData.yaml#/components/schemas/Uri' requestTestNotification: type: boolean description: Set to true by Subscriber to request the SEAL server to send a test notification. Set to false or omitted otherwise. websockNotifConfig: \$ref: 'TS29122\_CommonData.yaml#/components/schemas/WebsockNotifConfig' suppFeat: \$ref: 'TS29571\_CommonData.yaml#/components/schemas/SupportedFeatures' required: - subscriberId - eventSubs - eventReq - notificationDestination SEALEventNotification: type: object properties: subscriptionId: type: string description: Identifier of the subscription resource. eventDetails: type: array items: \$ref: '#/components/schemas/SEALEventDetail' minItems: 1 description: Detailed notifications of individual events. required: - subscriptionId - eventDetails EventSubscription: type: object properties: eventId: \$ref: '#/components/schemas/SEALEvent' valGroups: type: array items: \$ref: '#/components/schemas/VALGroupFilter' minItems: 1 description: Each element of the array represents the VAL group identifier(s) of a VAL service that the subscriber wants to know in the interested event. identities: type: array items: \$ref: '#/components/schemas/IdentityFilter' minItems: 1 description: Each element of the array represents the VAL User / UE IDs of a VAL service that the event subscriber wants to know in the interested event. required: - eventId SEALEventDetail: type: object properties: eventId: \$ref: '#/components/schemas/SEALEvent' lmInfos: type: array items: \$ref: '#/components/schemas/LMInformation' minItems: 1 valGroupDocuments: type: array items: \$ref: 'TS29549\_SS\_GroupManagement.yaml#/components/schemas/VALGroupDocument' minItems: 1

 description: The VAL groups documents with modified membership and configuration information. profileDocs: type: array items: \$ref: 'TS29549\_SS\_UserProfileRetrieval.yaml#/components/schemas/ProfileDoc' minItems: 1 description: Updated profile information associated with VAL Users or VAL UEs. required: - eventId VALGroupFilter: type: object properties: valSvcId: type: string description: Identity of the VAL service valGrpIds: type: array items: type: string minTtems: 1 description: VAL group identifiers that event subscriber wants to know in the interested event. required: - valGrpIds IdentityFilter: type: object properties: valSvcId: type: string description: Identity of the VAL service valTgtUes: type: array items: \$ref: 'TS29549\_SS\_UserProfileRetrieval.yaml#/components/schemas/ValTargetUe' minItems: 1 description: VAL User IDs or VAL UE IDs that the event subscriber wants to know in the interested event. LMInformation: type: object properties: valTgtUe: \$ref: 'TS29549\_SS\_UserProfileRetrieval.yaml#/components/schemas/ValTargetUe' locInfo: \$ref: 'TS29122\_MonitoringEvent.yaml#/components/schemas/LocationInfo' required: - locInfo - valTgtUe SEALEvent: anyOf: - type: string enum: - LM\_LOCATION\_INFO\_CHANGE - GM\_GROUP\_INFO\_CHANGE - CM\_USER\_PROFILE\_CHANGE - GM\_GROUP\_CREATE - type: string description: > This string provides forward-compatibility with future extensions to the enumeration but is not used to encode content defined in the present version of this API. description: > Possible values are - LM\_LOCATION\_INFO\_CHANGE: Events related to the location information of VAL Users or VAL UEs from the Location Management Server. - GM\_GROUP\_INFO\_CHANGE: Events related to the modification of VAL group membership and configuration information from the Group Management Server. - CM\_USER\_PROFILE\_CHANGE: Events related to update of user profile information from the Configuration Management Server. - GM\_GROUP\_CREATE: Events related to creation of new VAL groups from the Group Mananagement

## A.7 SS\_KeyInfoRetrieval API

openapi: 3.0.0

Server.

```
info: 
   title: SS_KeyInfoRetrieval 
   description: | 
     API for SEAL Key Information Retrieval. 
     © 2020, 3GPP Organizational Partners (ARIB, ATIS, CCSA, ETSI, TSDSI, TTA, TTC). 
     All rights reserved. 
   version: "1.0.0" 
externalDocs: 
   description: 3GPP TS 29.549 V16.0.0 Service Enabler Architecture Layer for Verticals (SEAL); 
Application Programming Interface (API) specification; Stage 3. 
  url: http://www.3gpp.org/ftp/Specs/archive/29_series/29.549/ 
security: 
   - {} 
   - oAuth2ClientCredentials: [] 
servers: 
   - url: '{apiRoot}/ss-kir/v1' 
     variables: 
       apiRoot: 
         default: https://example.com 
         description: apiRoot as defined in clause 6.5 of 3GPP TS 29.549 
paths: 
   /key-records: 
     get: 
       description: Retrieve Key mamangement information specific to VAL service. 
       parameters: 
         - name: val-service-id 
           in: query 
           description: String identifying an individual VAL service 
           required: true 
           schema: 
             type: string 
          - name: val-tgt-ue 
           in: query 
           description: Identifying a VAL target. 
           required: false 
           schema: 
             $ref: 'TS29549_SS_UserProfileRetrieval.yaml#/components/schemas/ValTargetUe' 
       responses: 
          '200': 
           description: The key management information of the VAL service, VAL User or VAL UE. 
           content: 
             application/json: 
                schema: 
                  $ref: '#/components/schemas/ValKeyInfo' 
          '400': 
           $ref: 'TS29122_CommonData.yaml#/components/responses/400' 
          '401': 
           $ref: 'TS29122_CommonData.yaml#/components/responses/401' 
          '403': 
           $ref: 'TS29122_CommonData.yaml#/components/responses/403' 
          '404': 
           $ref: 'TS29122_CommonData.yaml#/components/responses/404' 
          '406': 
           $ref: 'TS29122_CommonData.yaml#/components/responses/404' 
          '429': 
           $ref: 'TS29122_CommonData.yaml#/components/responses/429' 
          '500': 
           $ref: 'TS29122_CommonData.yaml#/components/responses/500' 
          '503': 
           $ref: 'TS29122_CommonData.yaml#/components/responses/503' 
         default: 
           $ref: 'TS29122_CommonData.yaml#/components/responses/default' 
components: 
   securitySchemes: 
     oAuth2ClientCredentials: 
       type: oauth2 
       flows: 
         clientCredentials: 
           tokenUrl: '{tokenUrl}' 
           scopes: {} 
   schemas: 
     ValKeyInfo: 
       type: object 
       properties: 
         userUri: 
           $ref: 'TS29122_CommonData.yaml#/components/schemas/Uri' 
         skmsId: 
           type: string
```

```
 description: String identifying the key management server. 
        valService: 
          type: string 
          description: Unique identifier of a VAL Service. 
 valTgtUe: 
 $ref: 'TS29549_SS_UserProfileRetrieval.yaml#/components/schemas/ValTargetUe' 
        keyInfo: 
          type: string 
          description: Key management information specific to VAL service, VAL User or VAL UE. 
      required: 
        - userUri 
        - valService
```
# Annex B (informative): Change history

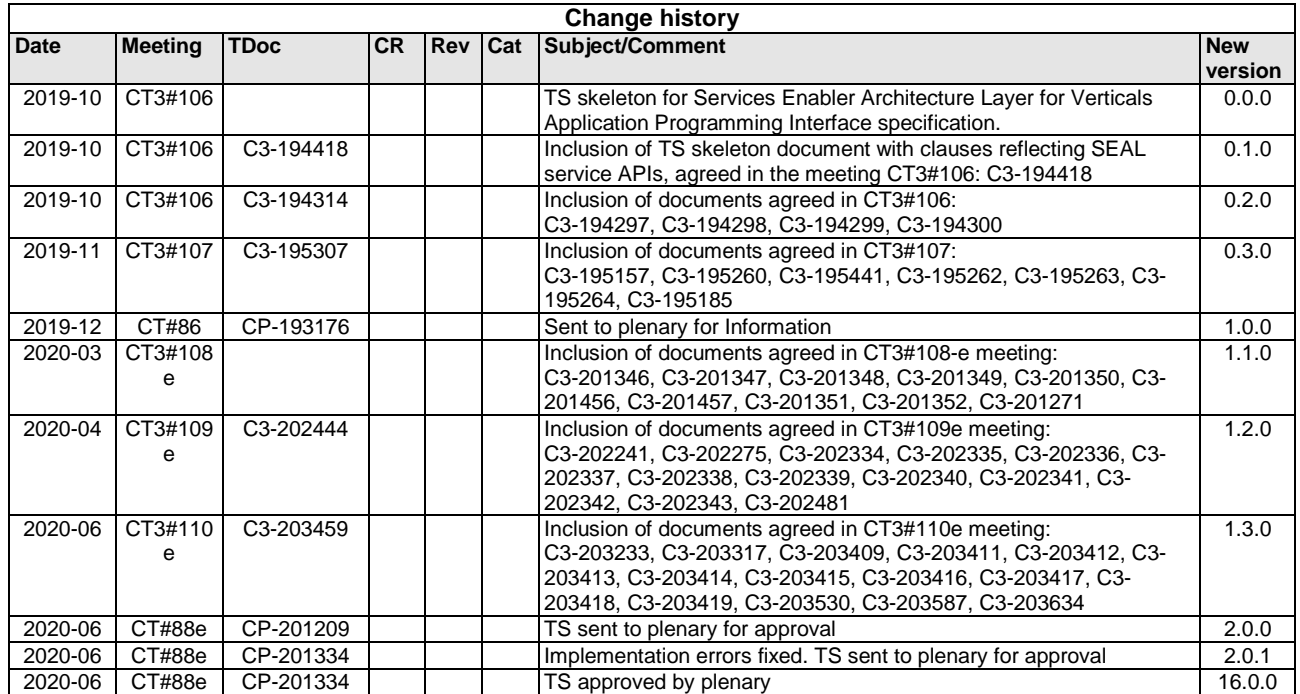

# History

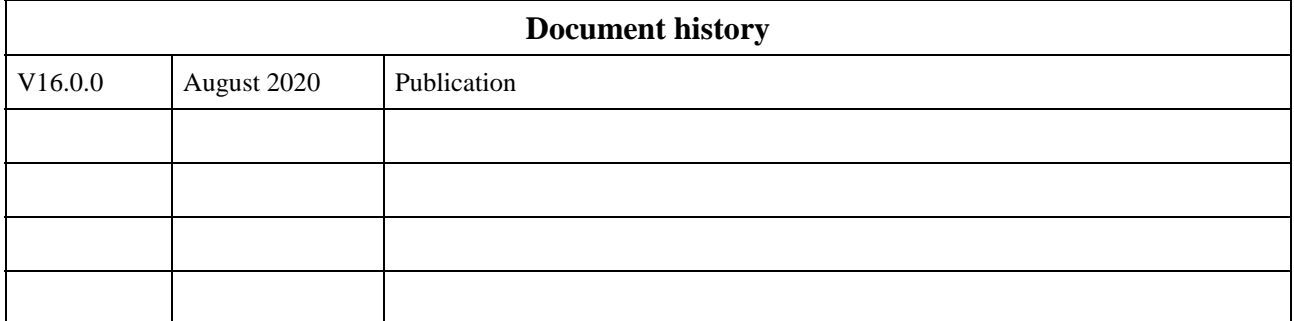